# Aplicatii la cautarea neinformata si informata

Catalin Stoean [catalin.stoean@inf.ucv.ro](mailto:catalin.stoean@inf.ucv.ro) <http://inf.ucv.ro/~cstoean>

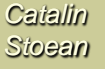

### Cuprins

Aplicatii la cautarea neinformata

- **Parcurgerea in latime**
- Parcurgerea in adancime
- **Parcurgerea limitata in adancime**
- Aplicatii la cautarea informata
	- Cautarea Greedy

## Formularea problemelor

- O problema se defineste prin patru puncte:
	- **1. Starea initiala** in care se afla agentul (de exemplu, Arad).
	- **2. Actiuni** sau **functia succesor** S(x) fiind data o stare x, S(x) intoarce multimile de stari in care se poate ajunge din x printr-o singura actiune (S(Arad) = {Zerind, Sibiu, Timisoara})
	- **3. Testarea tintei problemei**  se verifica daca starea curenta a atins tinta problemei ( $x = B$ ucuresti, sah\_mat( $x$ ))
	- 4. Functia de **cost al drumului** 
		- calculeaza un cost *g* pentru drumul curent (suma distantelor, numarul actiunilor executate etc).
		- **■**  $c(x, y)$  costul pasului, presupus sa fie  $\geq 0$
- O solutie este o secventa de actiuni care merg de la starea initiala la starea tinta

# Algoritm general de cautare

*functia* cautare\_generala(*problema, strategie*)

*intoarce* solutie sau esec

Initializeaza arborele de cautare folosind starea initiala a problemei.

*Cat timp* este posibil *executa Daca* nu mai sunt posibilitati de incercat *atunci intoarce* esec Alege un nod posibil in concordanta cu strategia *Daca* nodul contine o stare tinta *atunci intoarce* solutia corespunzatoare *Altfel* gaseste toate posibilitatile ce pornesc din acest nod si adauga-le la arborele de cautare *Sfarsit cat timp*

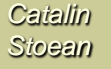

# Algoritm general de cautare

*functia* cautare\_generala(*problema*) *intoarce* solutie sau esec noduri = genereaza\_coada(genereaza\_nod(stare\_initiala[problema])) *Cat timp* este posibil *executa Daca* noduri = vida *atunci intoarce* esec nod = scoate\_din\_fata(noduri) *Daca* testare\_tinta[problema] se aplica la stare(nod) *atunci intoarce* nod *Altfel*

noduri = adauga(noduri, expandare(nod, actiuni[problema])) *Sfarsit cat timp*

*functia* cautare\_latime(*problema*) *intoarce* solutie sau esec noduri = genereaza\_coada(genereaza\_nod(stare\_initiala[problema])) *Cat timp* este posibil *executa Daca* noduri = vida *atunci intoarce* esec nod = scoate\_din\_fata(noduri) *Daca* testare\_tinta[problema] se aplica la stare(nod) *atunci intoarce* nod *Altfel*

noduri = adauga(noduri, expandare(nod, adauga\_la\_sfarsit)) *Sfarsit cat timp*

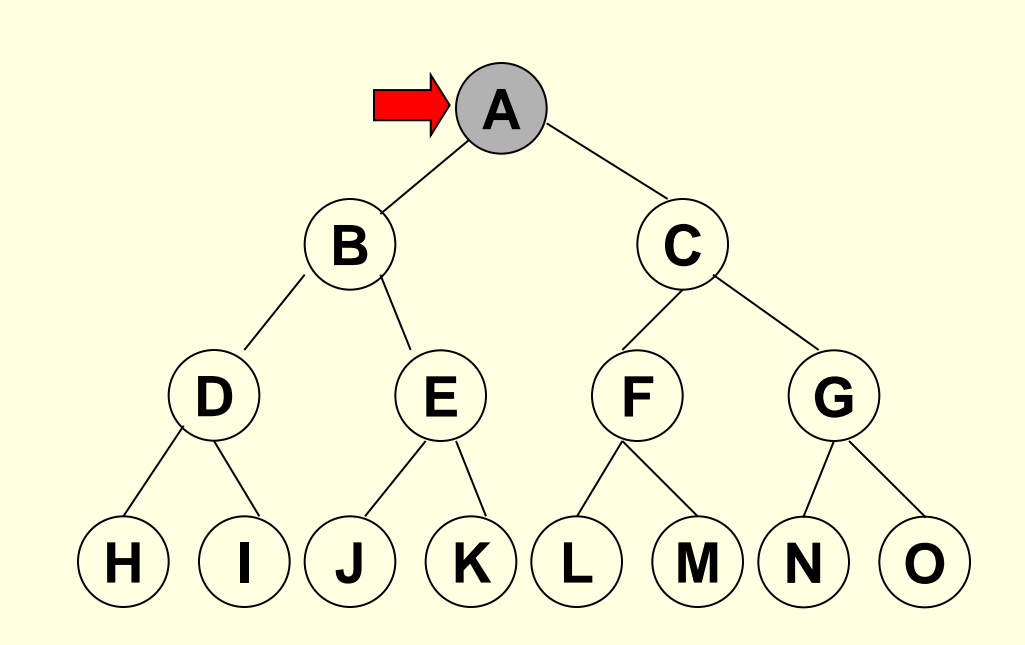

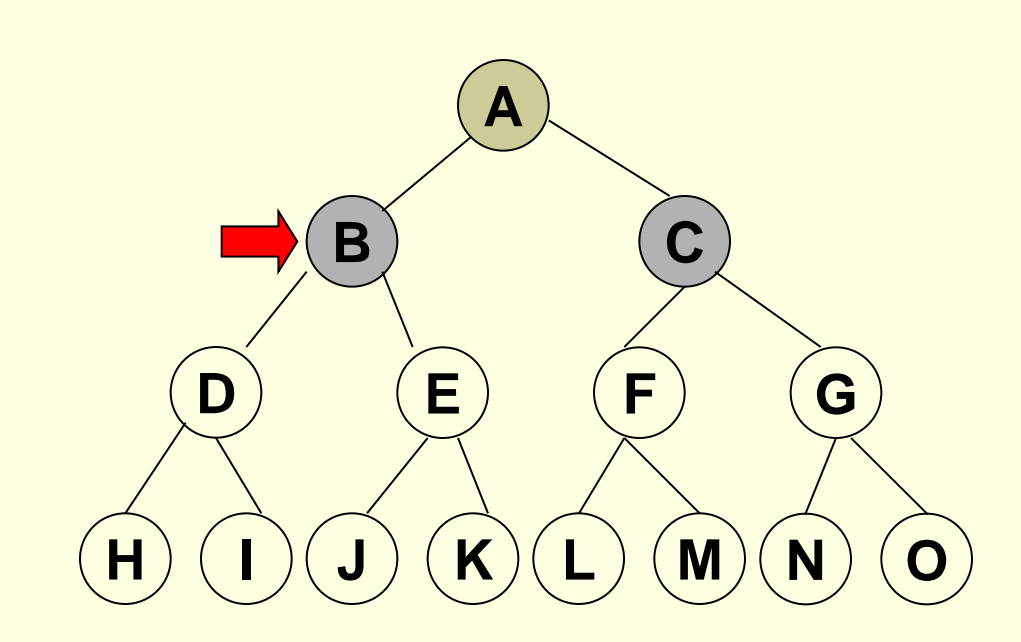

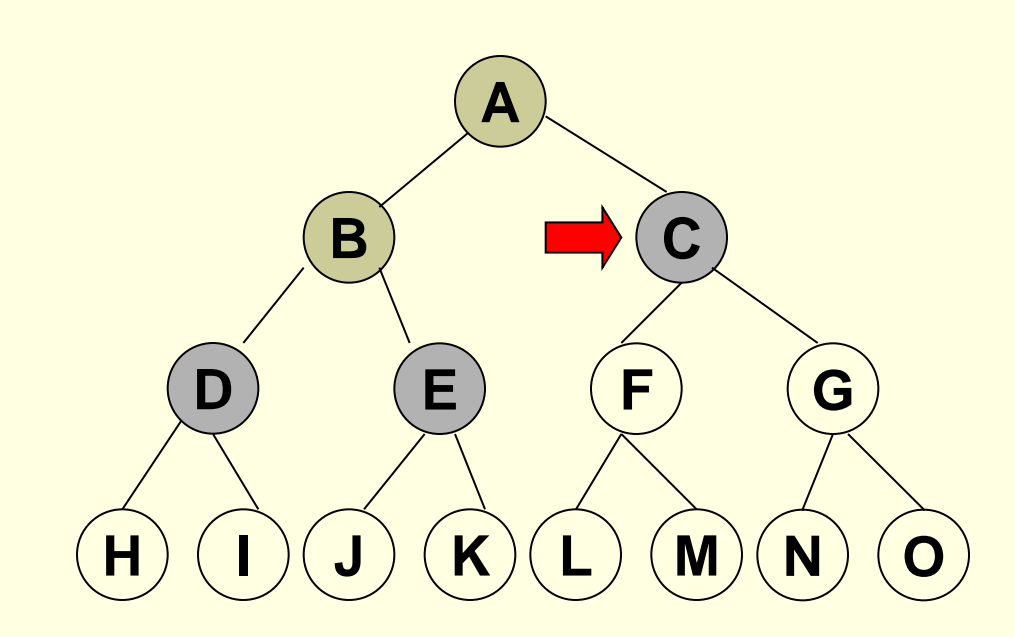

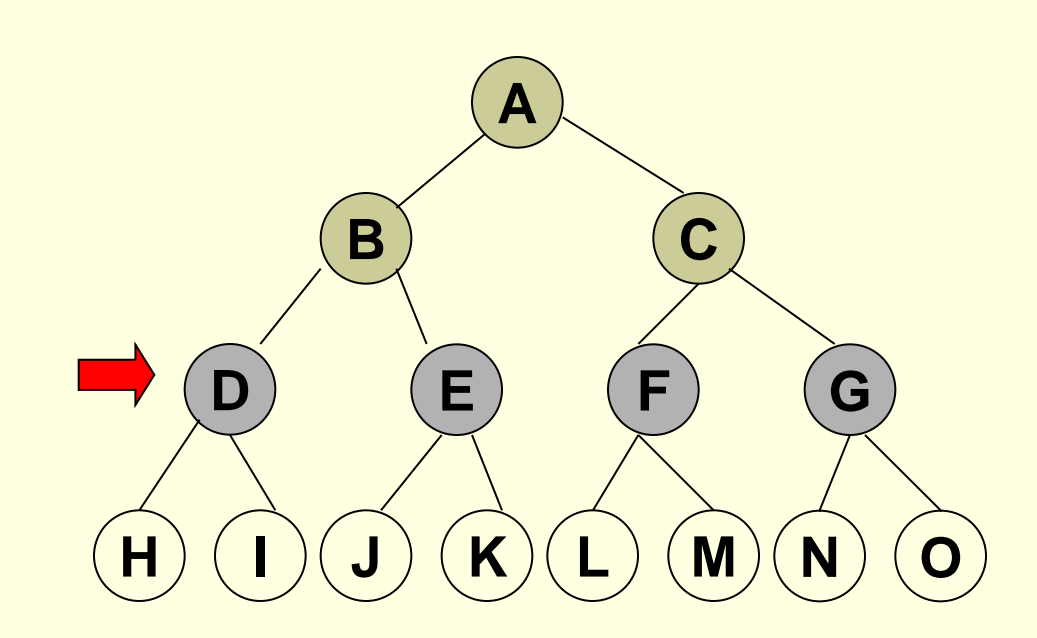

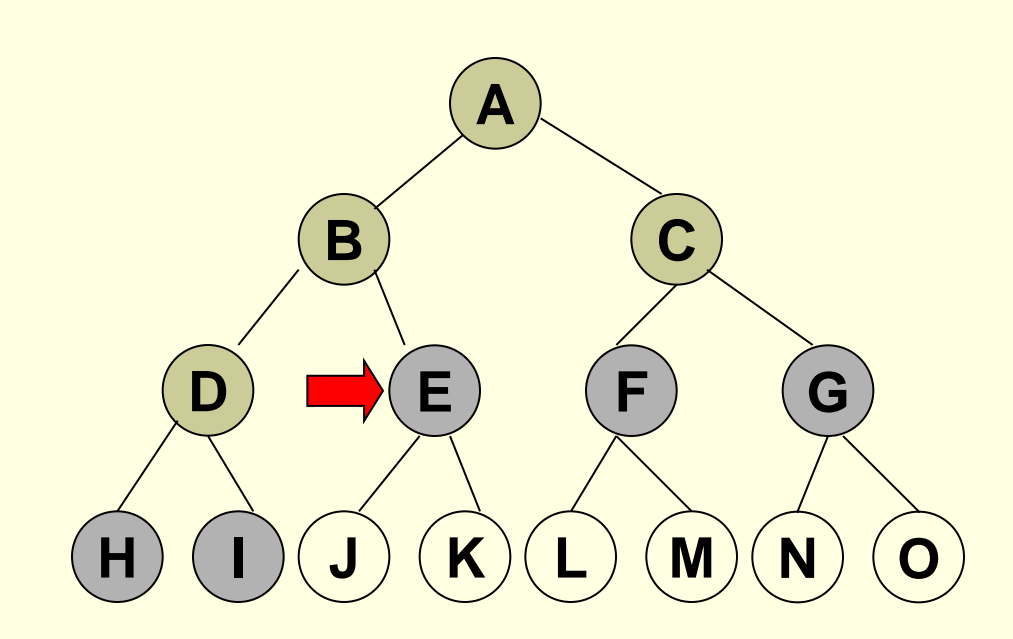

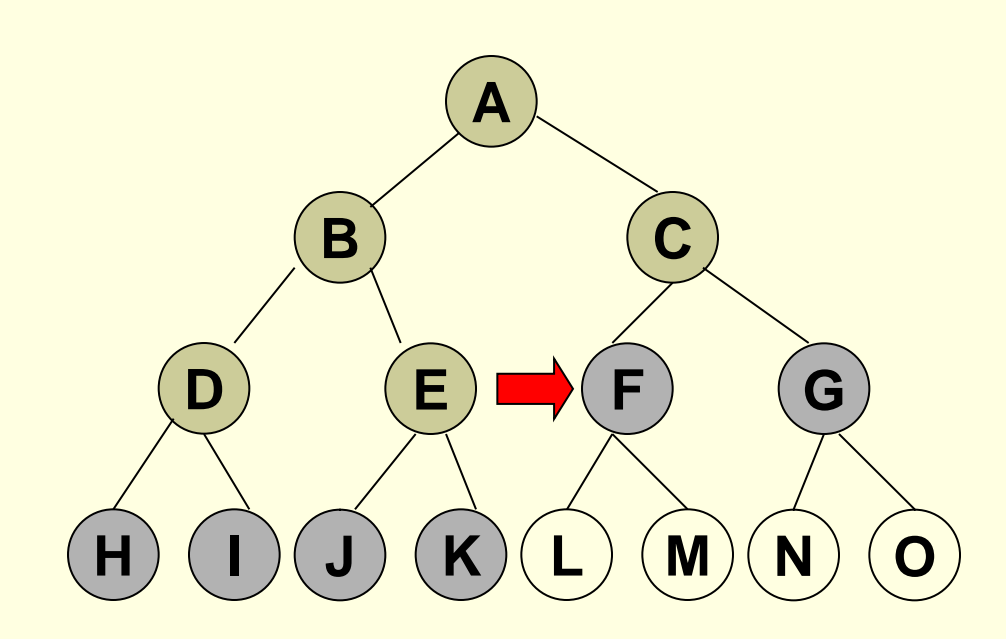

12/107

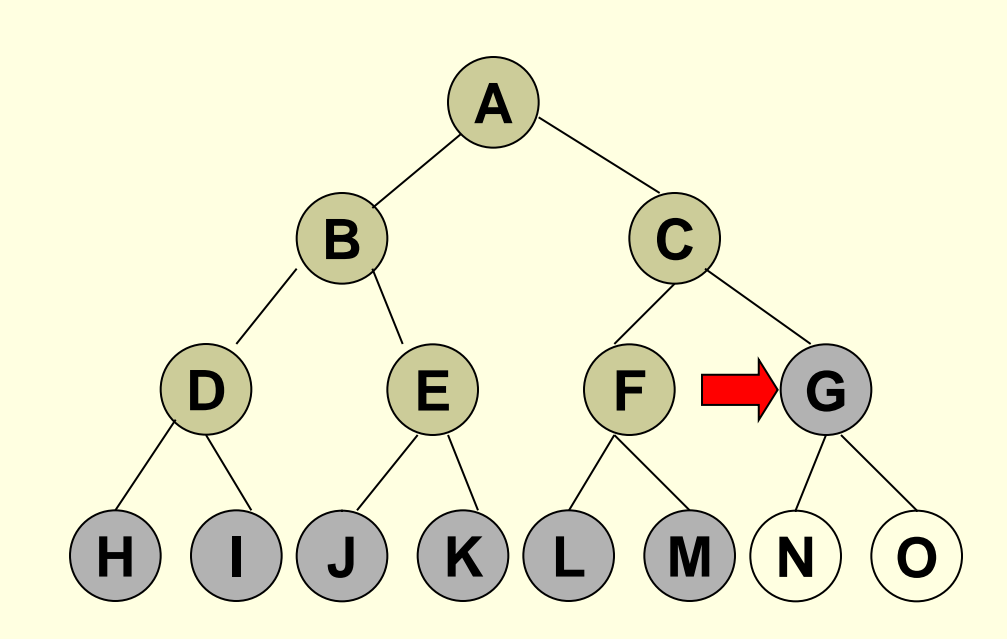

13/107

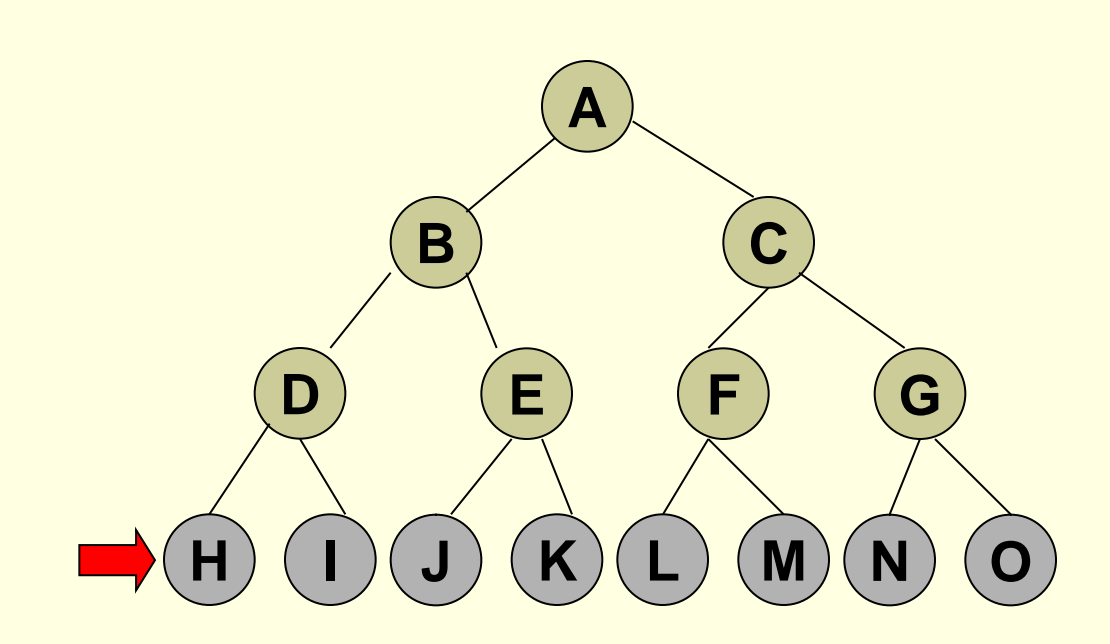

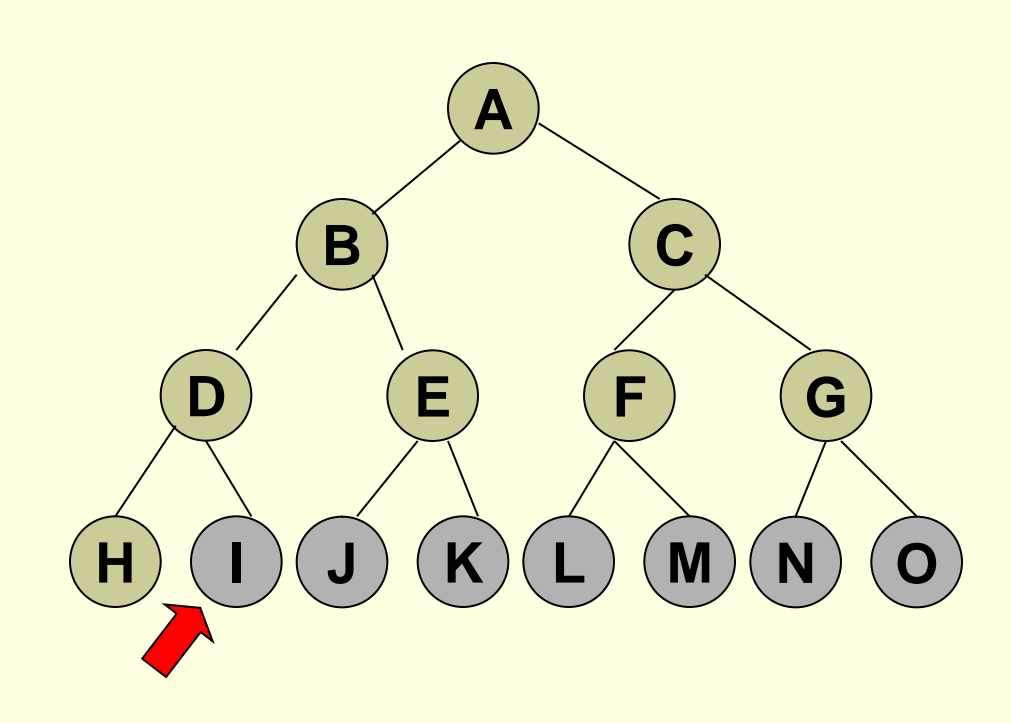

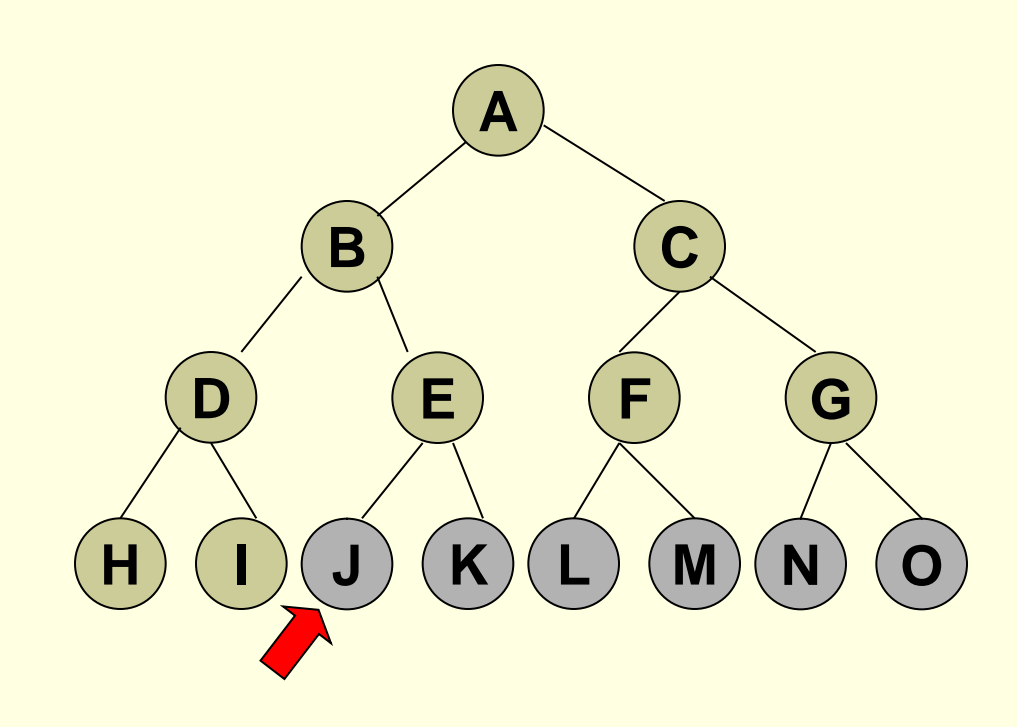

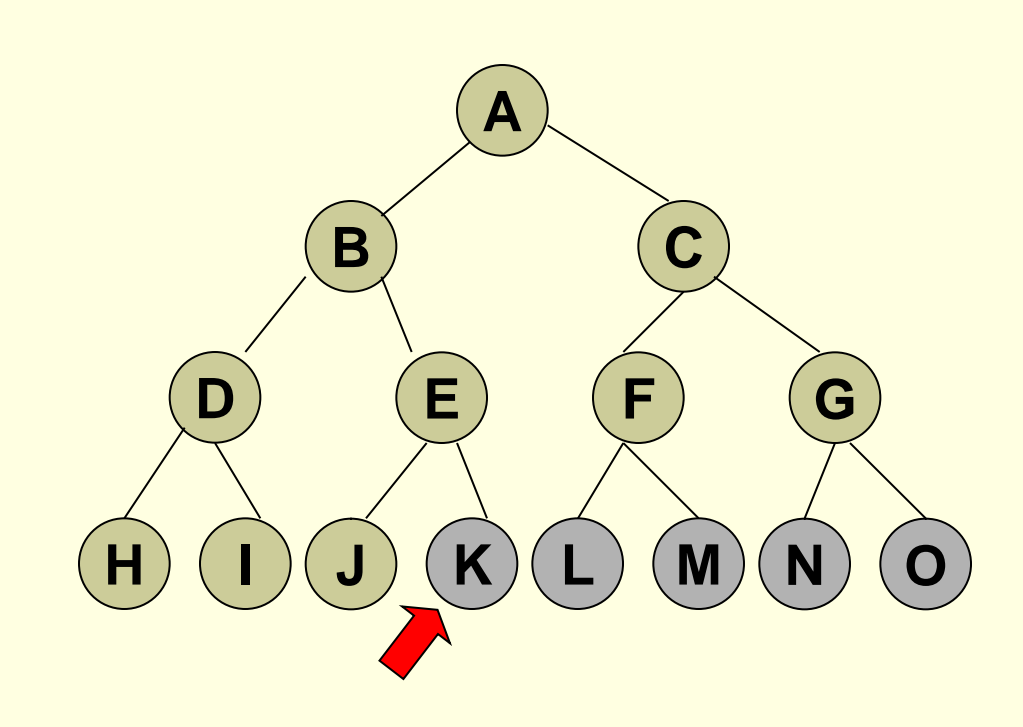

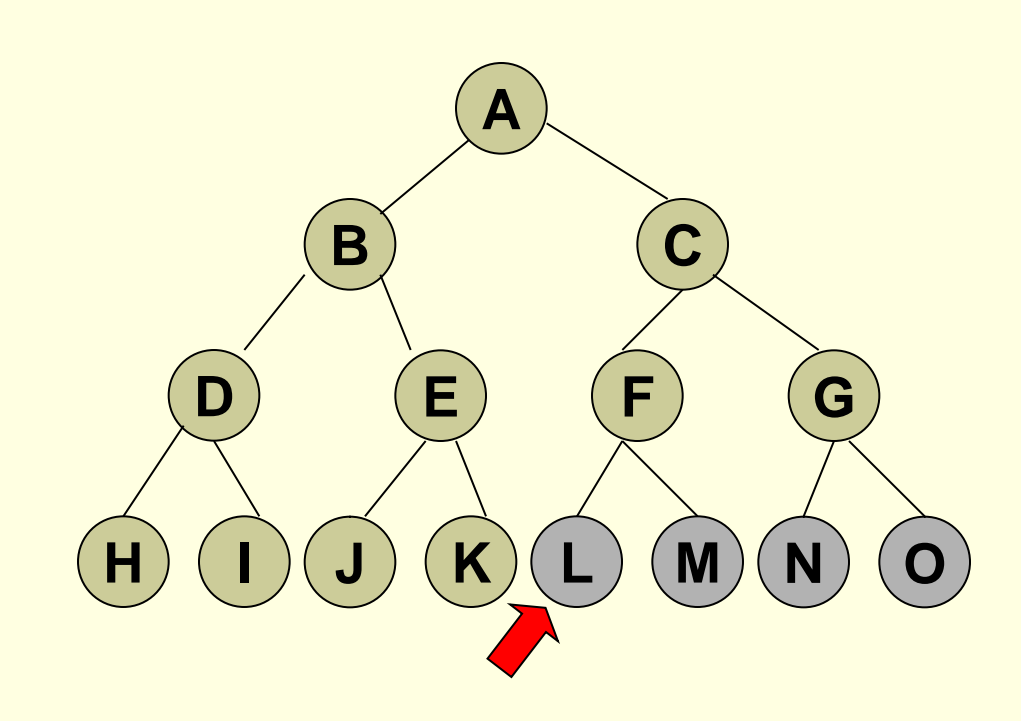

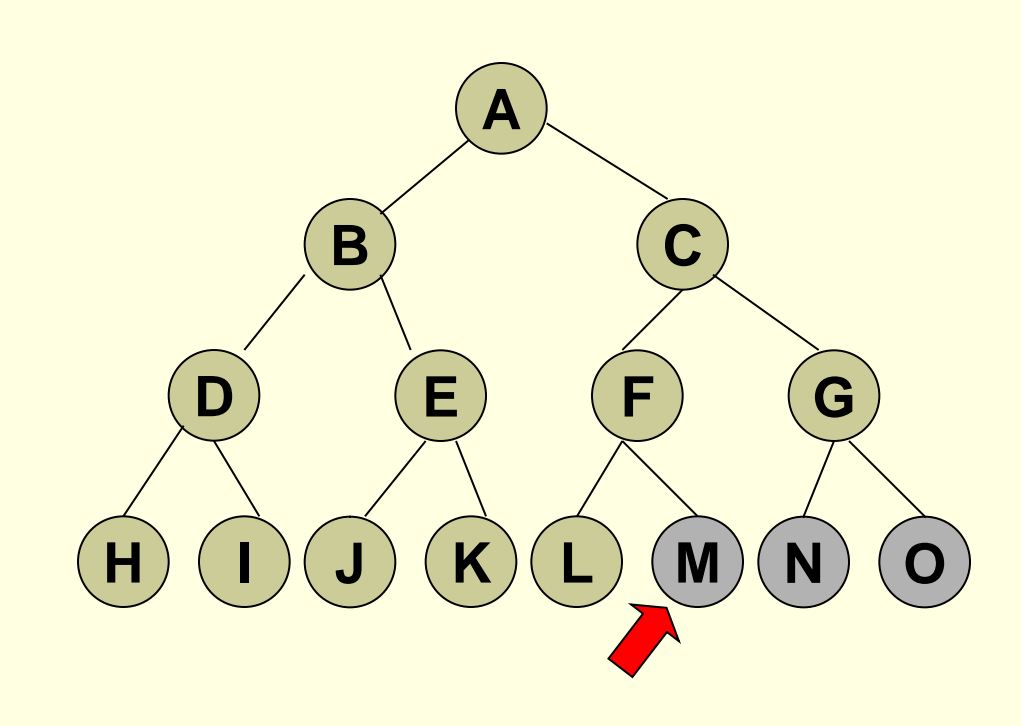

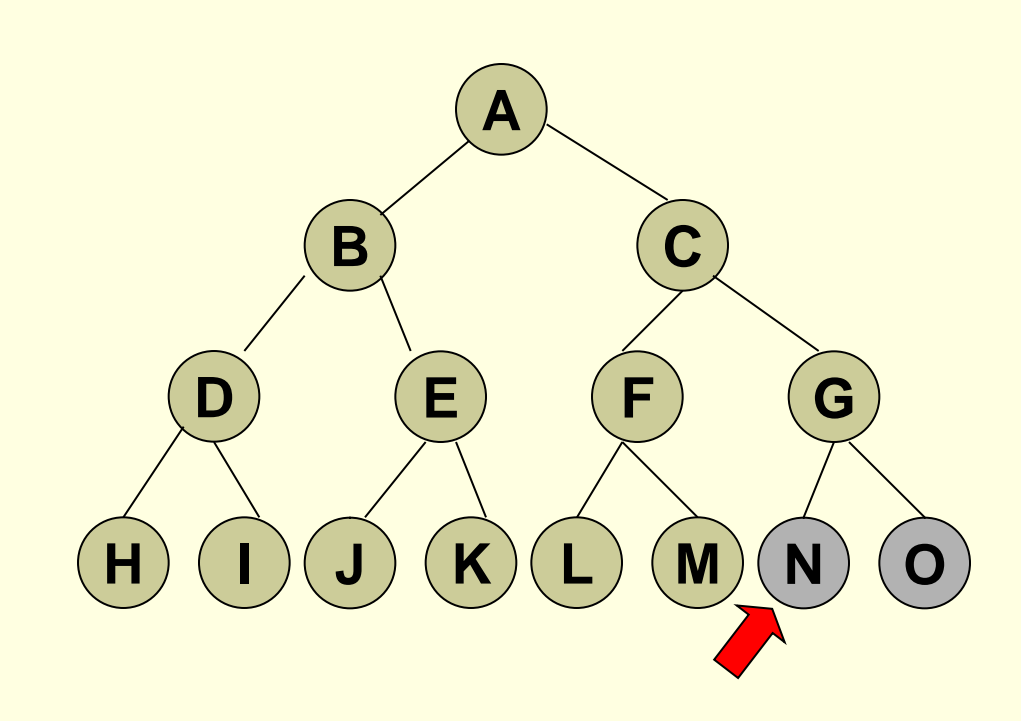

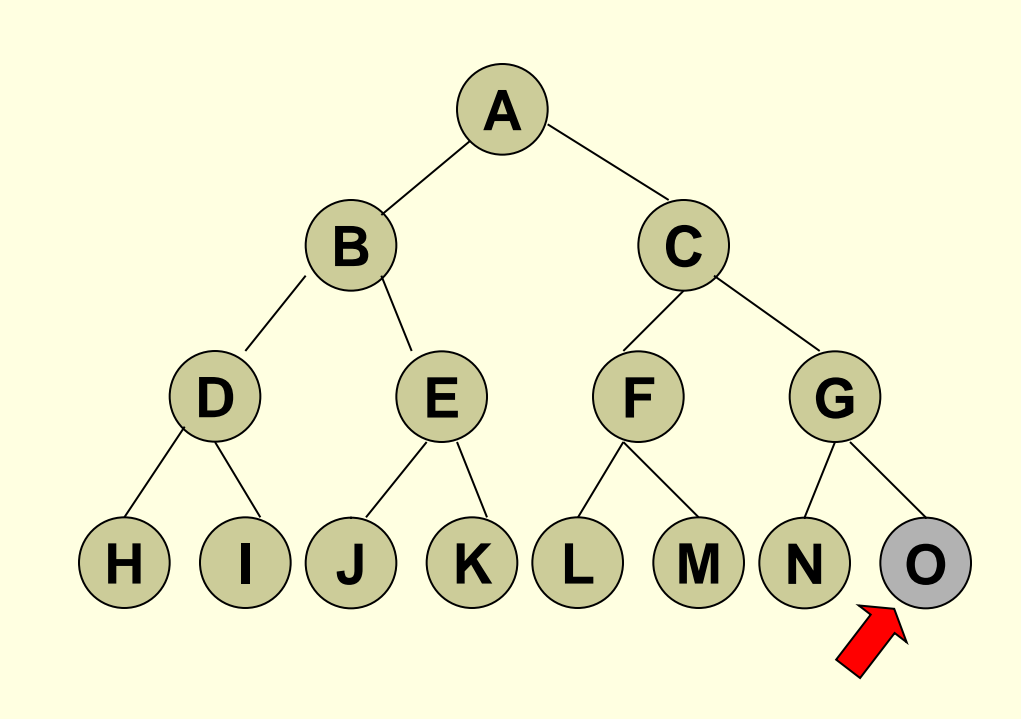

#### Problema de rutare: un agent *american*

- Vacanta in Romania in Arad.
- In ziua urmatoare ii pleaca avionul din Bucuresti.
- **Formularea scopului:**
	- Ajungerea in Bucuresti
- **Formularea problemei:**
	- **Stari:** diverse orase
	- **Actiuni:** de a merge dintr-un oras in altul
- **Gasirea solutiei:**
	- O secventa de orase, de ex: Arad, Sibiu, Fagaras, Bucuresti.

### Un agent *american*

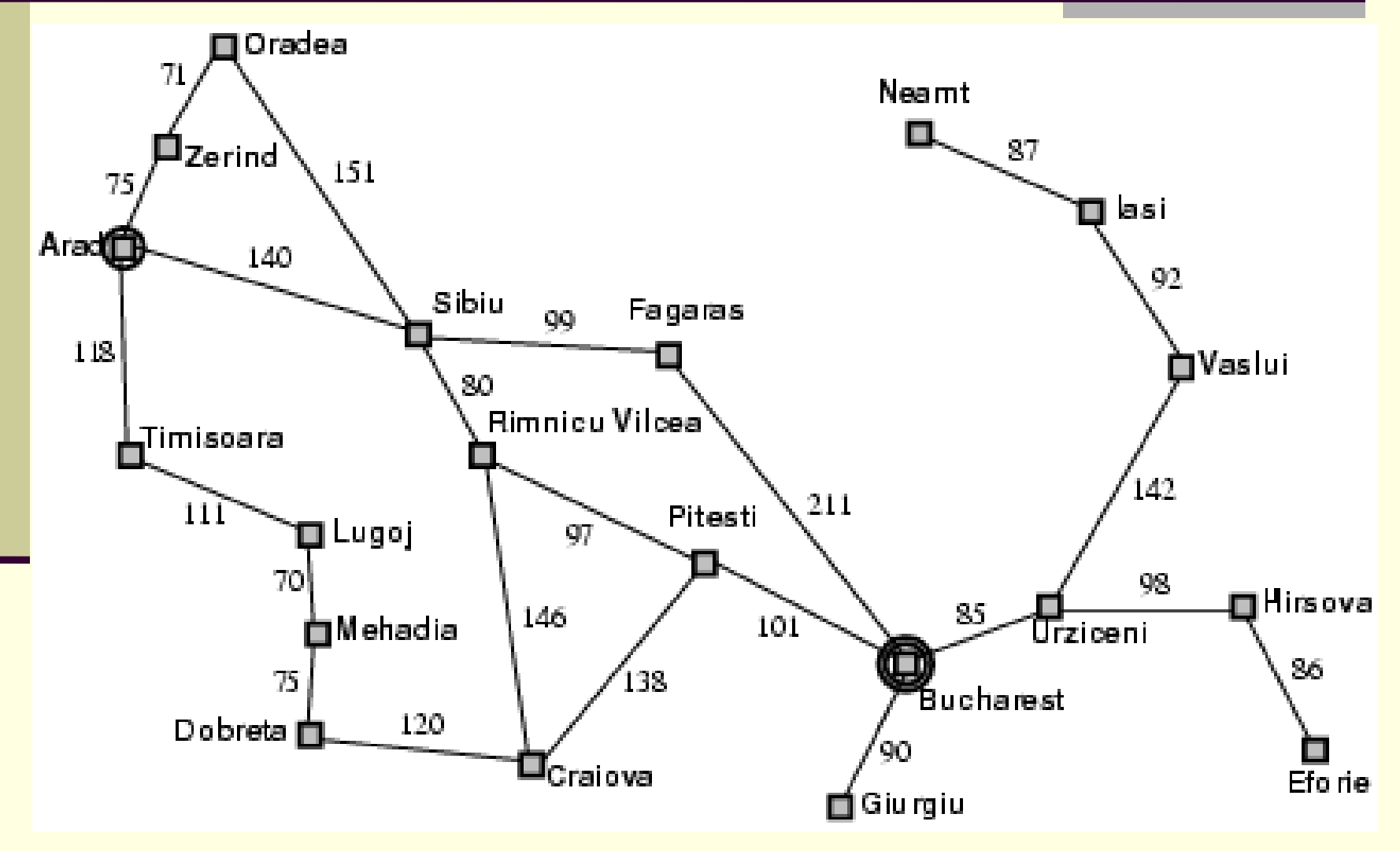

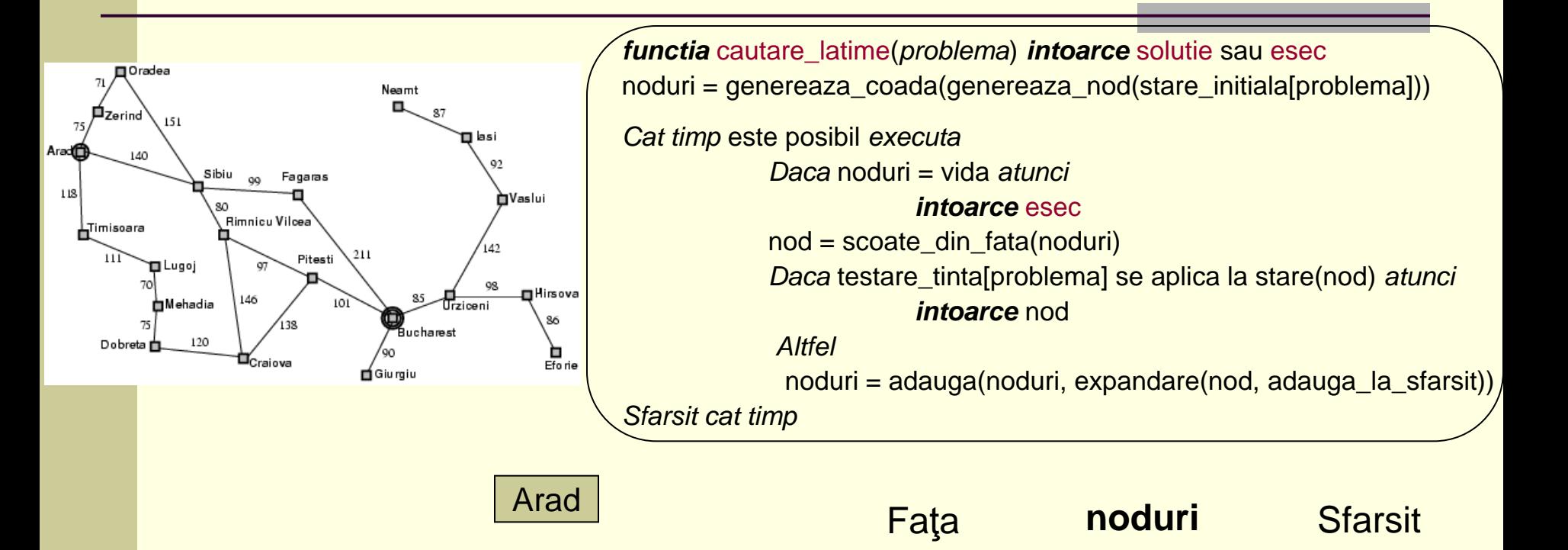

Parcurgerea: Arad,

Arad

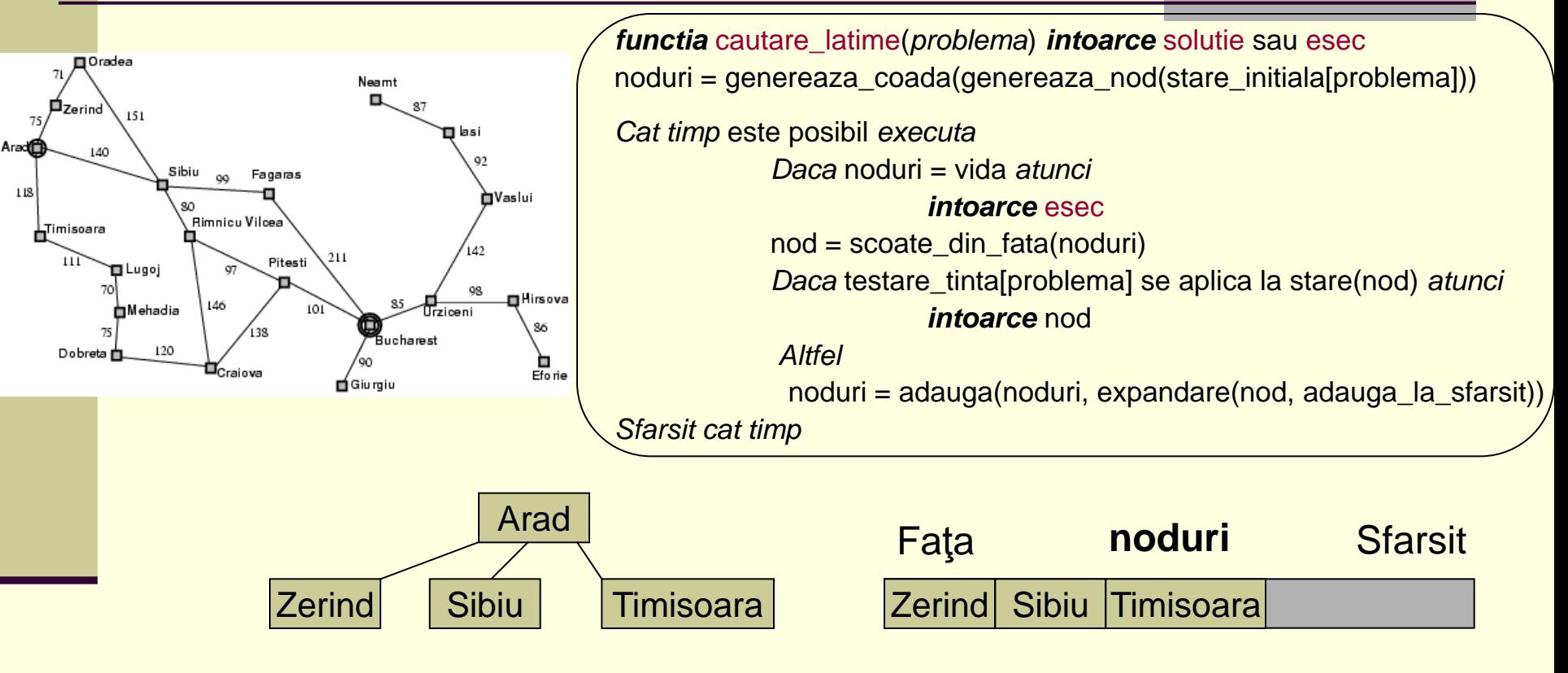

Parcurgerea: Arad, Zerind

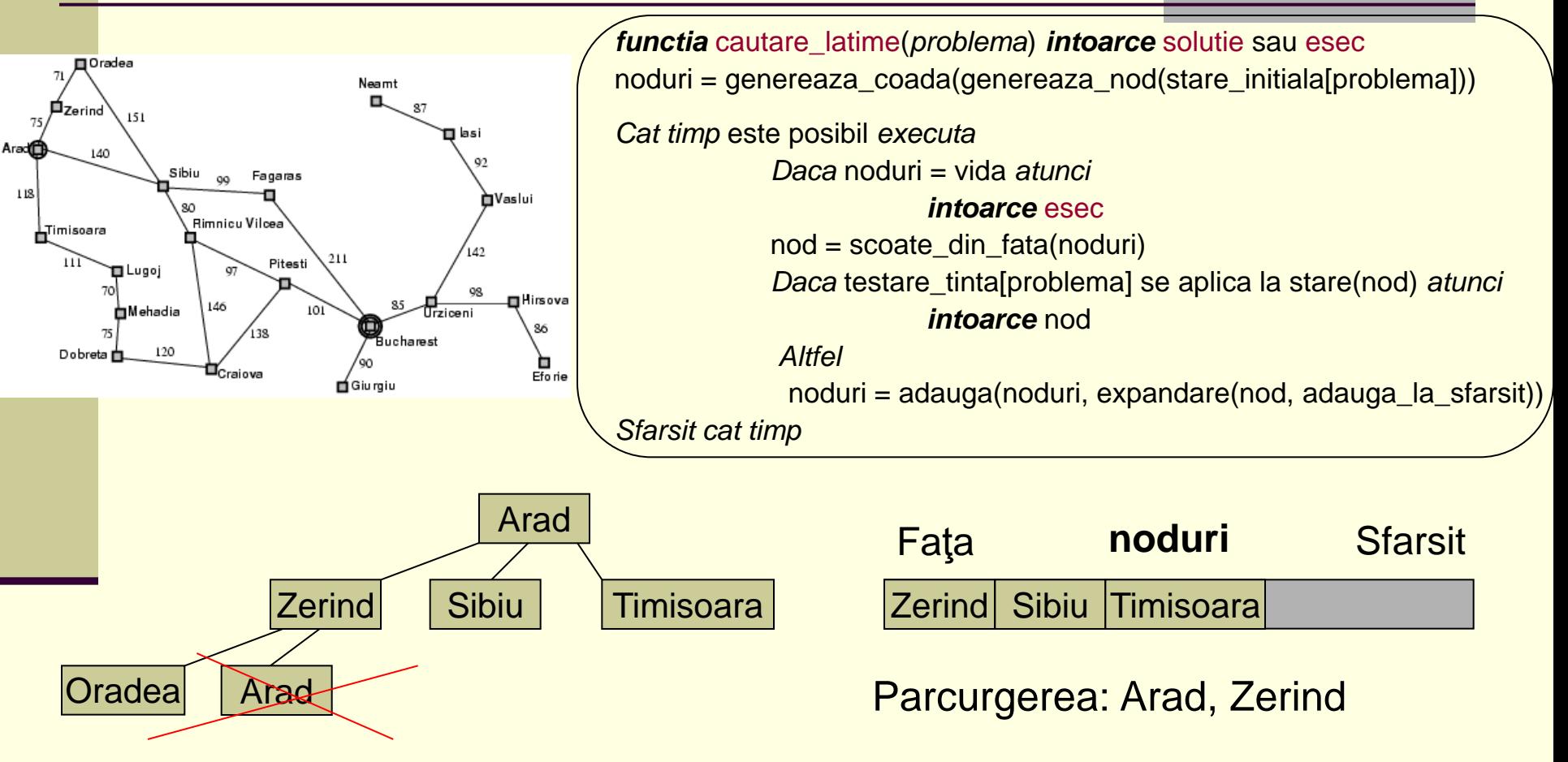

A mai aparut acest nod!

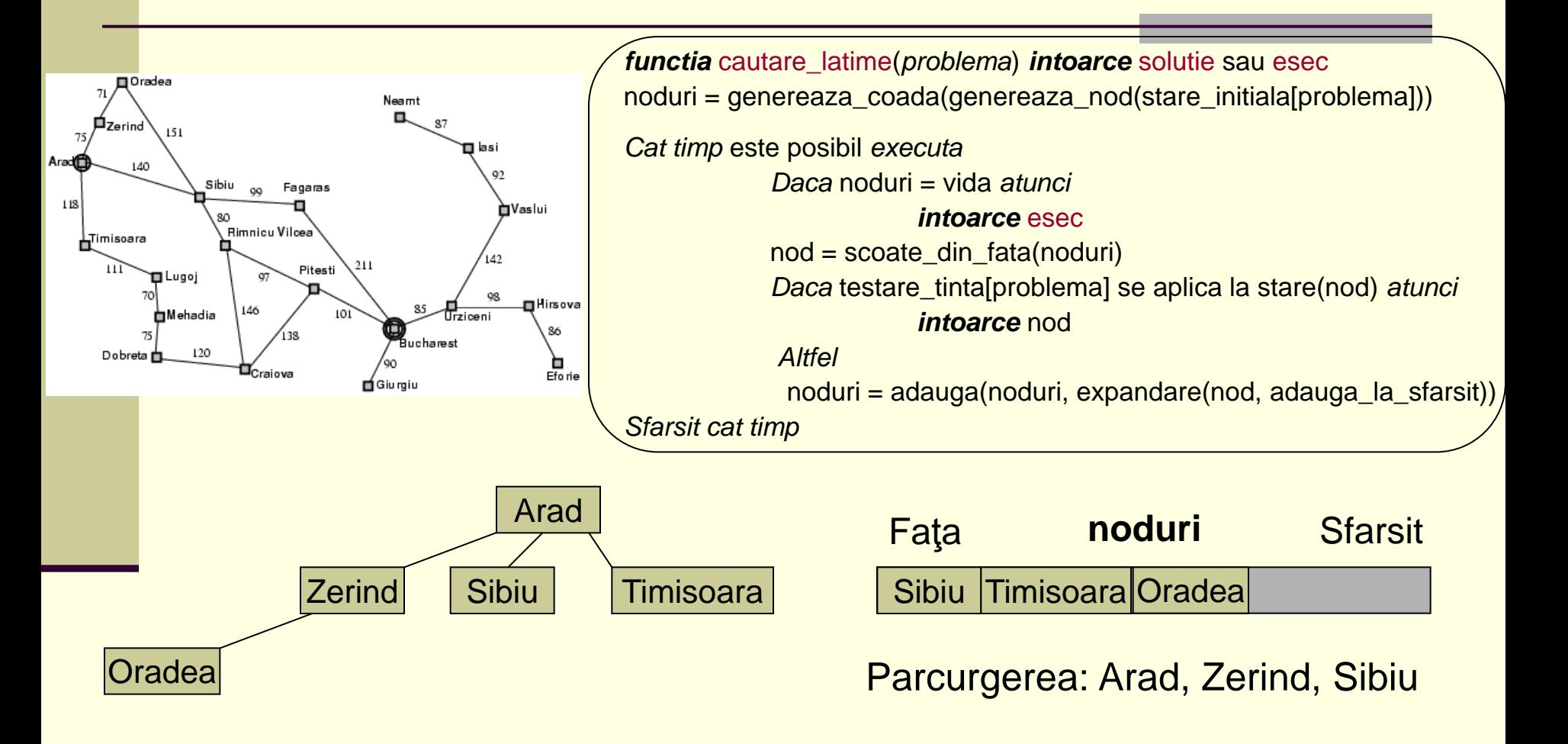

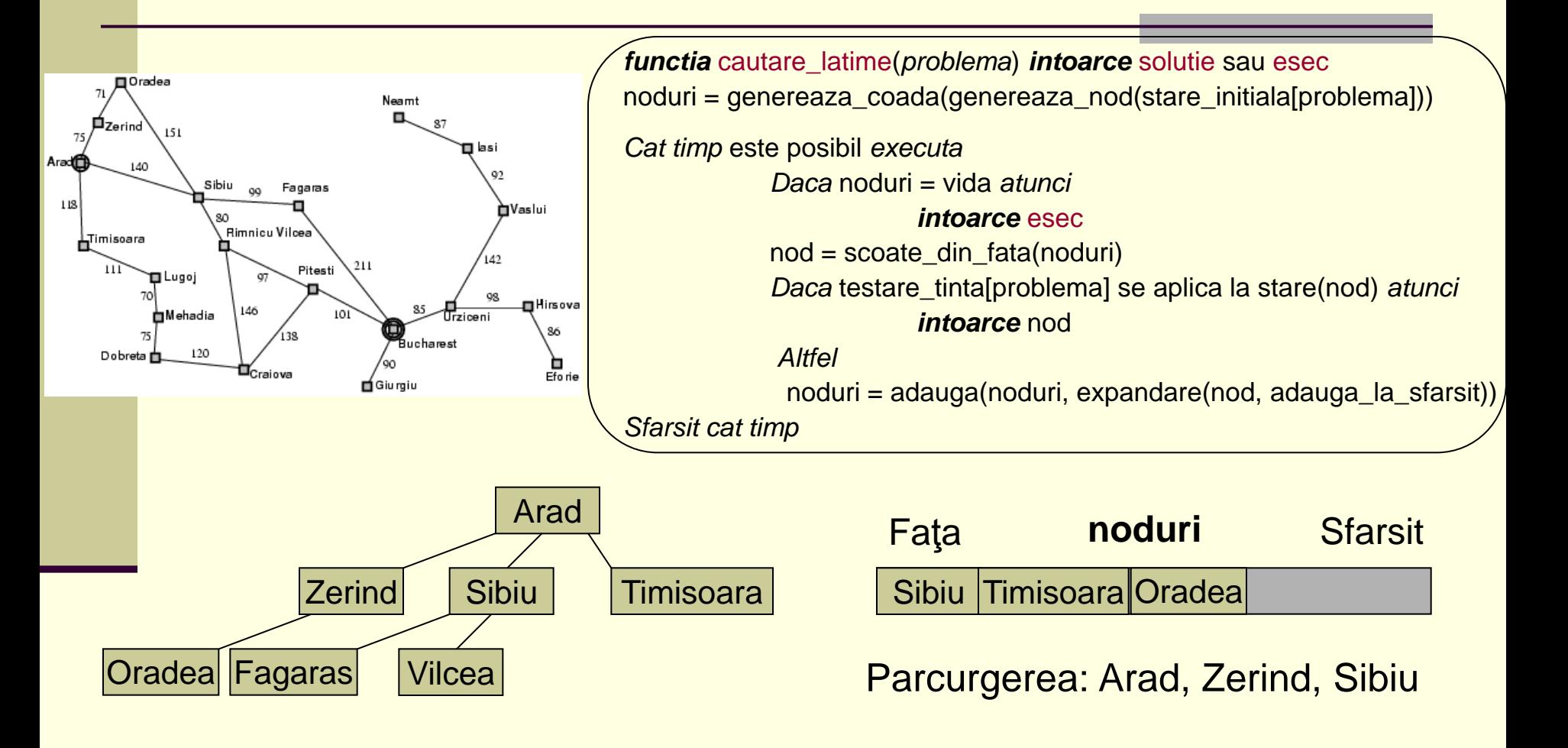

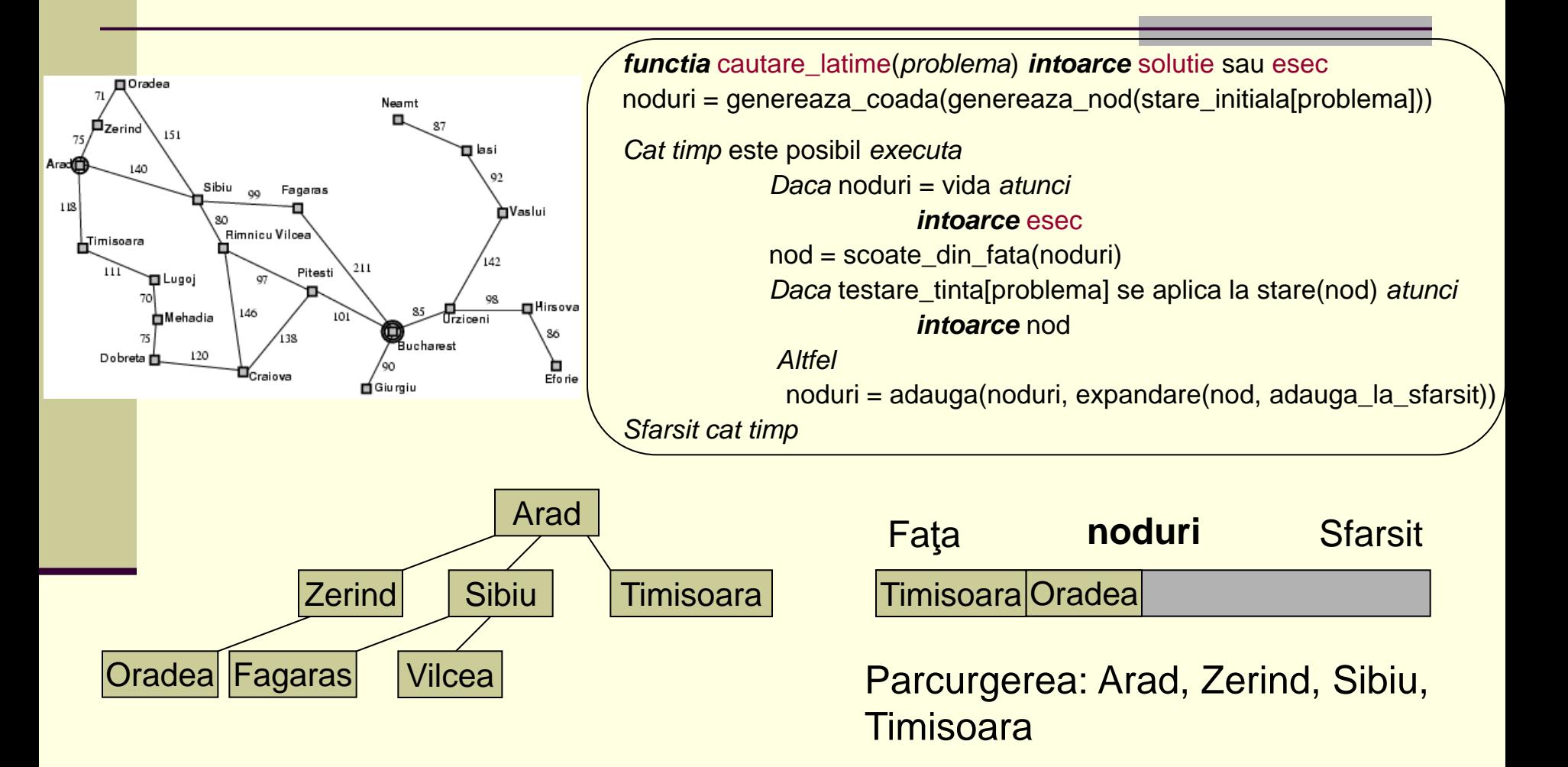

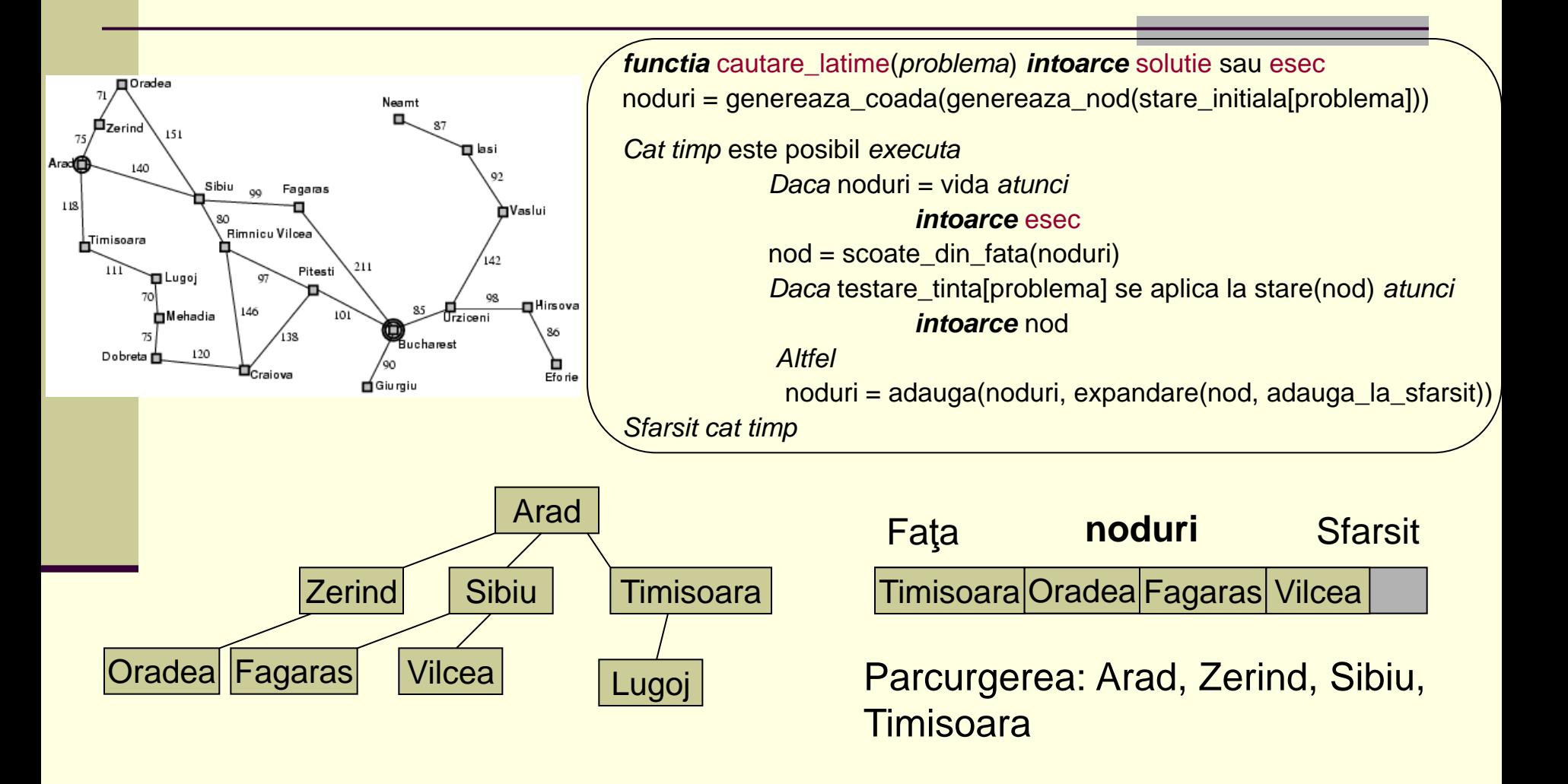

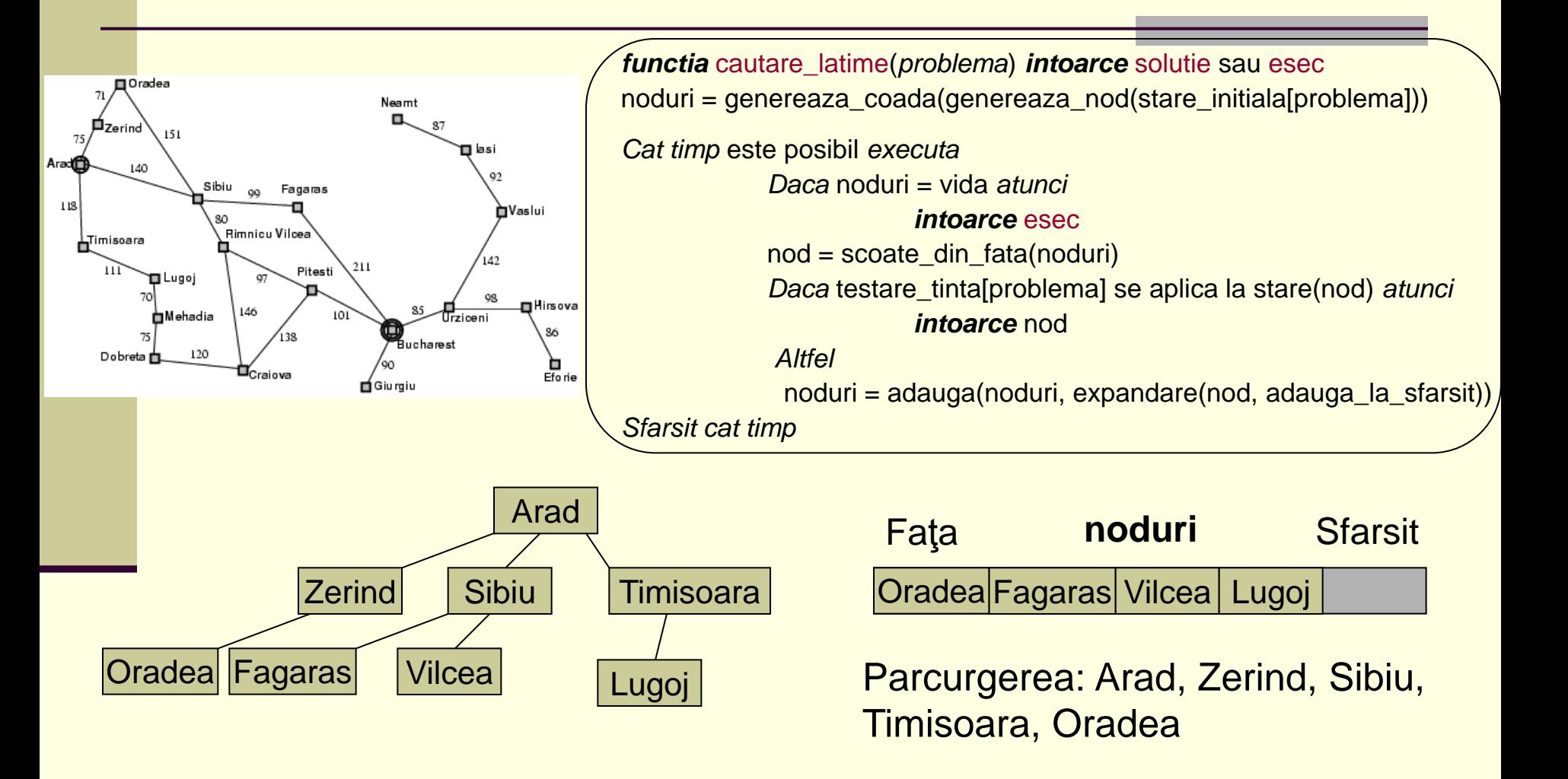

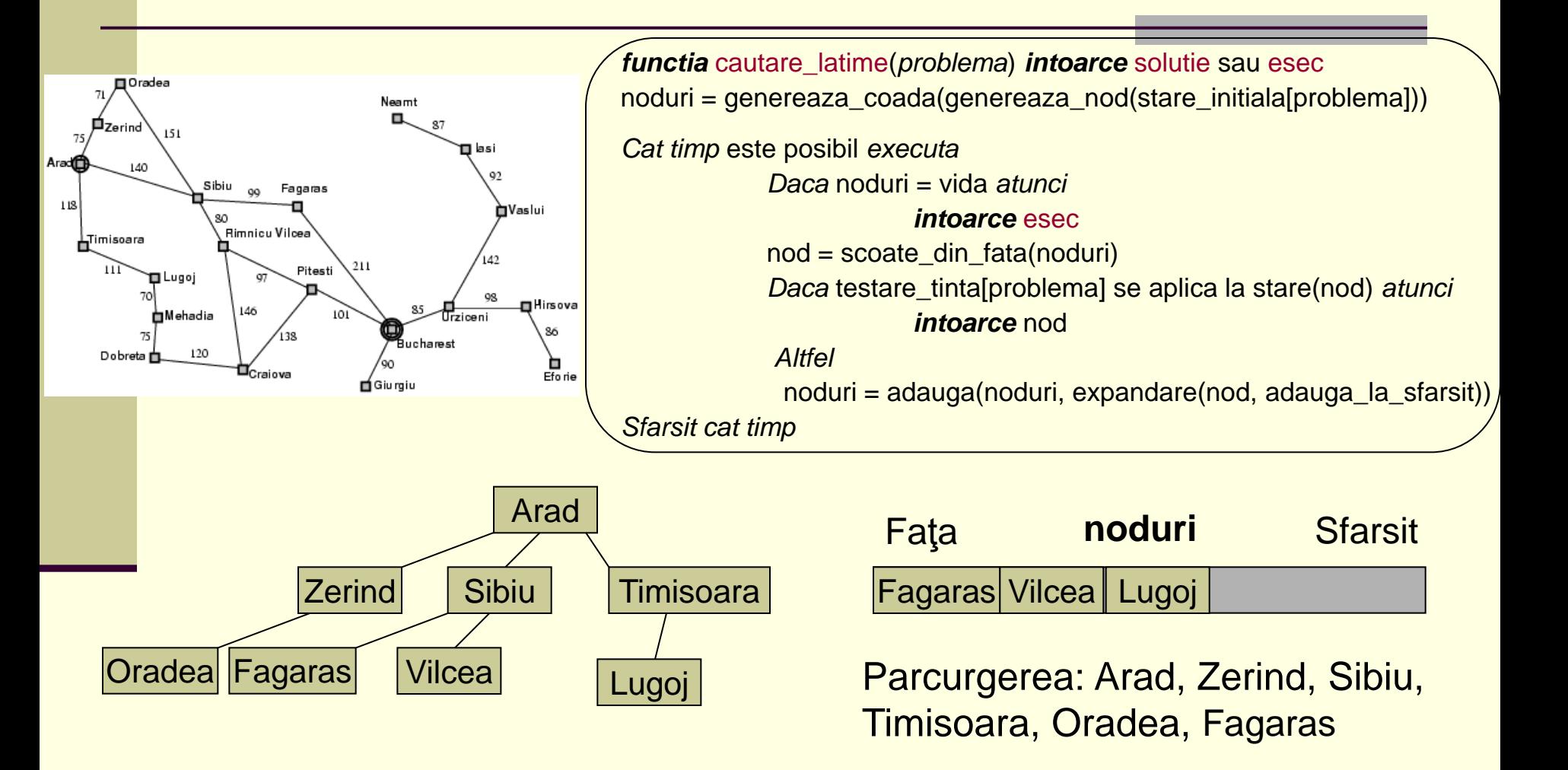

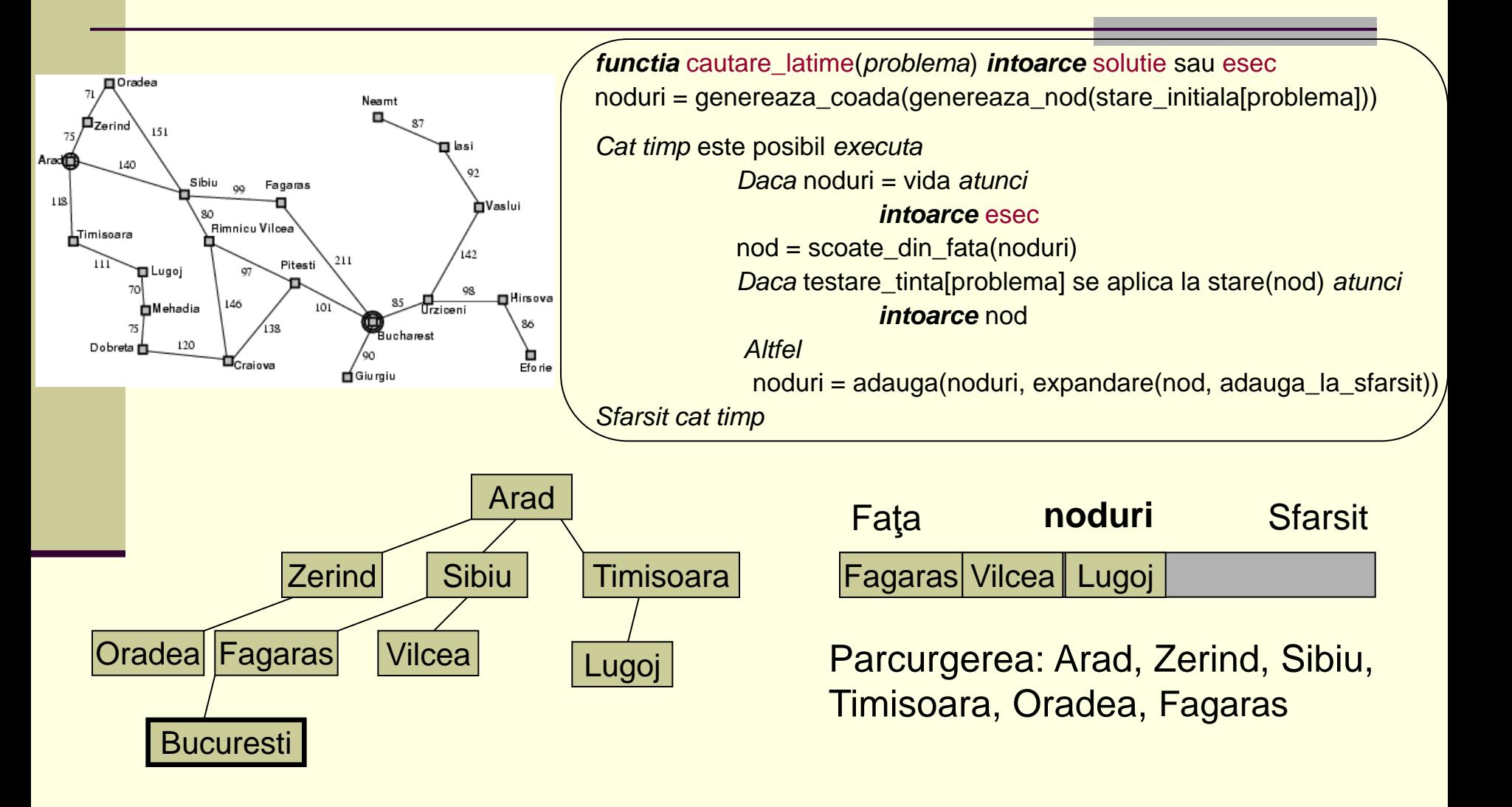

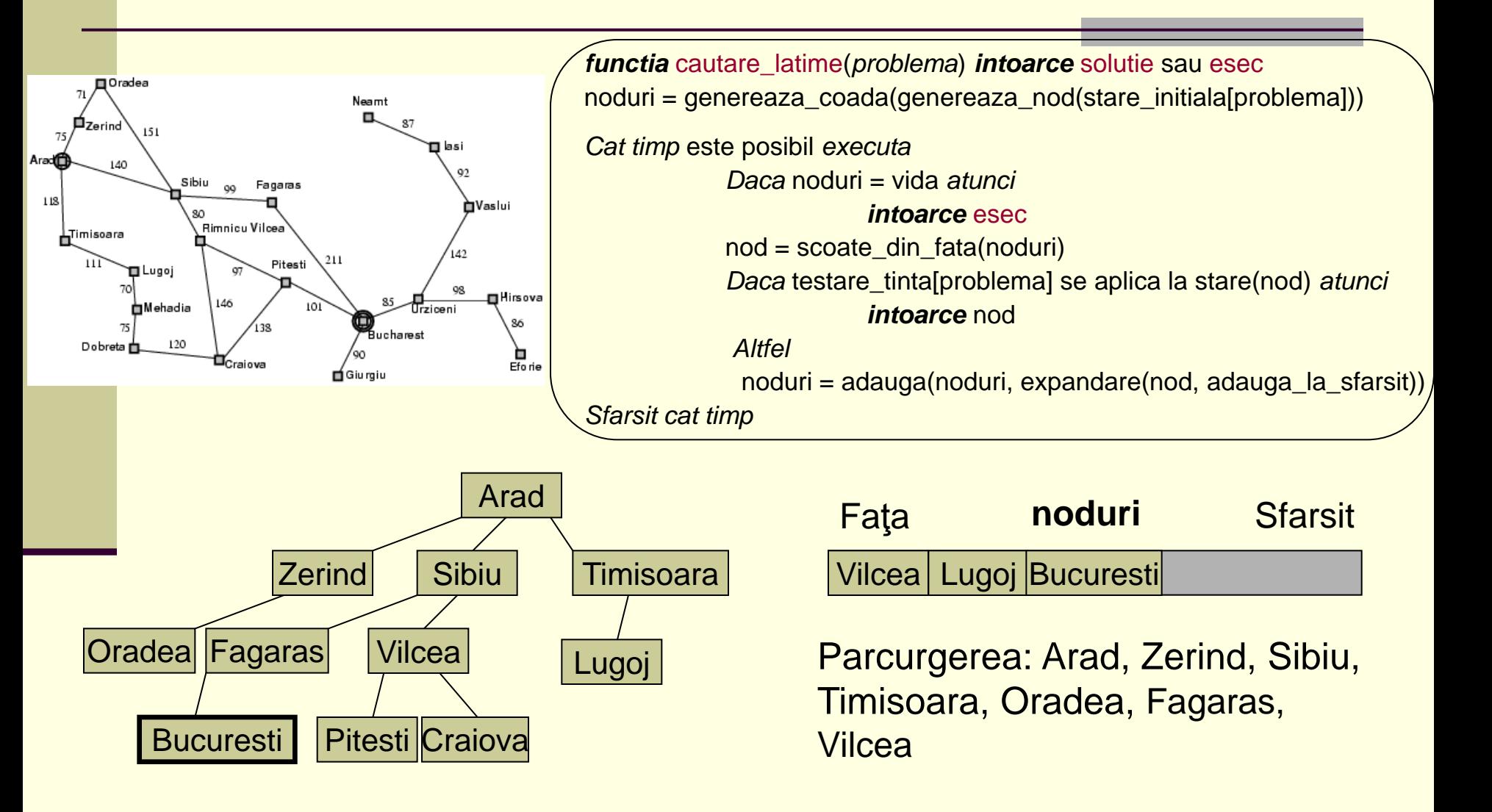

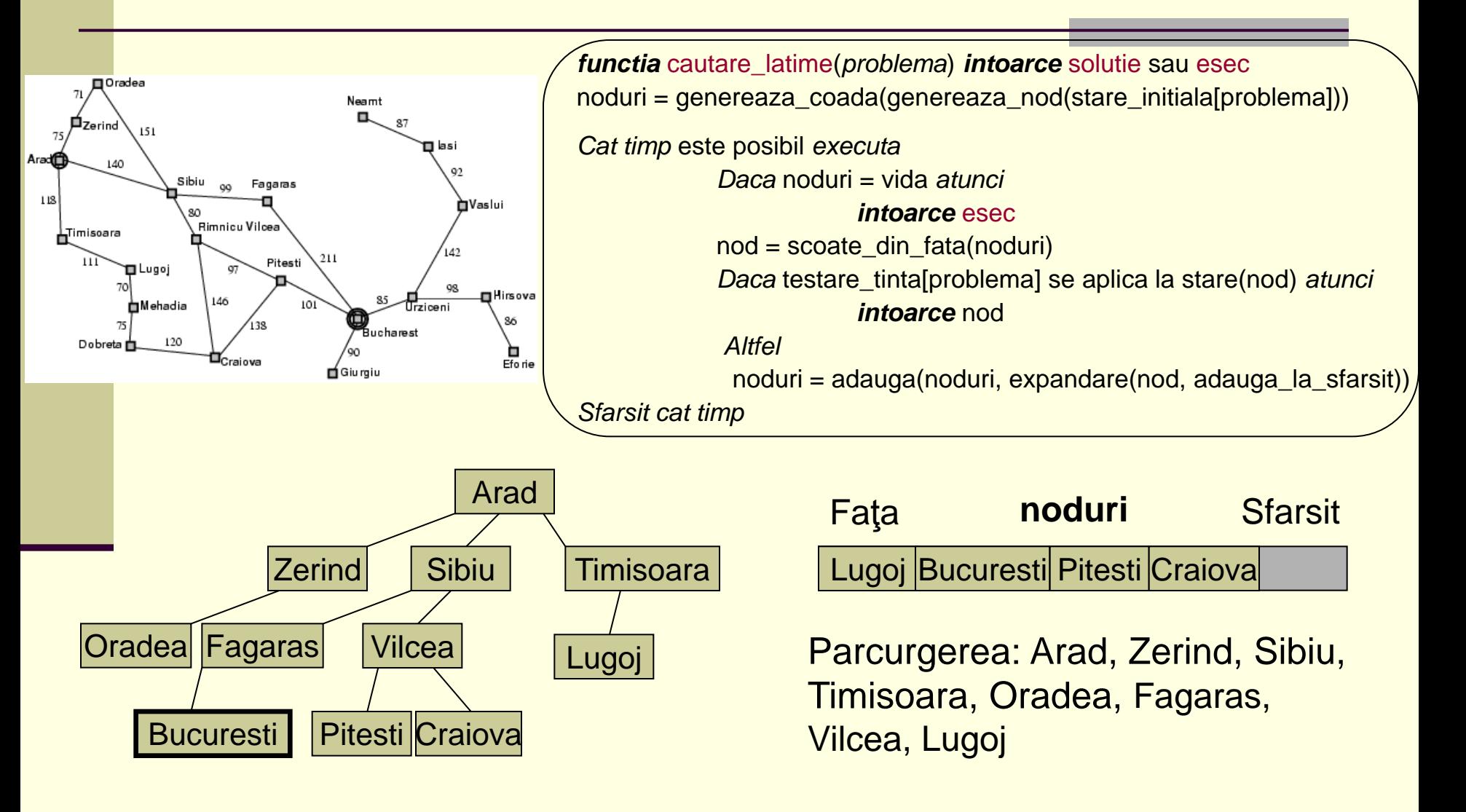

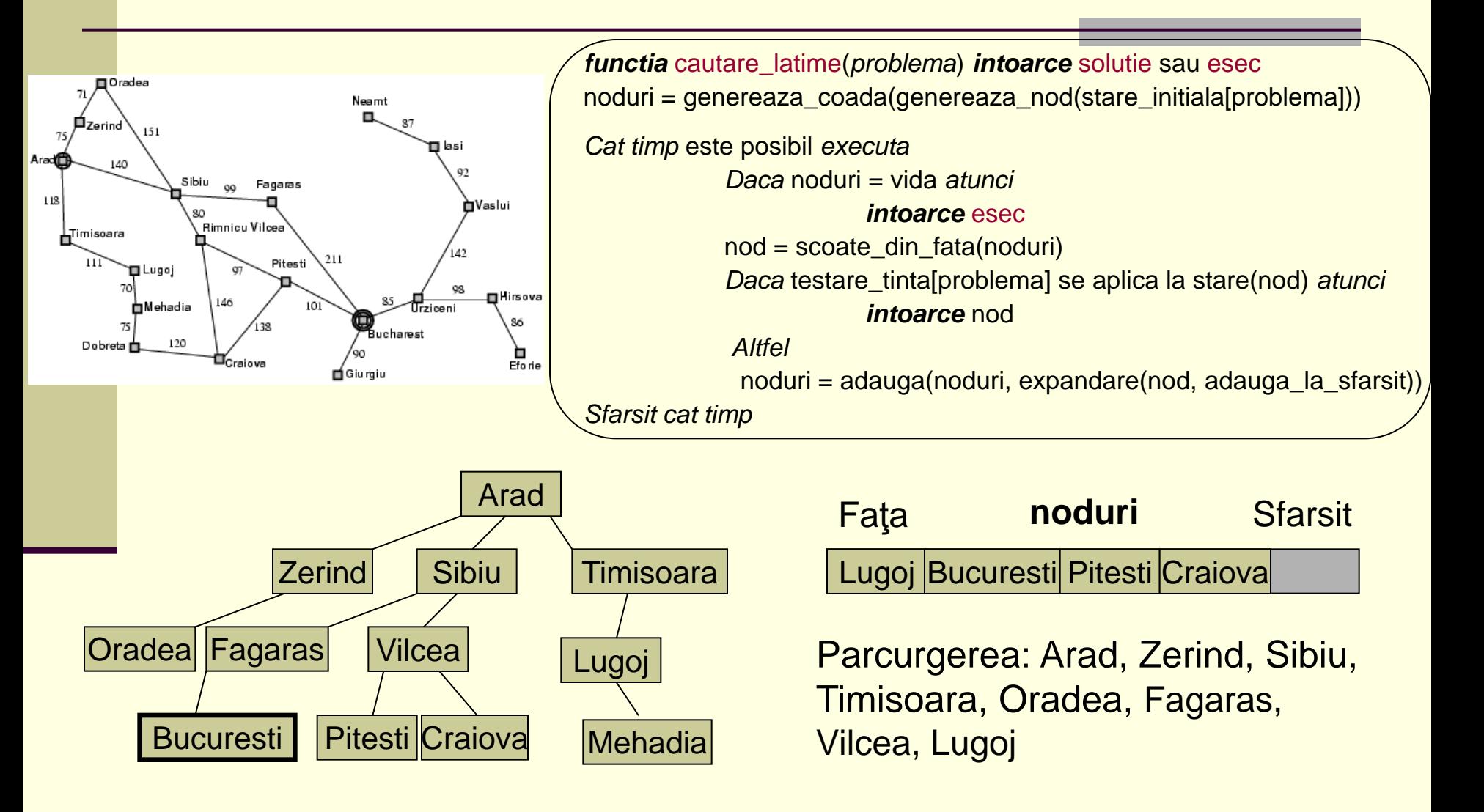
# Algoritm cautare in latime

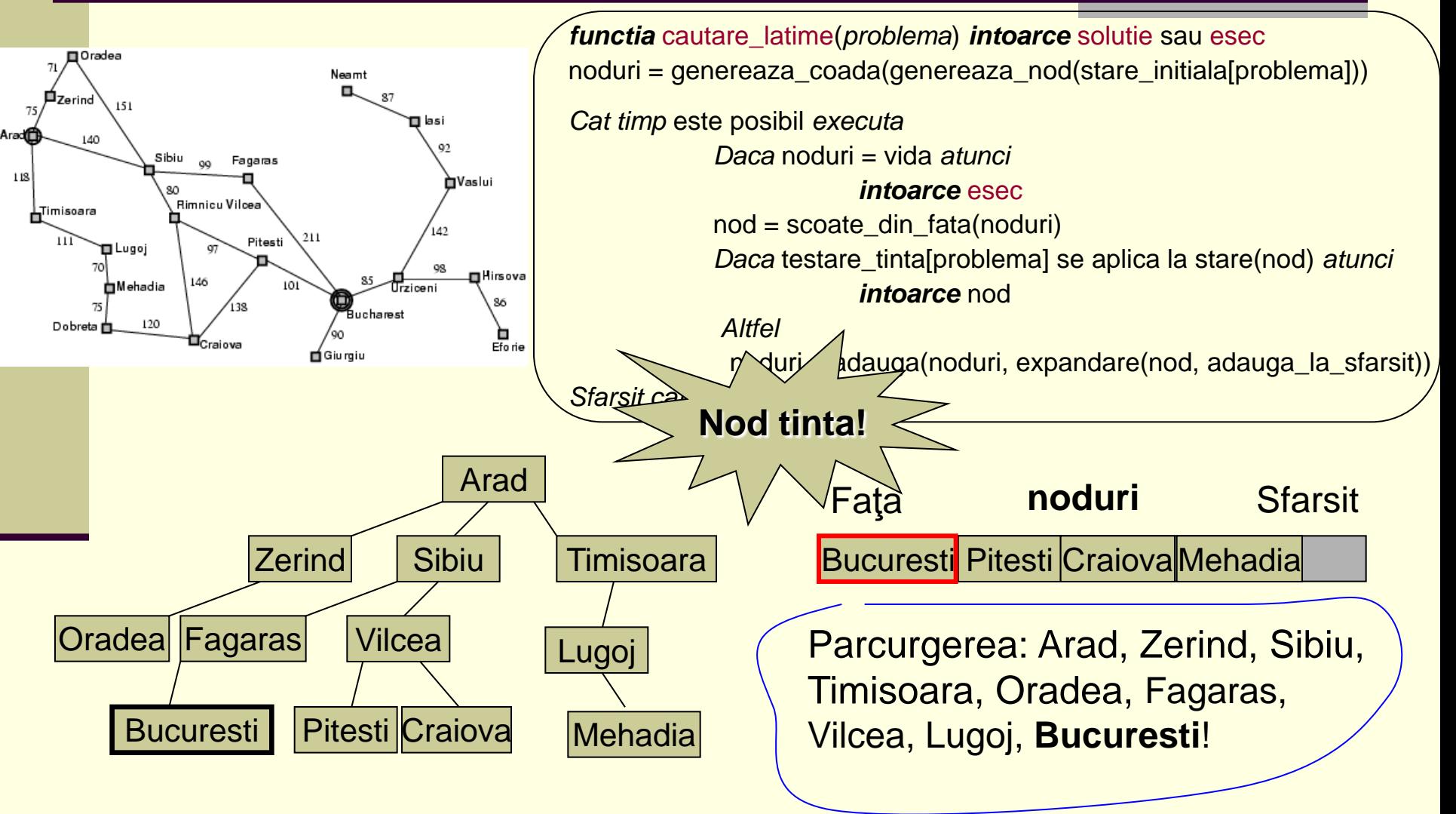

### Exercitiu

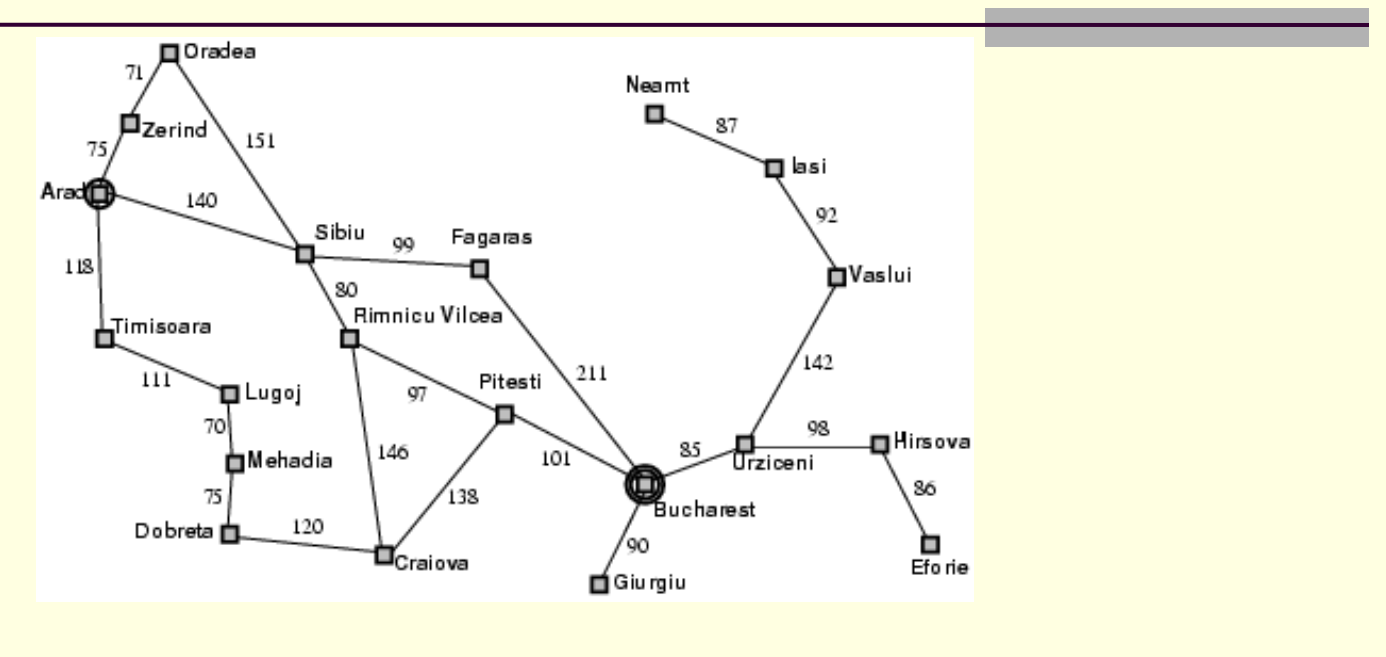

Gasiti o ruta de la Bucuresti la Sibiu folosind parcurgerea in latime. Desenati arborele, scrieti parcurgerea si continutul pentru noduri la fiecare pas.

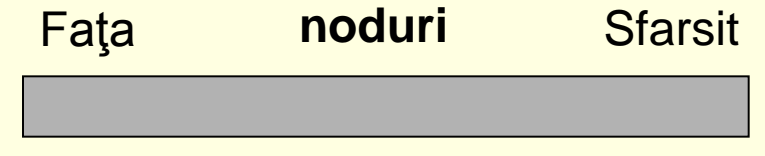

**Parcurgerea:** Bucuresti, …, Rm. Vilcea

*Inteligenta Artificiala Catalin* 

# Misionarii si canibalii

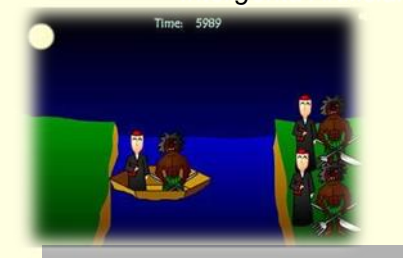

- Trei misionari si trei canibali se afla de o parte a raului. Ei au o barca ce poate duce cel mult doi oameni. Gasiti o posibilitate sa traverseze toti de cealalta parte a raului cu conditia sa nu existe mai multi canibali decat misionari intr-o parte.
- **Stari**: secvente ordonate de 3 numere reprezentand numarul de misionari, canibali si barci de partea in care se aflau initial (3, 3, 1).
	- Actiuni: mutarea unui misionar sau canibal sau 2 canibali, 2 misionari sau un misionar si un canibal de pe o parte pe alta.
- **Testarea tintei**: starea (0, 0, 0).
- **Costul drumului**: numarul de traversari.

### Misionarii si canibalii

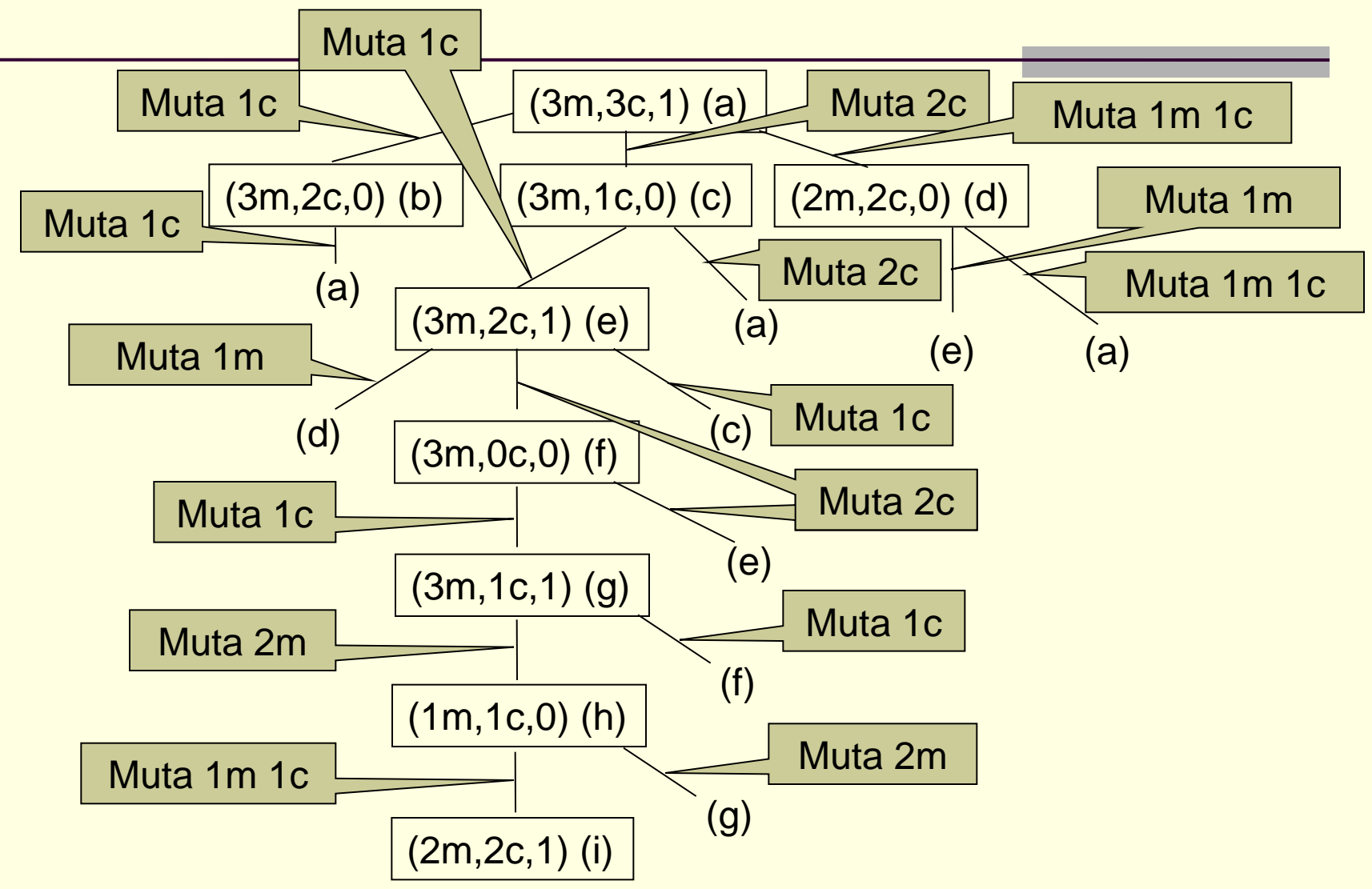

### Misionarii si canibalii

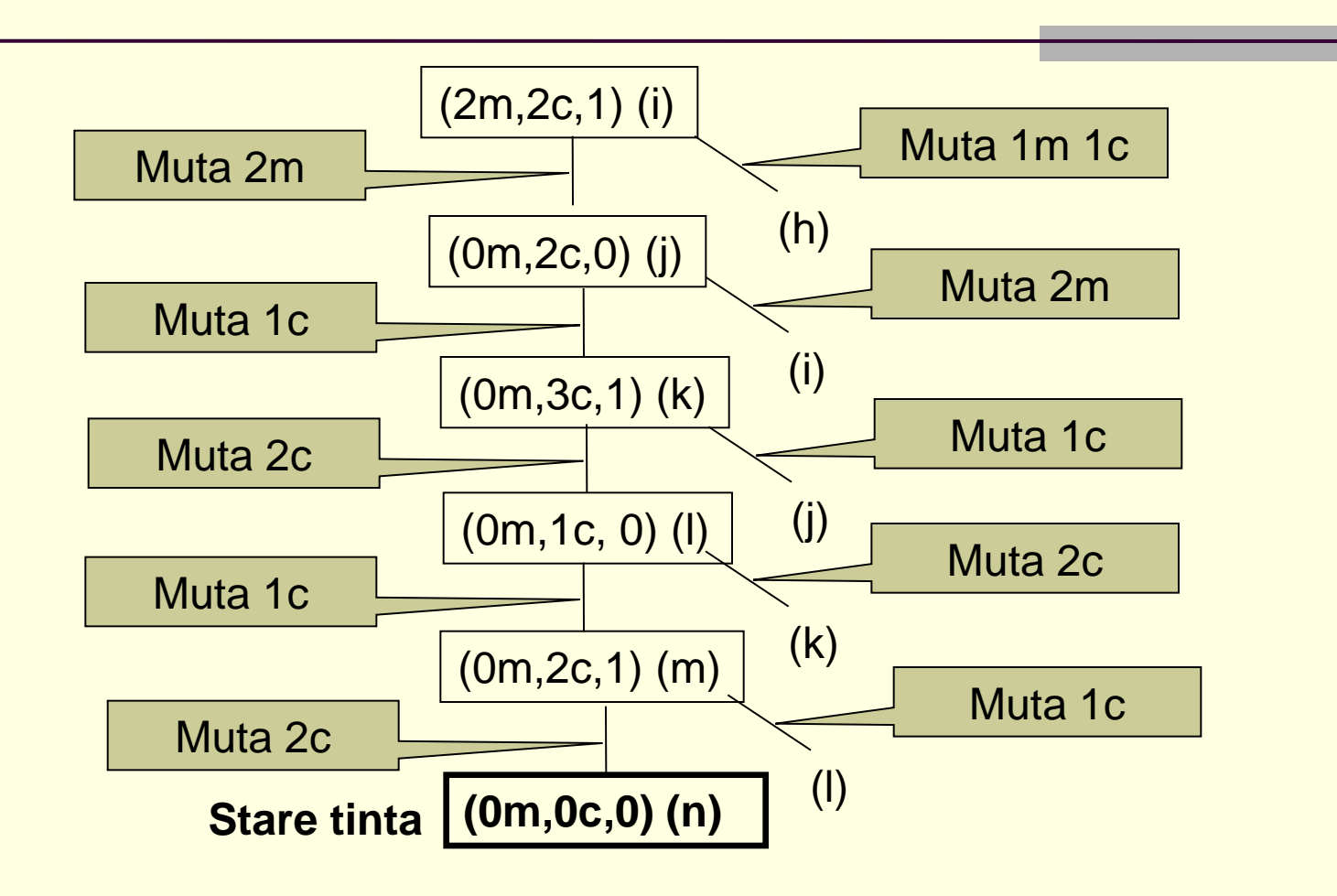

# Puzzle cu 8 valori

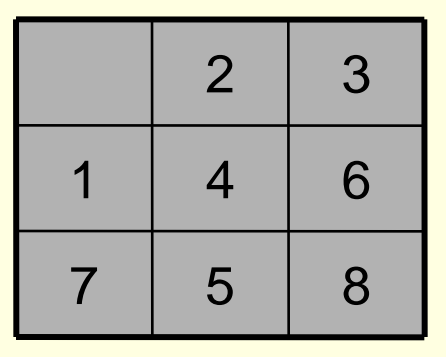

Starea initiala Starea tinta

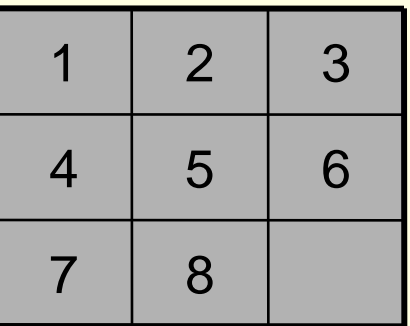

- **Stari**: este descrisa locatia fiecarei cifre in una din cele 9 casute.
- **Actiuni**: casuta goala se misca la stanga, dreapta, sus sau jos.
- **Testarea tintei**: starea se gaseste in configuratia din dreapta.
- **Costul drumului**: fiecare pas are costul 1, deci costul drumului este dat de numarul de mutari.

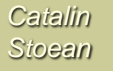

### Puzzle cu 15 valori

- Sam Loyd a introdus in 1878 15-puzzle-ul.
- A oferit un premiu de 1 000 \$ din proprii bani pentru cel care rezolva problema in situatia in care doar 14 si 15 sunt inversate, restul fiind aliniate crescator.

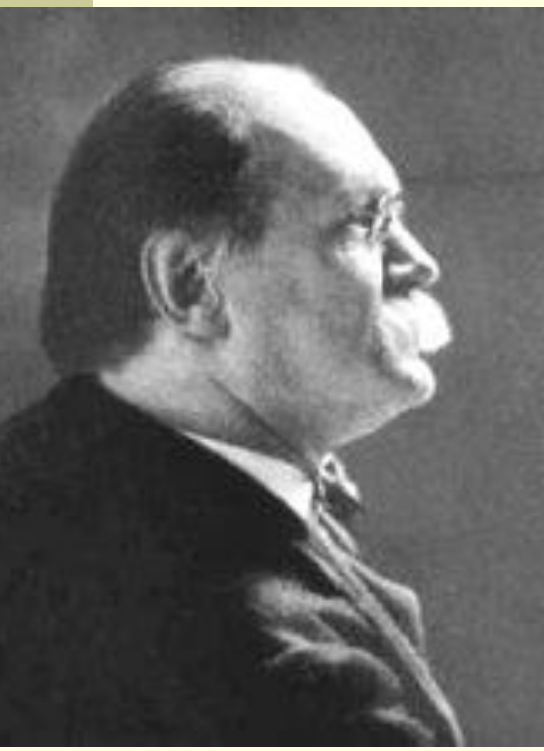

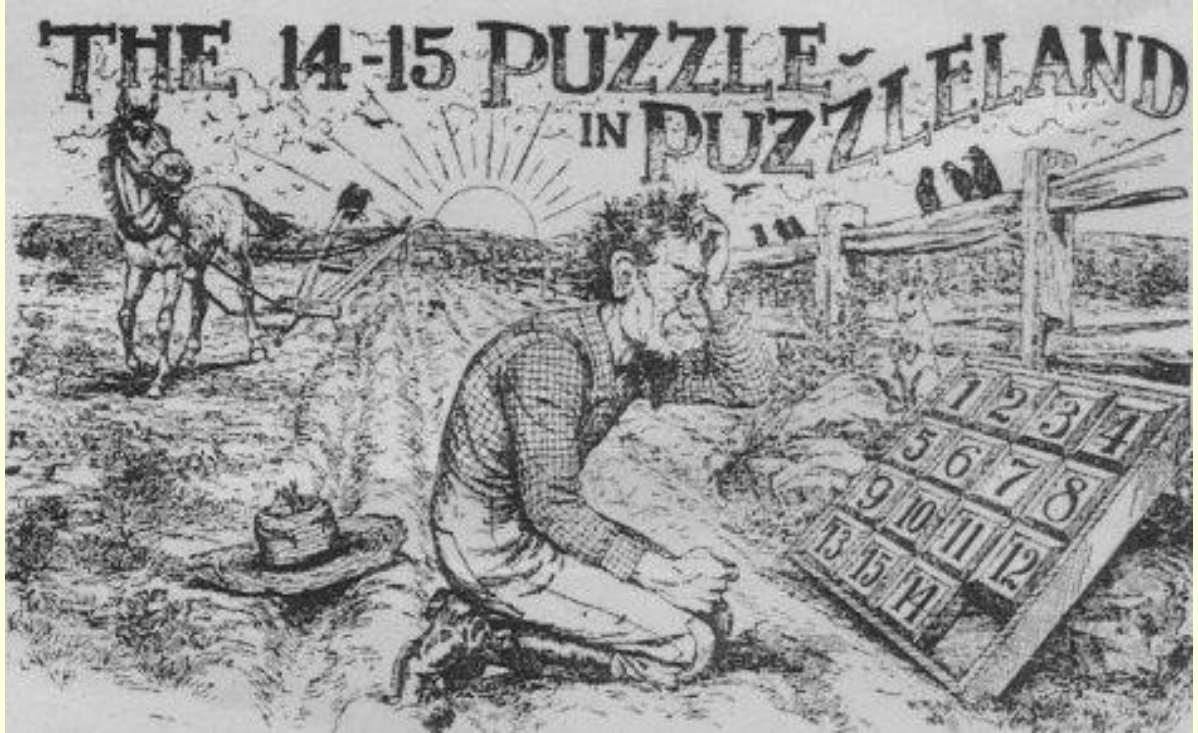

### Puzzle cu 15 valori

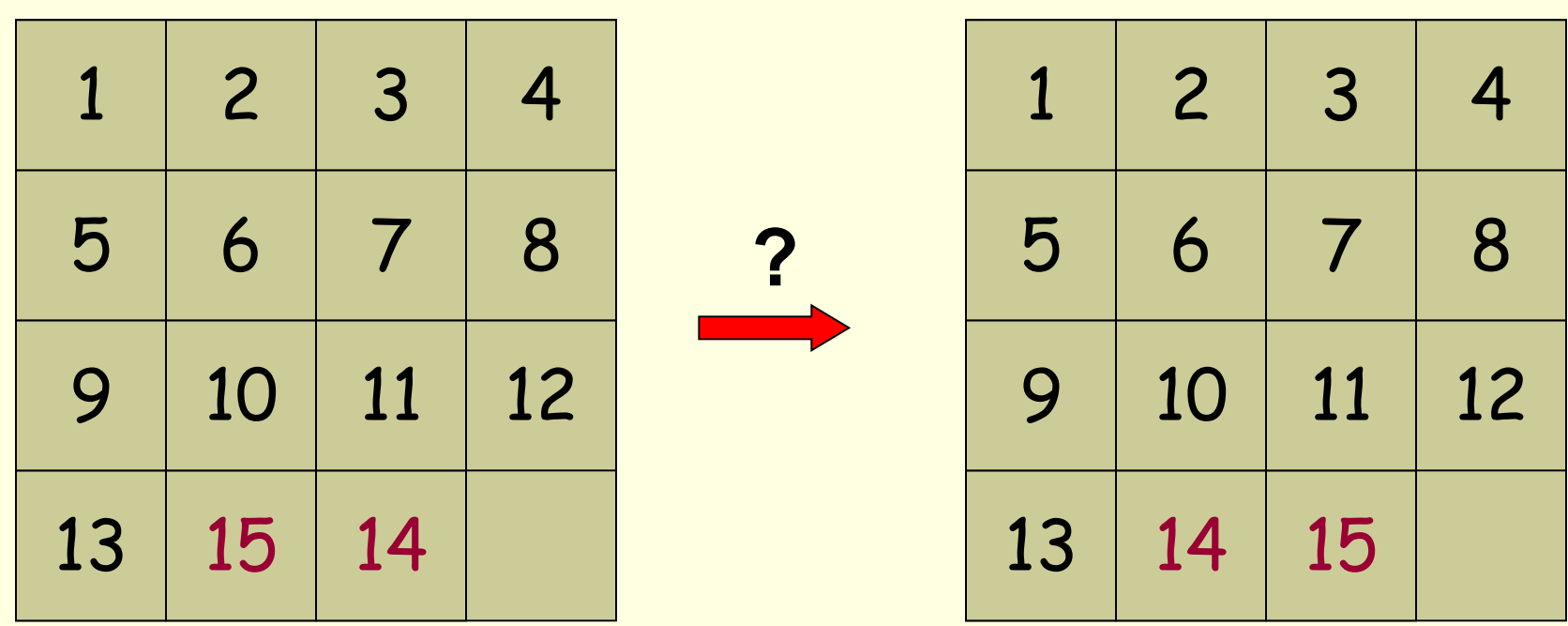

**Nimeni nu a castigat premiul!**

### Puzzle cu 8 valori

#### ■ Cate stari posibile exista?

- $9! = 362 880$  stari
- Numai la **jumatate** din aceste stari se poate ajunge din orice stare data.

### Posibilitatea de a atinge scopul final...

- O valoare *j* apare dupa o valoare *i* daca
	- *j* apare pe acelasi rand, dar in dreapta lui *i*
	- *j* se afla sub linia lui *i*

 $n_2 = 1$ 

 $n_3 = 1$ 

 $n_5 = 0$ 

 Pentru *i* = 1, 2, ..., 8, fie *n<sup>i</sup>* numarul de aparitii ale lui *j* (*j* < *i*) dupa *i*.

$$
N = n_2 + n_3 + \dots + n_8
$$

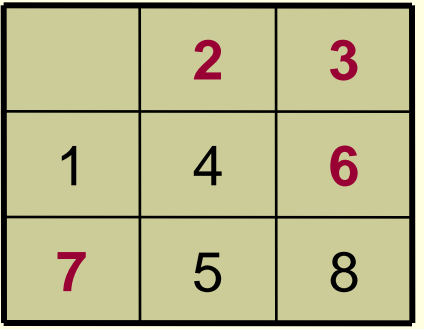

| $n_2 = 1$ | $n_6 = 1$ |
|-----------|-----------|
| $n_3 = 1$ | $n_7 = 1$ |
| $n_4 = 0$ | $n_8 = 0$ |

$$
N = 4
$$
  
Pentru N par,

puzzle-ul cu 8 valori este rezolvabil!

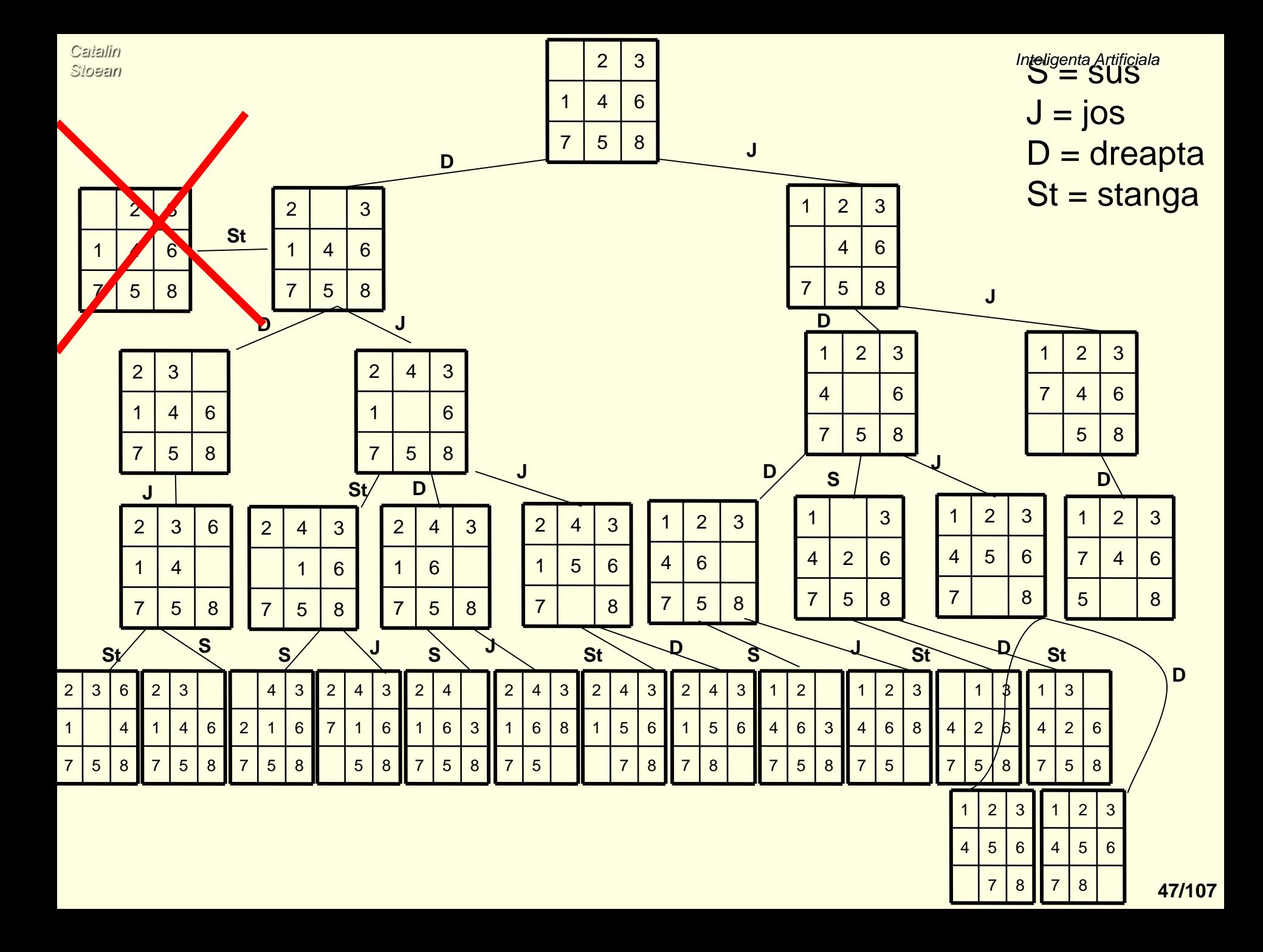

#### Exercitiu

*Catalin Stoean*

- Consideram problema gasirii unui rute in figura de mai jos de la start la stop.
- Agentul se muta un patrat la fiecare pas vertical sau orizontal.
- Nu se poate deplasa in patratele hasurate.
- Etichetati cu litere in ordine alfabetica patratele daca se utilizeaza o cautare in adancime, iar ordinea operatiilor este: sus, stanga, dreapta si jos.

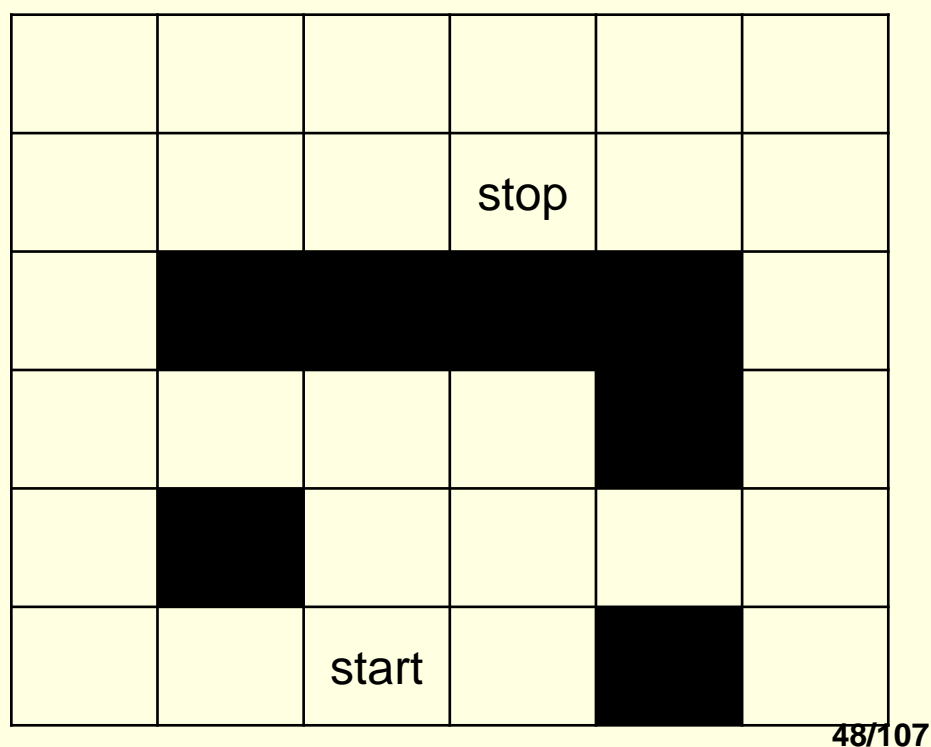

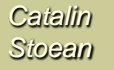

#### Exercitiu - Problema celor 4 dame

- **Stari**: orice aranjament de 0 pana la 4 dame care nu se ataca.
- **Actiuni**: adauga o dama pe coloana cea mai din stanga a.i. sa nu fie atacata de alta dama.
- **Testarea tintei**: 4 dame care nu se ataca pe tabla.
- **Costul drumului**: 0.
- Pornind de la o tabla de 4x4 goala si folosind datele problemei de mai sus, sa se construiasca printr-o cautare in latime arborele complet care duce la rezolvarea problemei. Numerotati nodurile in ordinea in care au fost vizitate.

- Se expandeaza nodul radacina, apoi se merge pe un drum pana se ajunge la cel mai adanc nivel al arborelui.
- Numai cand se ajunge la final (la nodurile frunza), cautarea se intoarce si expandeaza noduri de la nivele mai putin adanci.

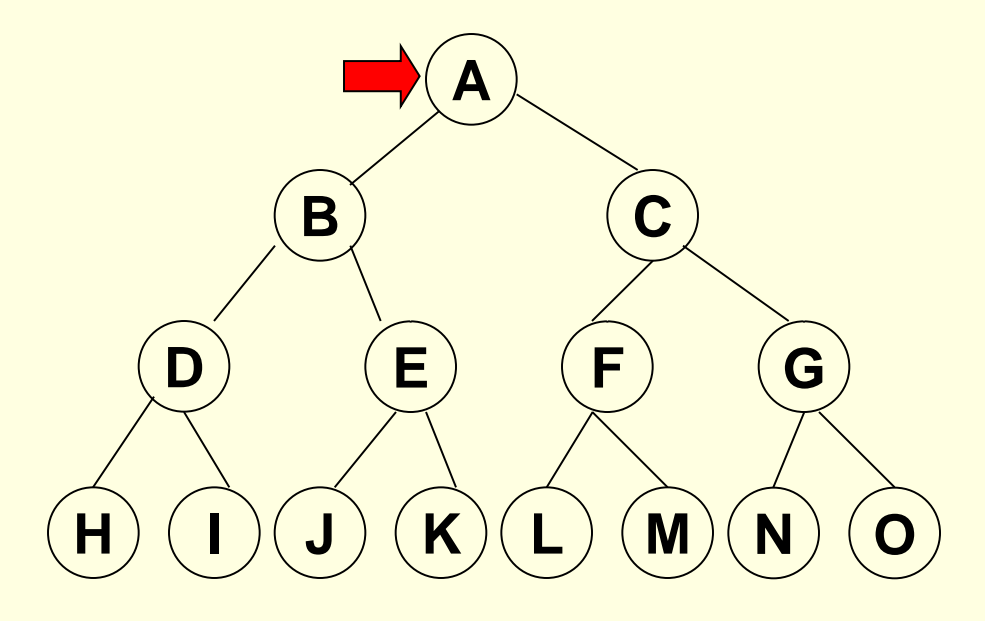

- Se expandeaza nodul radacina, apoi se merge pe un drum pana se ajunge la cel mai adanc nivel al arborelui.
- Numai cand se ajunge la final (la nodurile frunza), cautarea se intoarce si expandeaza noduri de la nivele mai putin adanci.

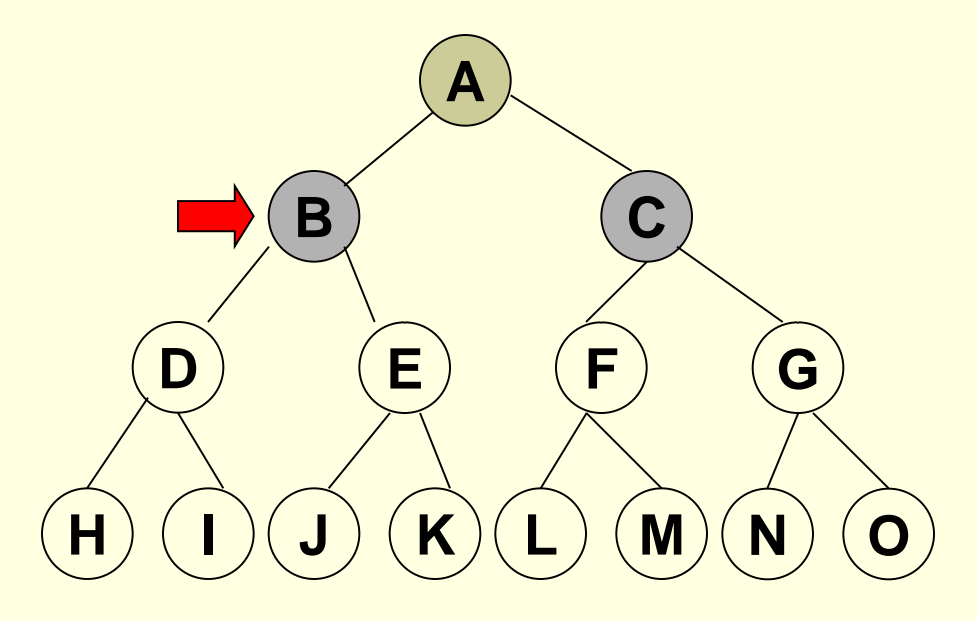

- Se expandeaza nodul radacina, apoi se merge pe un drum pana se ajunge la cel mai adanc nivel al arborelui.
- Numai cand se ajunge la final (la nodurile frunza), cautarea se intoarce si expandeaza noduri de la nivele mai putin adanci.

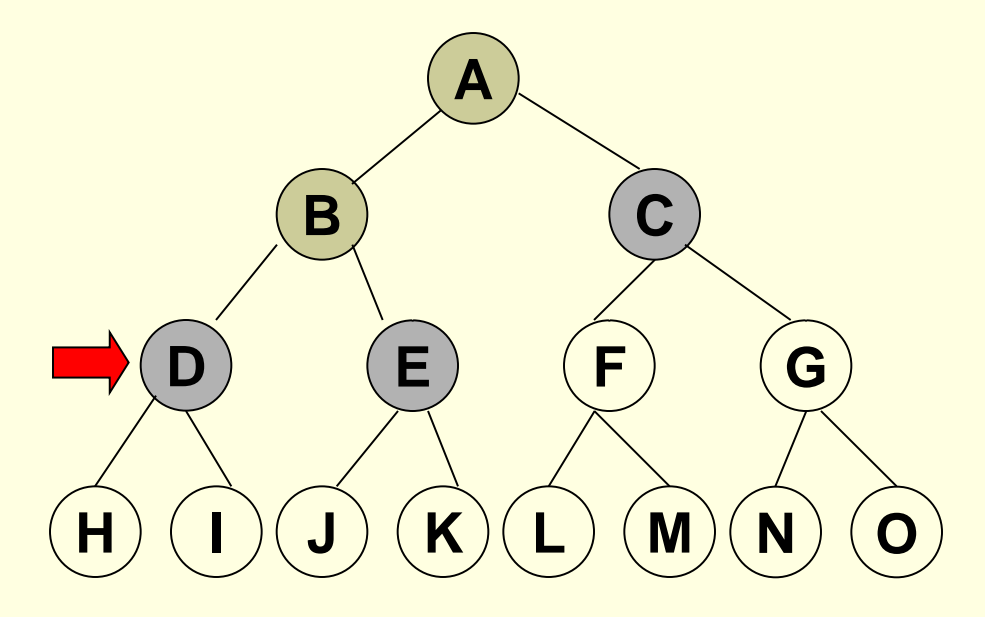

- Se expandeaza nodul radacina, apoi se merge pe un drum pana se ajunge la cel mai adanc nivel al arborelui.
- Numai cand se ajunge la final (la nodurile frunza), cautarea se intoarce si expandeaza noduri de la nivele mai putin adanci.

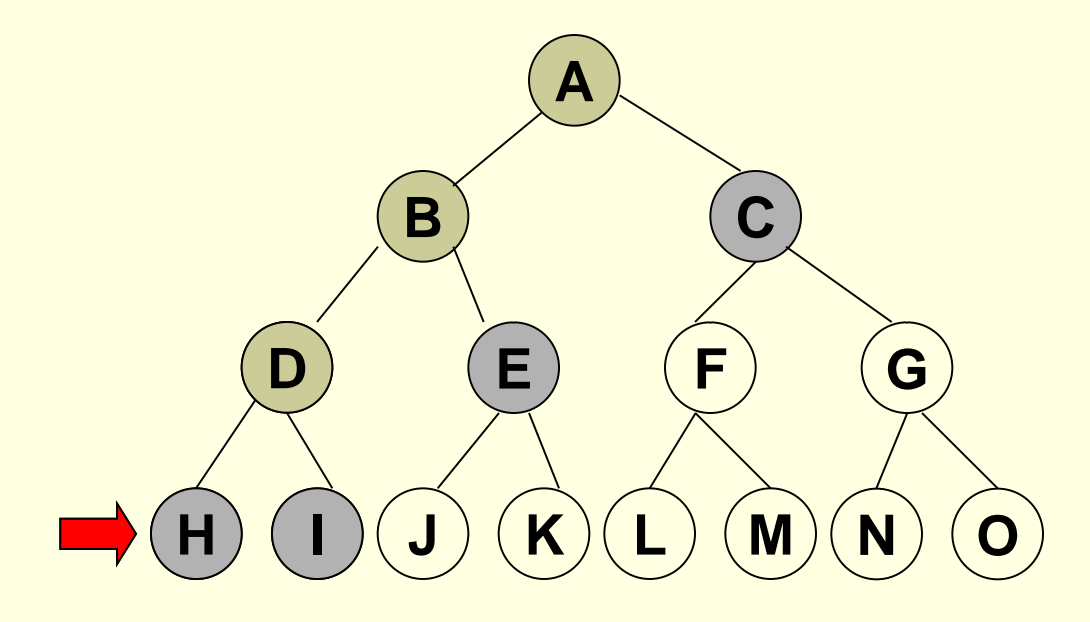

- Se expandeaza nodul radacina, apoi se merge pe un drum pana se ajunge la cel mai adanc nivel al arborelui.
- Numai cand se ajunge la final (la nodurile frunza), cautarea se intoarce si expandeaza noduri de la nivele mai putin adanci.

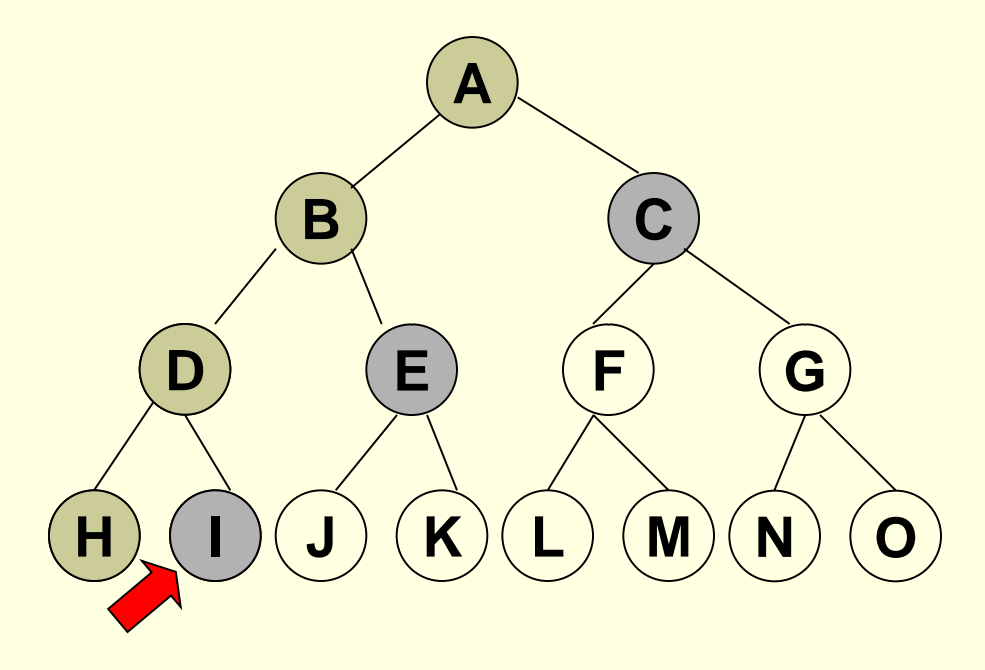

- Se expandeaza nodul radacina, apoi se merge pe un drum pana se ajunge la cel mai adanc nivel al arborelui.
- Numai cand se ajunge la final (la nodurile frunza), cautarea se intoarce si expandeaza noduri de la nivele mai putin adanci.

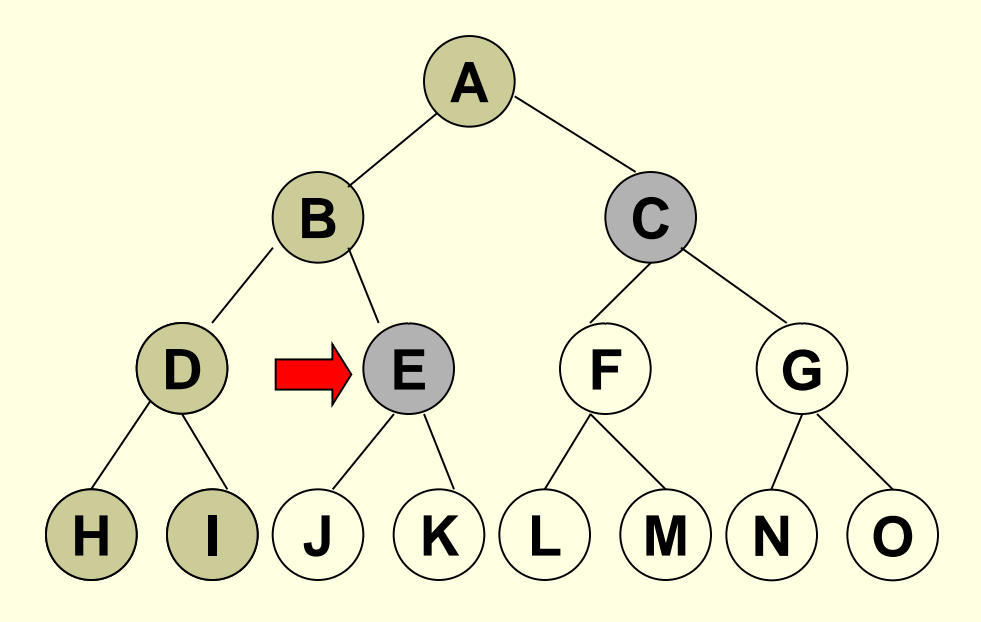

- Se expandeaza nodul radacina, apoi se merge pe un drum pana se ajunge la cel mai adanc nivel al arborelui.
- Numai cand se ajunge la final (la nodurile frunza), cautarea se intoarce si expandeaza noduri de la nivele mai putin adanci.

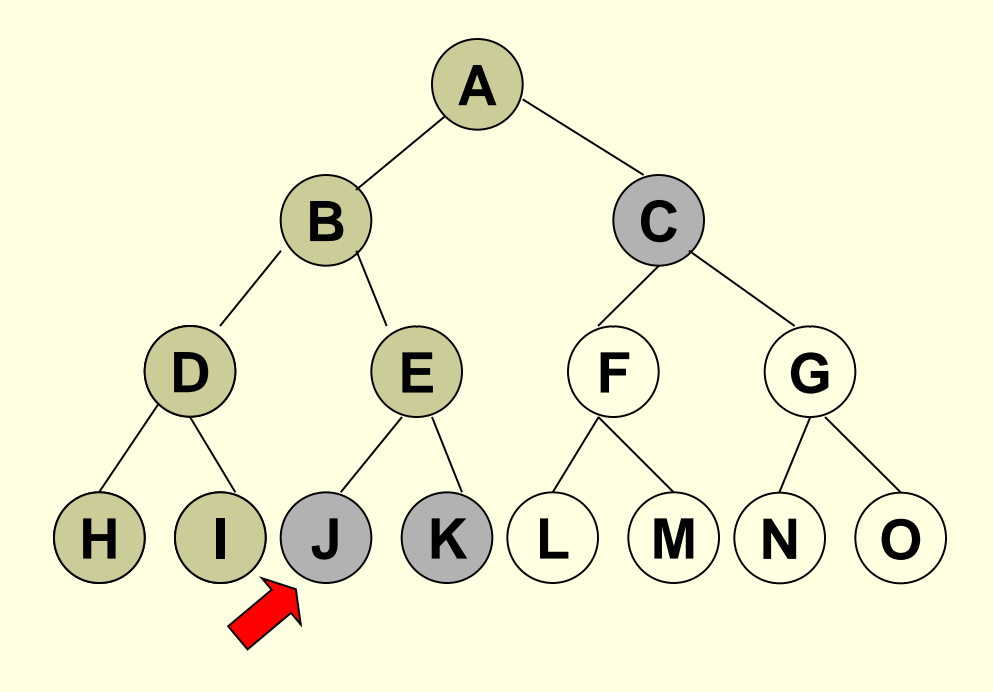

- Se expandeaza nodul radacina, apoi se merge pe un drum pana se ajunge la cel mai adanc nivel al arborelui.
- Numai cand se ajunge la final (la nodurile frunza), cautarea se intoarce si expandeaza noduri de la nivele mai putin adanci.

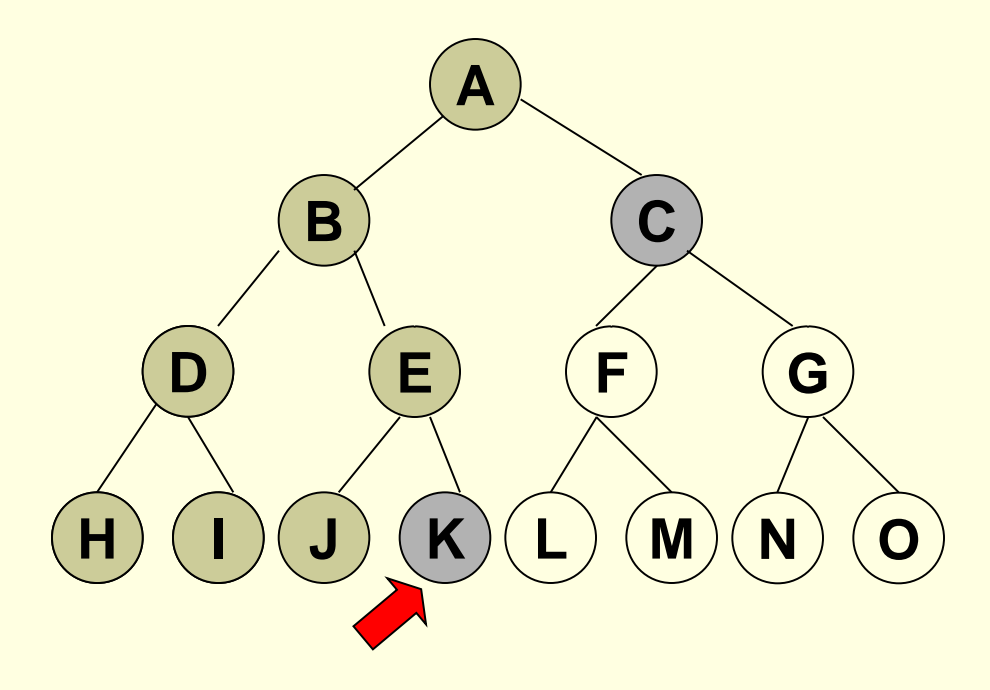

- Se expandeaza nodul radacina, apoi se merge pe un drum pana se ajunge la cel mai adanc nivel al arborelui.
- Numai cand se ajunge la final (la nodurile frunza), cautarea se intoarce si expandeaza noduri de la nivele mai putin adanci.

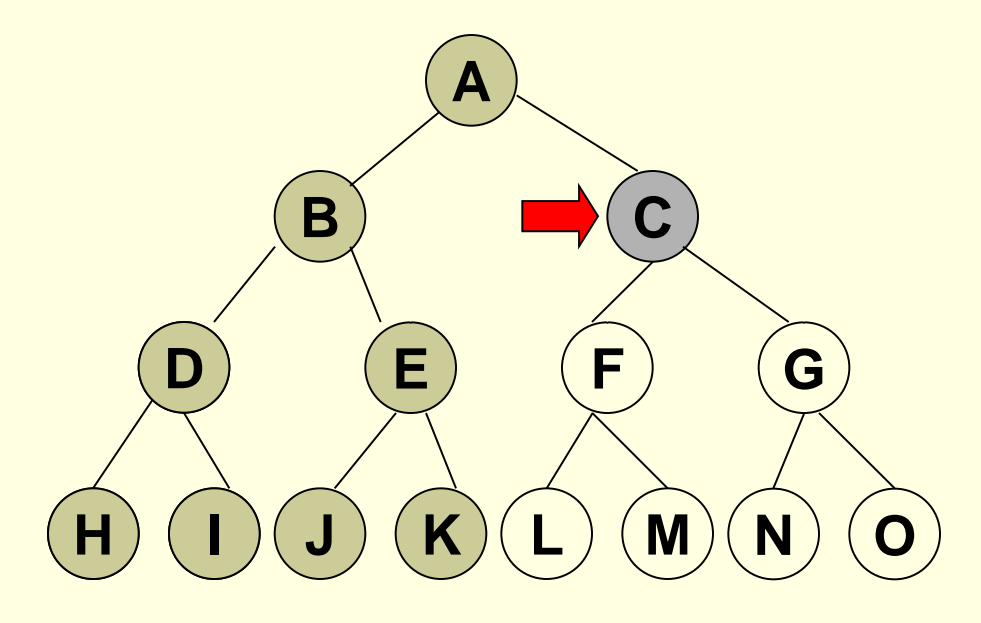

- Se expandeaza nodul radacina, apoi se merge pe un drum pana se ajunge la cel mai adanc nivel al arborelui.
- Numai cand se ajunge la final (la nodurile frunza), cautarea se intoarce si expandeaza noduri de la nivele mai putin adanci.

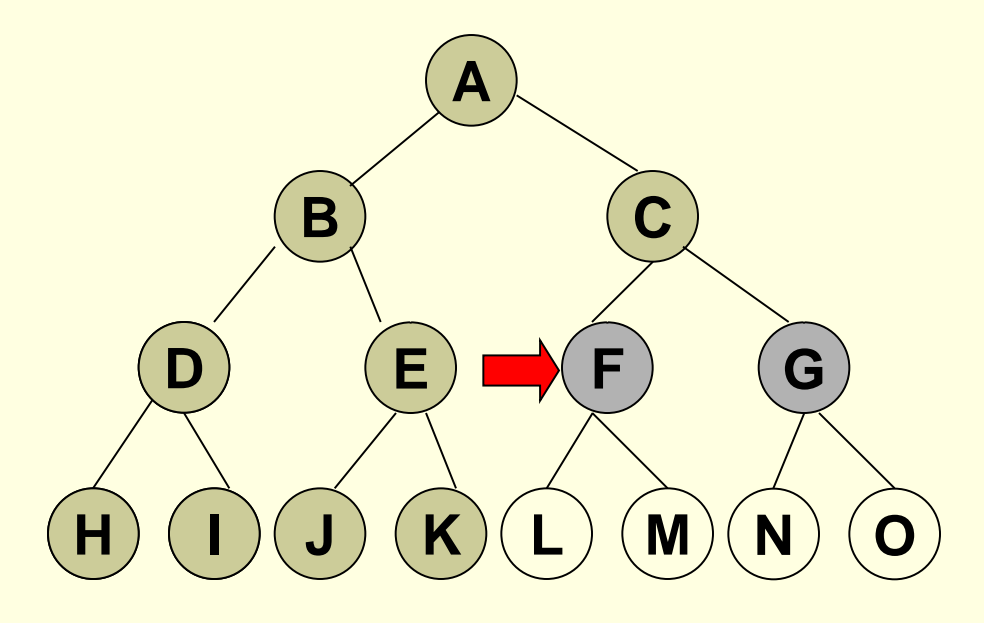

- Se expandeaza nodul radacina, apoi se merge pe un drum pana se ajunge la cel mai adanc nivel al arborelui.
- Numai cand se ajunge la final (la nodurile frunza), cautarea se intoarce si expandeaza noduri de la nivele mai putin adanci.

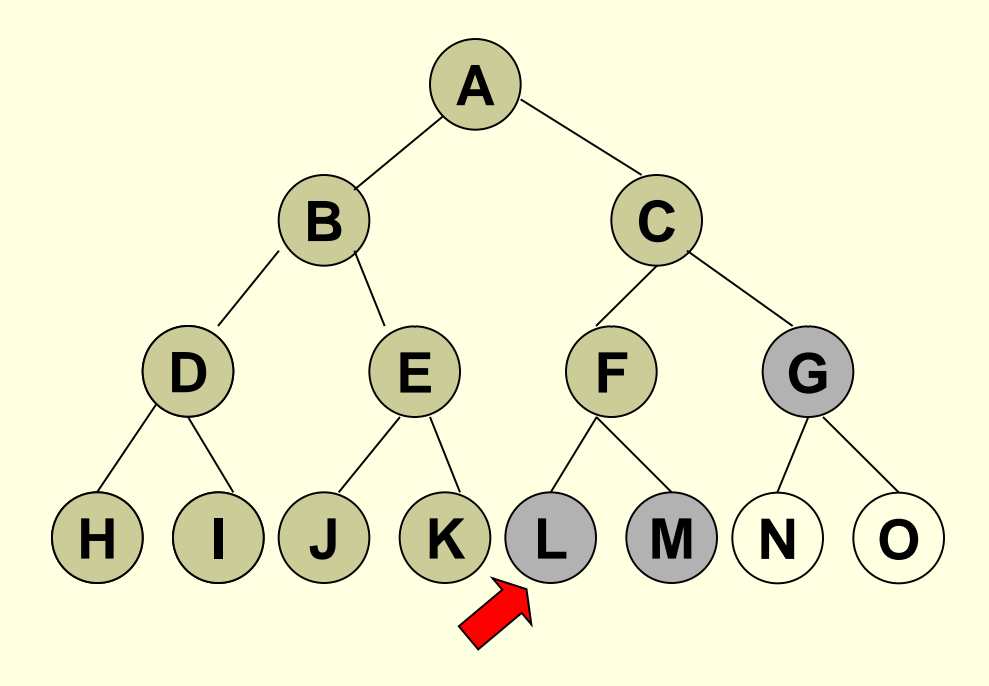

- Se expandeaza nodul radacina, apoi se merge pe un drum pana se ajunge la cel mai adanc nivel al arborelui.
- Numai cand se ajunge la final (la nodurile frunza), cautarea se intoarce si expandeaza noduri de la nivele mai putin adanci.

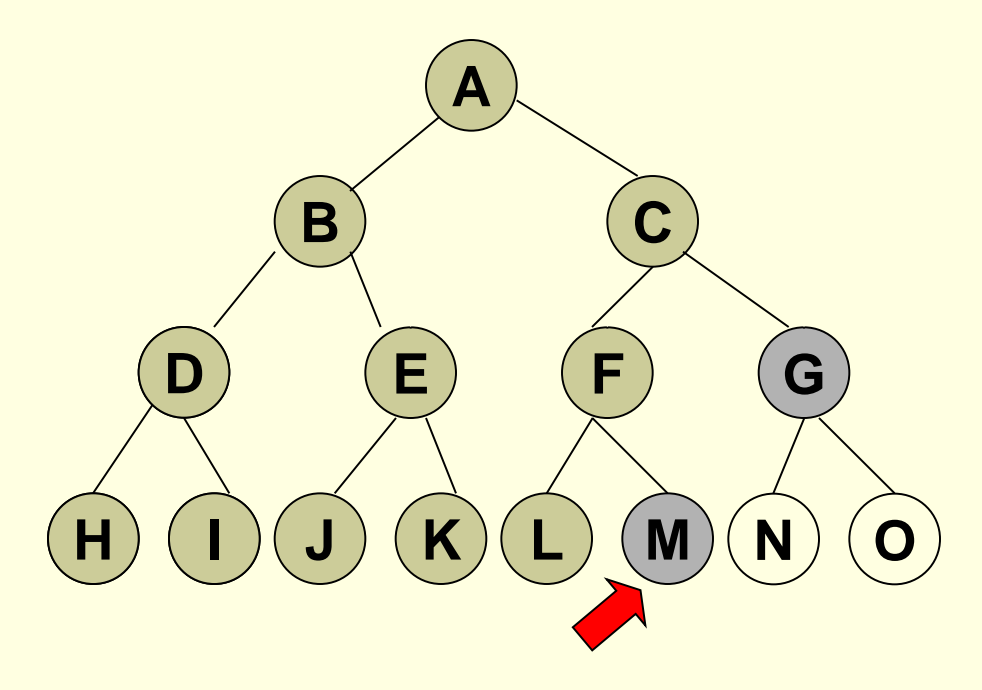

- Se expandeaza nodul radacina, apoi se merge pe un drum pana se ajunge la cel mai adanc nivel al arborelui.
- Numai cand se ajunge la final (la nodurile frunza), cautarea se intoarce si expandeaza noduri de la nivele mai putin adanci.

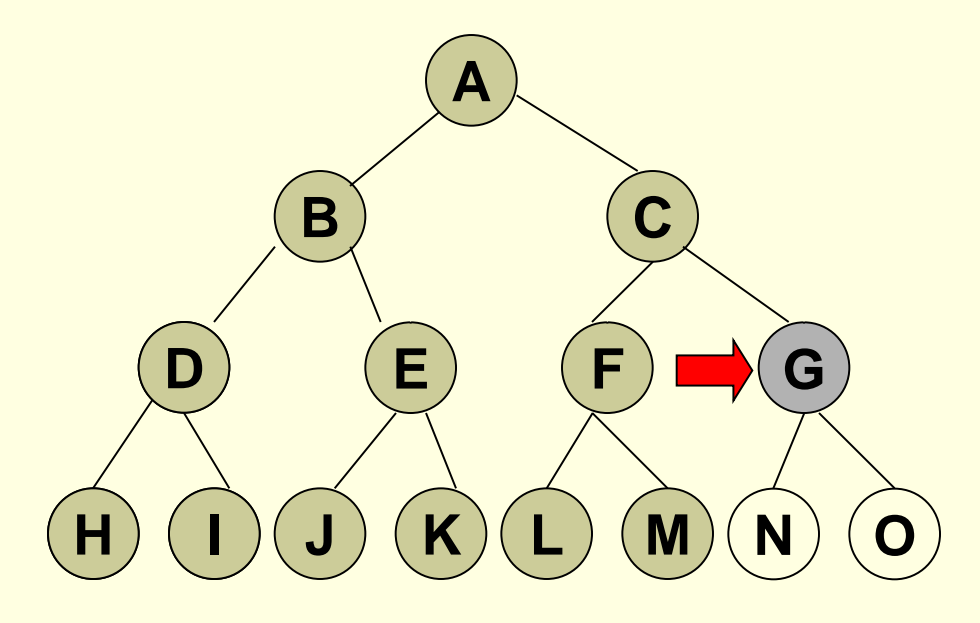

- Se expandeaza nodul radacina, apoi se merge pe un drum pana se ajunge la cel mai adanc nivel al arborelui.
- Numai cand se ajunge la final (la nodurile frunza), cautarea se intoarce si expandeaza noduri de la nivele mai putin adanci.

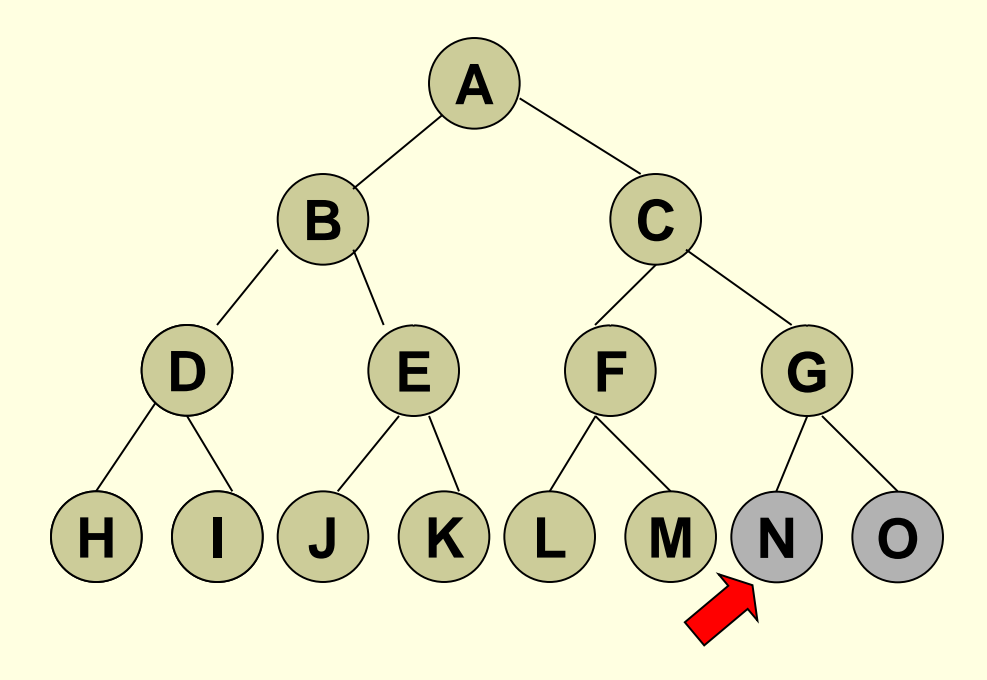

- Se expandeaza nodul radacina, apoi se merge pe un drum pana se ajunge la cel mai adanc nivel al arborelui.
- Numai cand se ajunge la final (la nodurile frunza), cautarea se intoarce si expandeaza noduri de la nivele mai putin adanci.

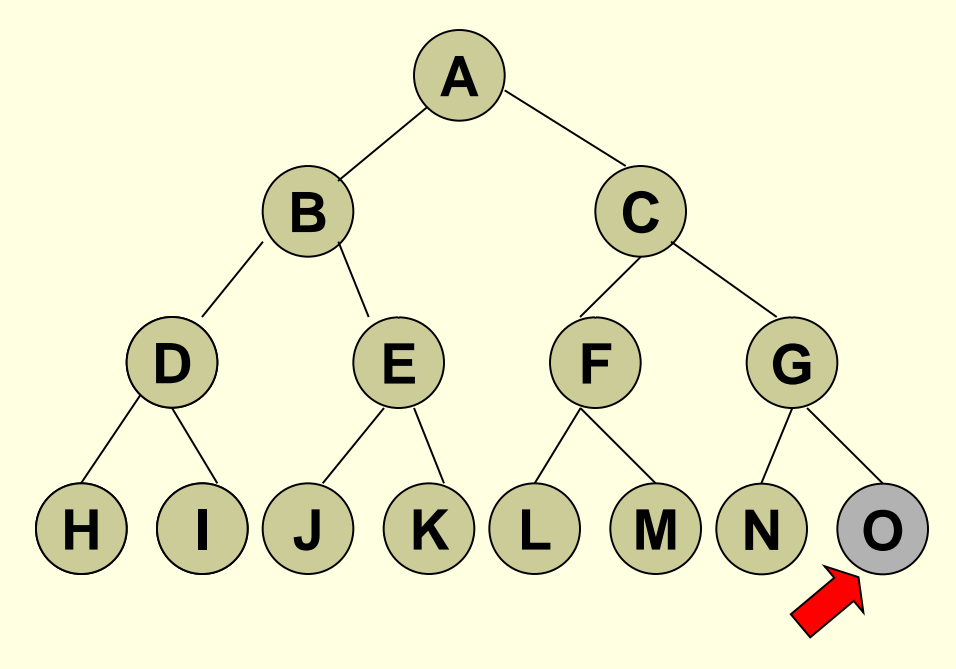

Parcurgerea in adancime: A, B, D, H, I, E, J, K, C, F, L, M, G, N, O.

*functia* cautare\_adancime(*problema*) *intoarce* solutie sau esec noduri = genereaza\_coada(genereaza\_nod(stare\_initiala[problema])) *Cat timp* este posibil *executa Daca* noduri = vida *atunci intoarce* esec nod = scoate\_din\_fata(noduri) *Daca* testare\_tinta[problema] se aplica la stare(nod) *atunci intoarce* nod *Altfel*

noduri = adauga(noduri, expandare(nod, adauga\_la\_inceput)) *Sfarsit cat timp*

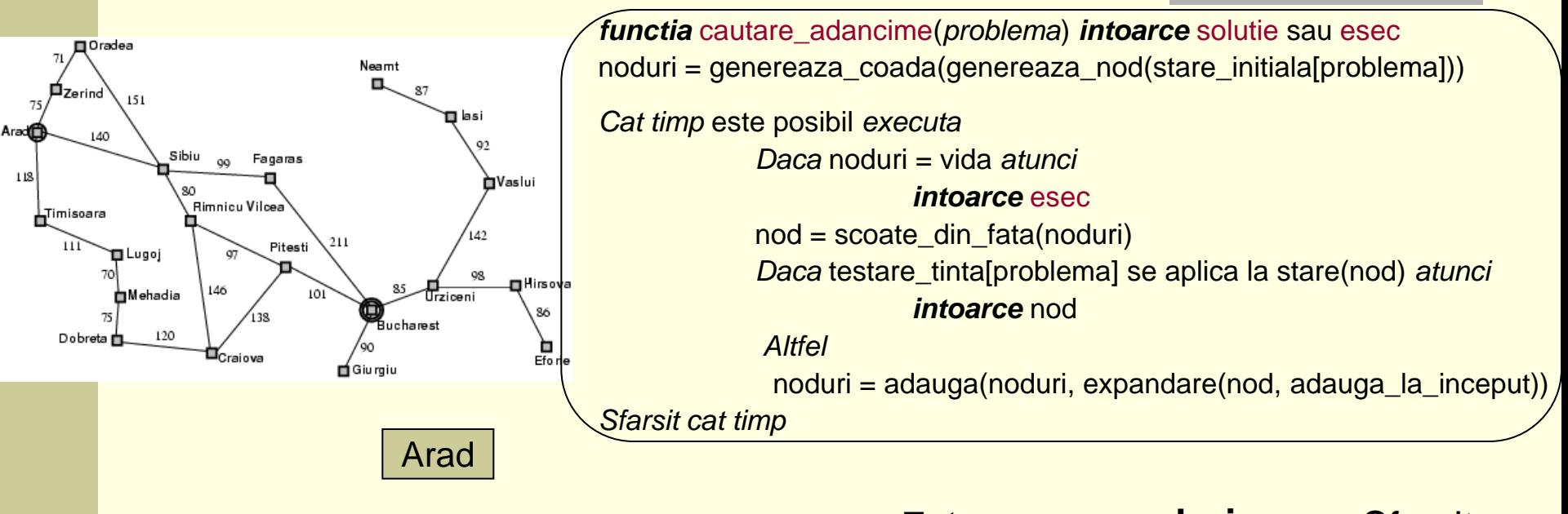

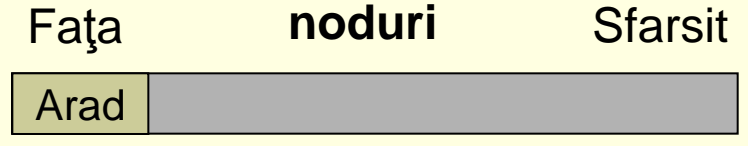

Parcurgerea: Arad,

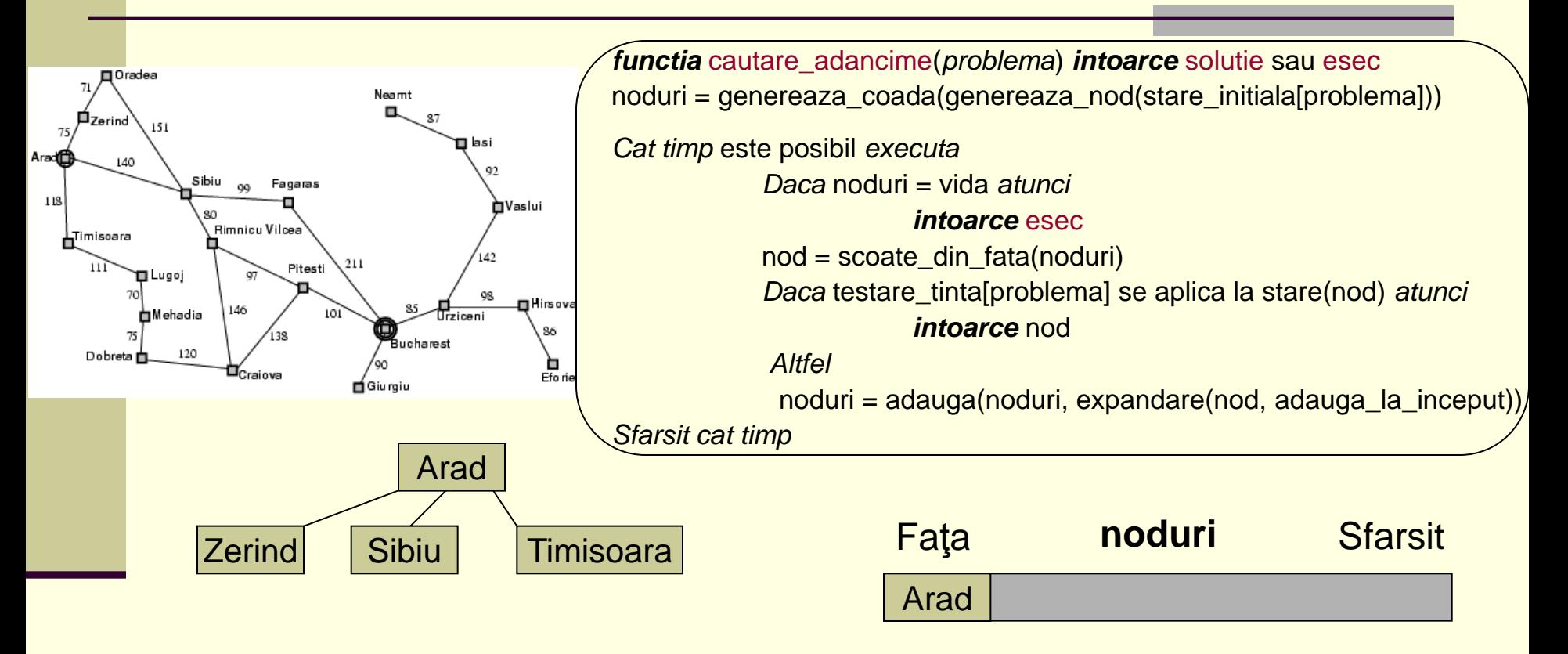

Parcurgerea: Arad,

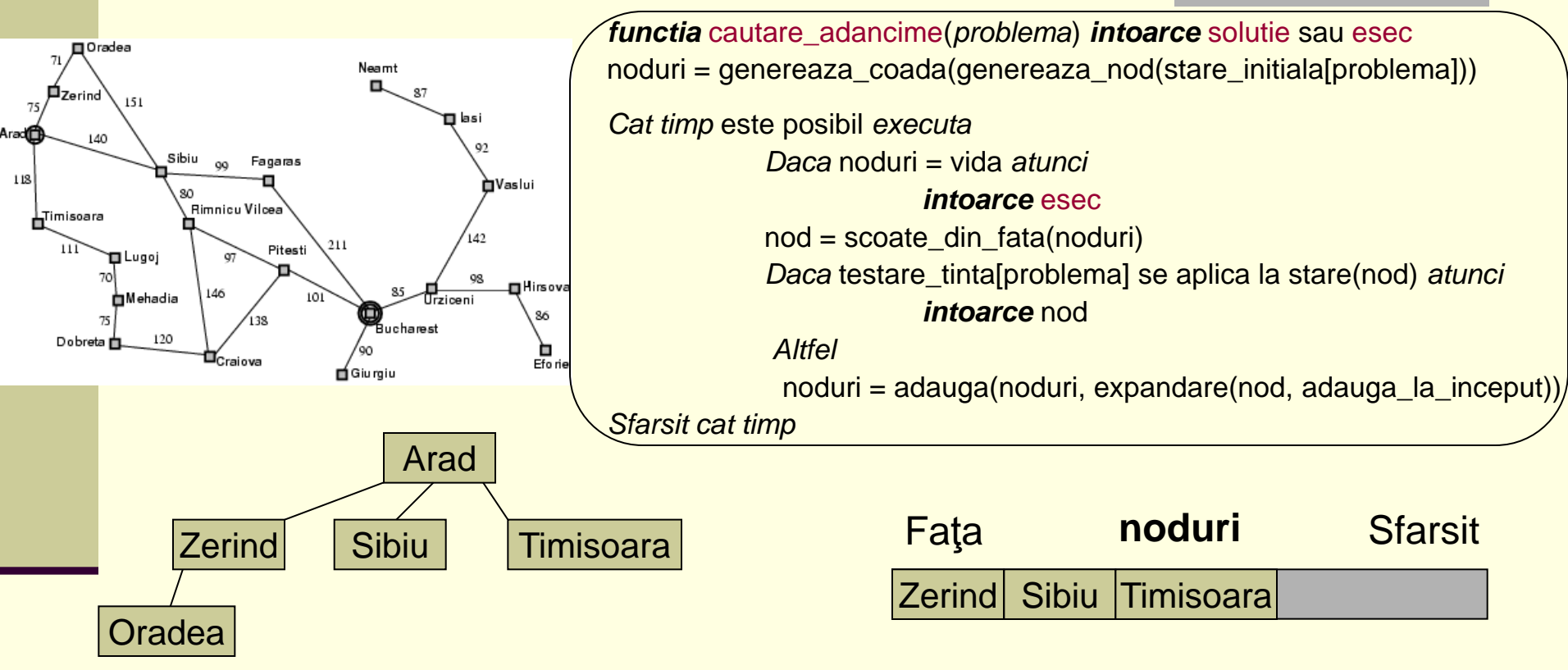

Parcurgerea: Arad, Zerind,

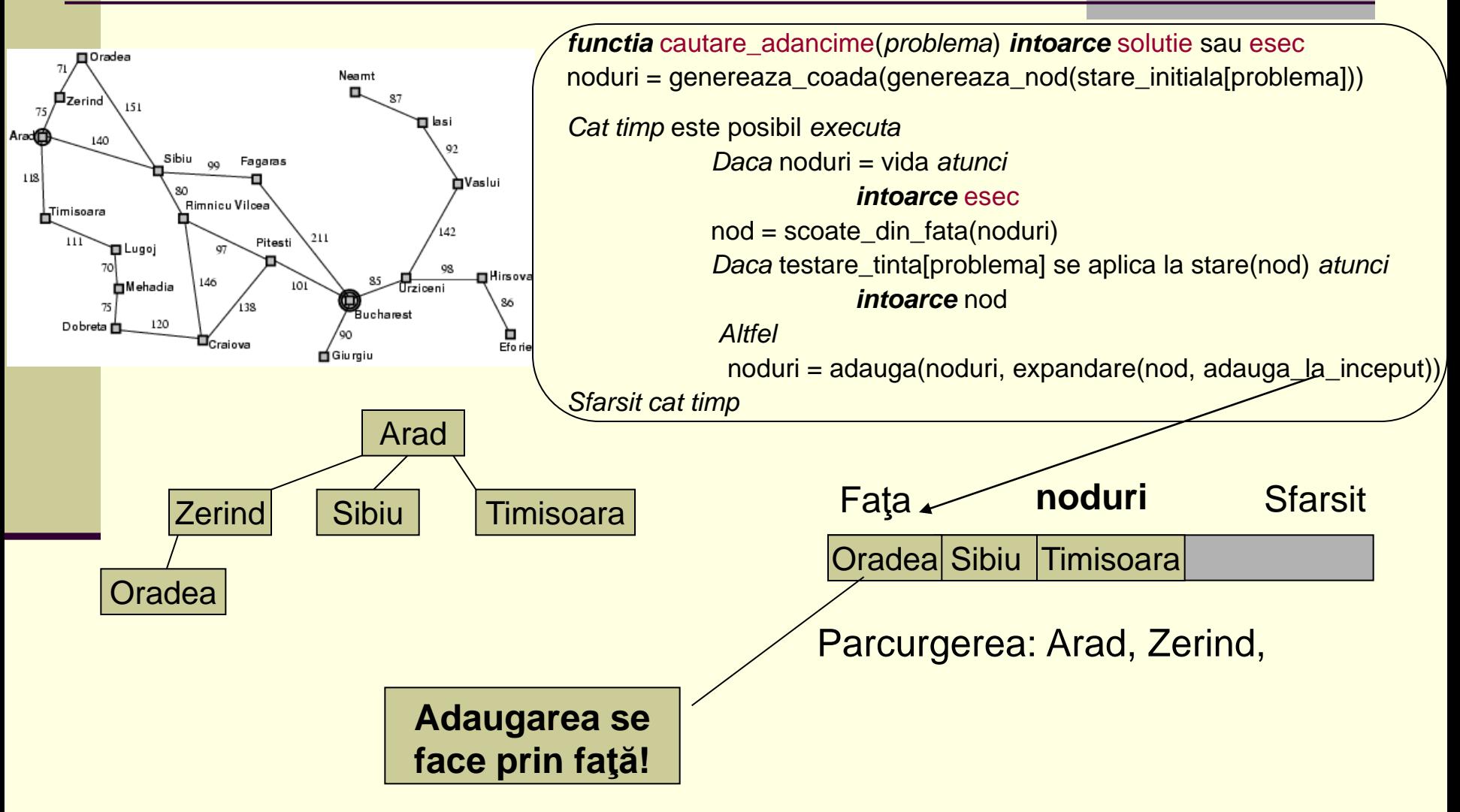

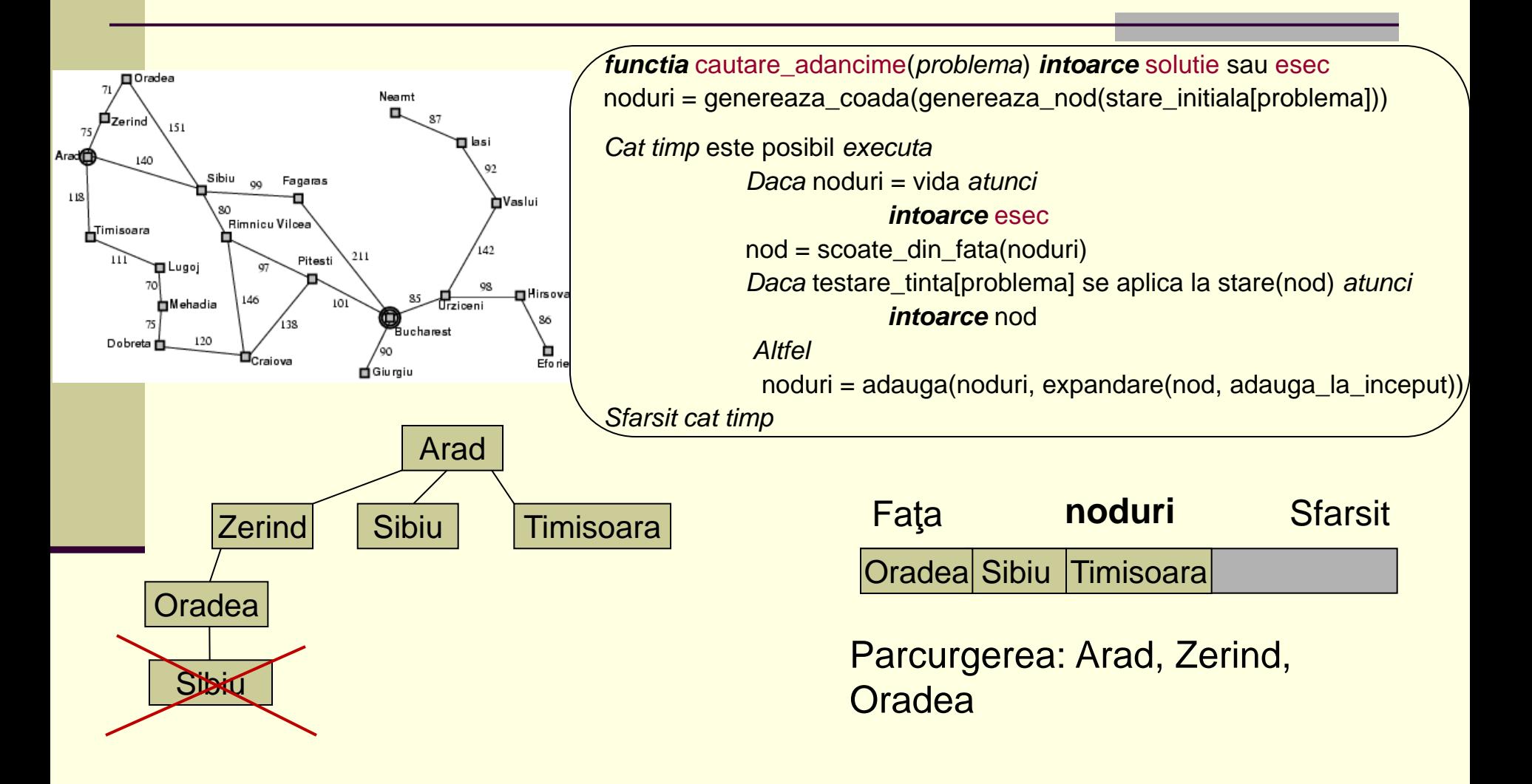

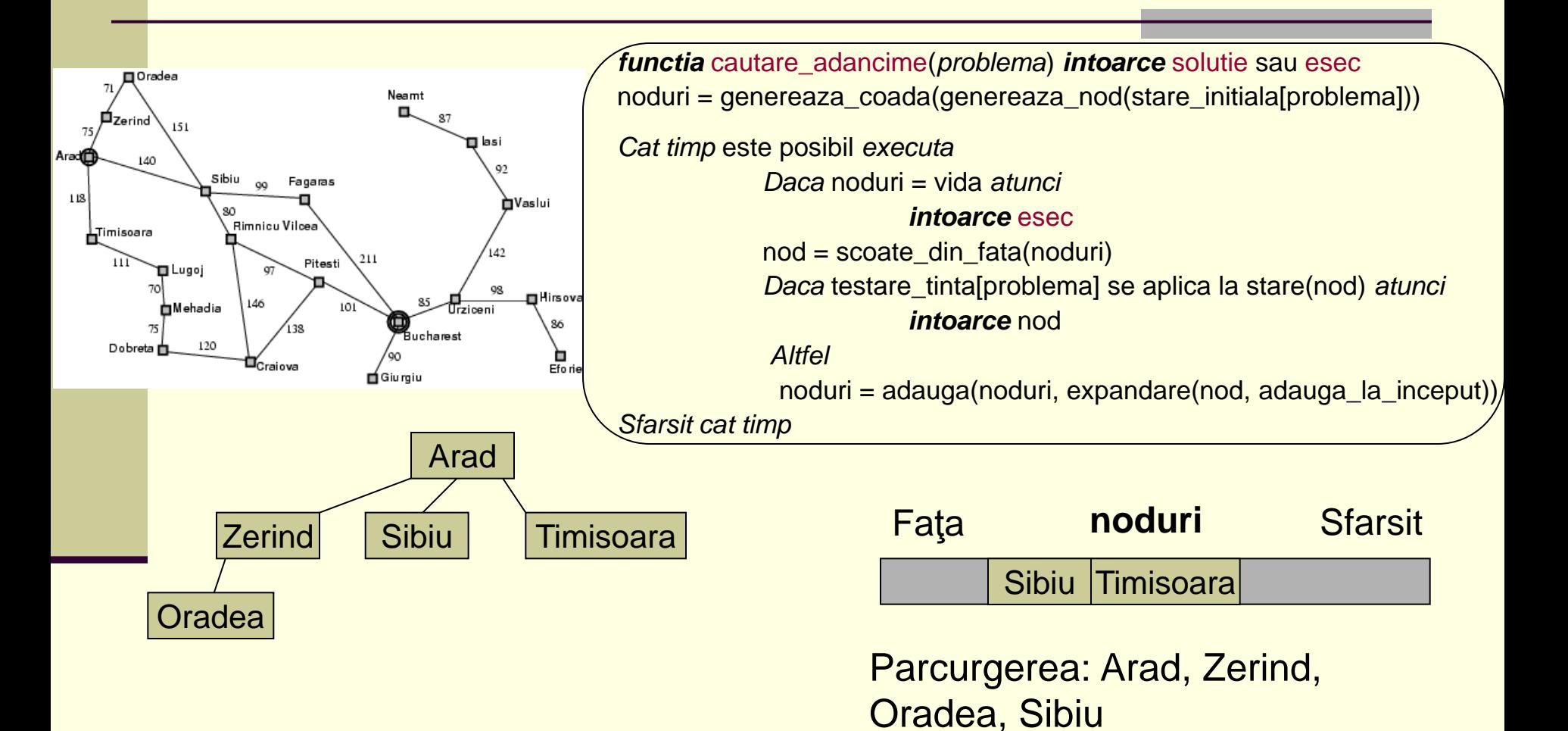

**71/107**

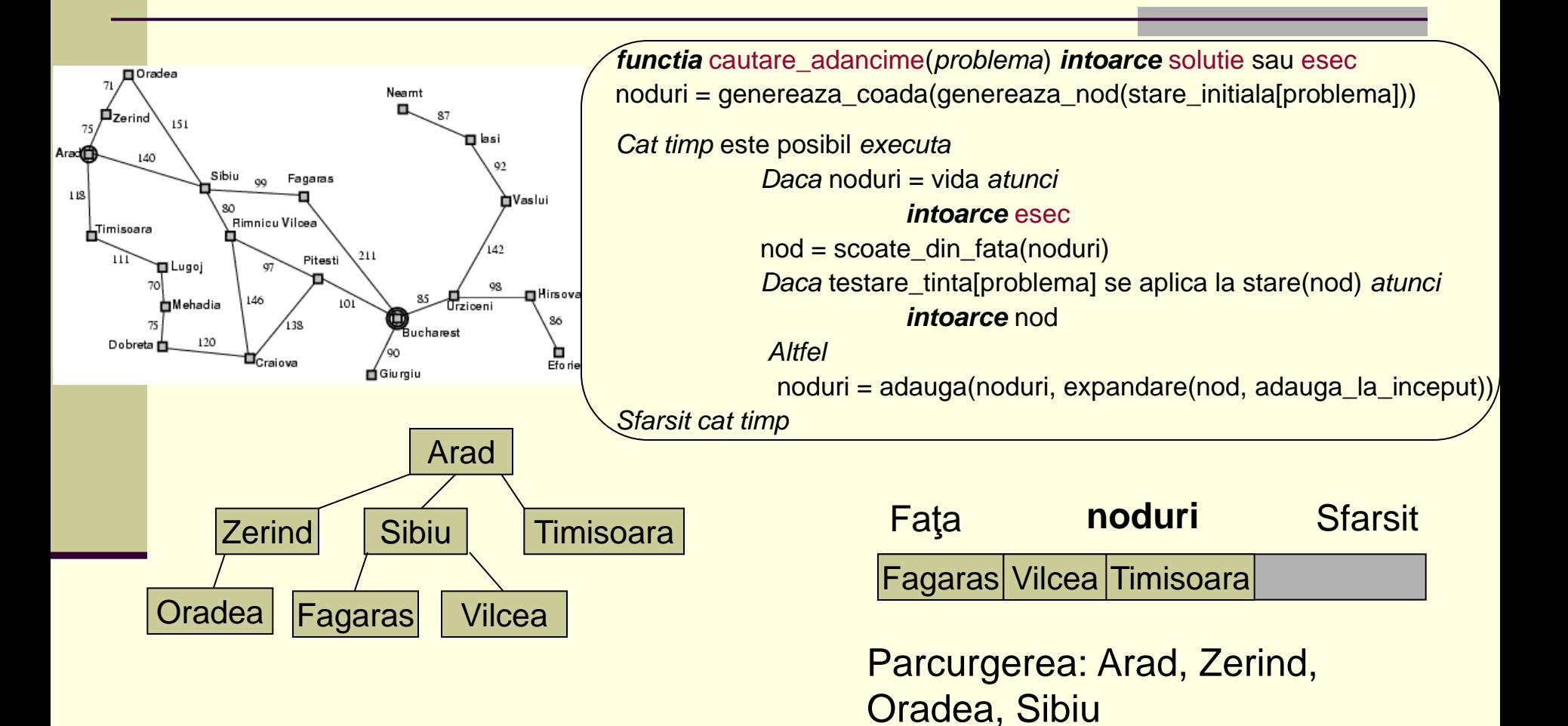
# Algoritm cautare in adancime

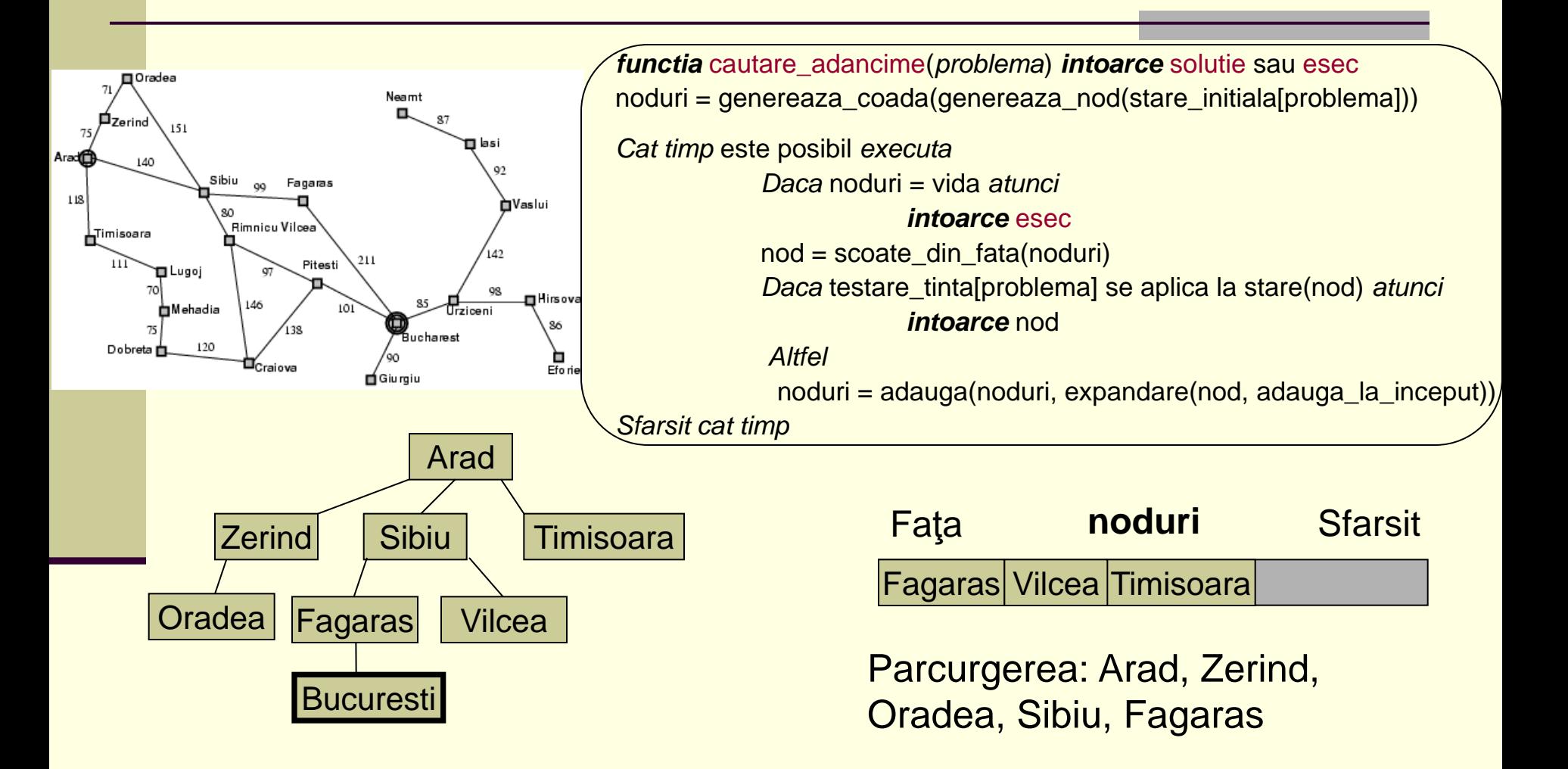

# Algoritm cautare in adancime

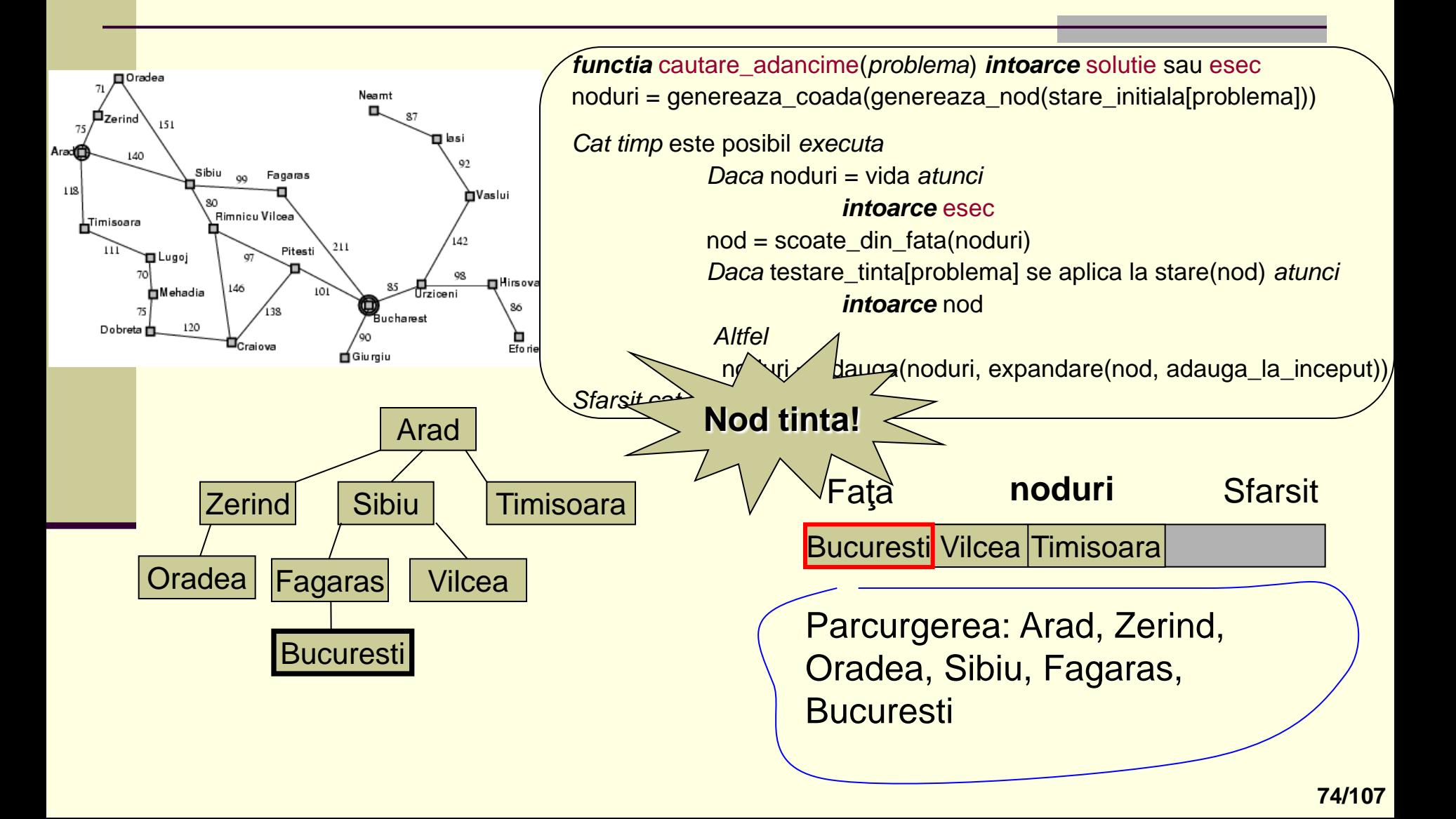

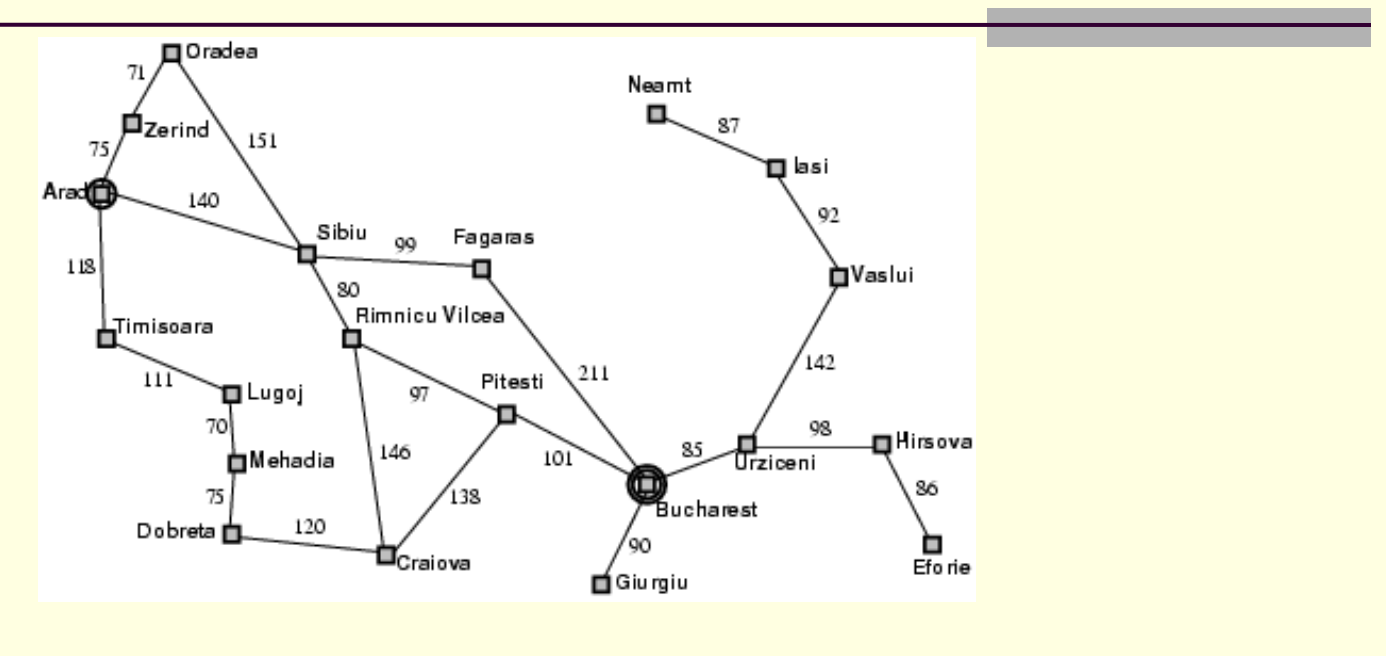

Gasiti o ruta de la Timisoara la Vaslui folosind parcurgerea in adancime. Desenati arborele, scrieti parcurgerea si continutul pentru noduri la fiecare pas.

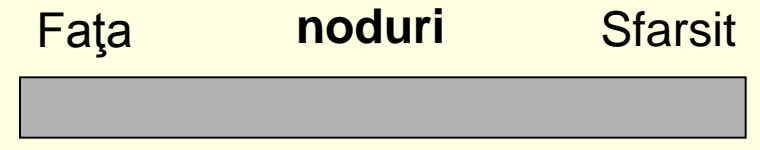

**Parcurgerea:** Timisoara, …, Vaslui

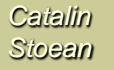

#### Exercitiu - Problema celor 4 dame

- **Stari**: orice aranjament de 0 pana la 4 dame care nu se ataca.
- **Actiuni**: adauga o dama pe coloana cea mai din stanga a.i. sa nu fie atacata de alta dama.
- **Testarea tintei**: 4 dame care nu se ataca pe tabla.
- **Costul drumului**: 0.
- Pornind de la o tabla de 4x4 goala si folosind datele problemei de mai sus, sa se construiasca printr-o cautare in adancime arborele complet care duce la rezolvarea problemei. Numerotati nodurile in ordinea in care au fost vizitate.

- Impune o margine superioara pentru lungimea unui drum.
- Se poate utiliza la probleme unde stim la ce adancime maxima trebuie sa gasim solutia
	- Ex: avem 20 de orase, ne aflam in orasul A, solutia trebuie sa se gaseasca la maxim 19 pasi.
- Daca *l* este limita de adancime stabilita, atunci complexitatile:
	- **Pentru timp: O(b')**
	- Pentru spatiu: O(*bl*).

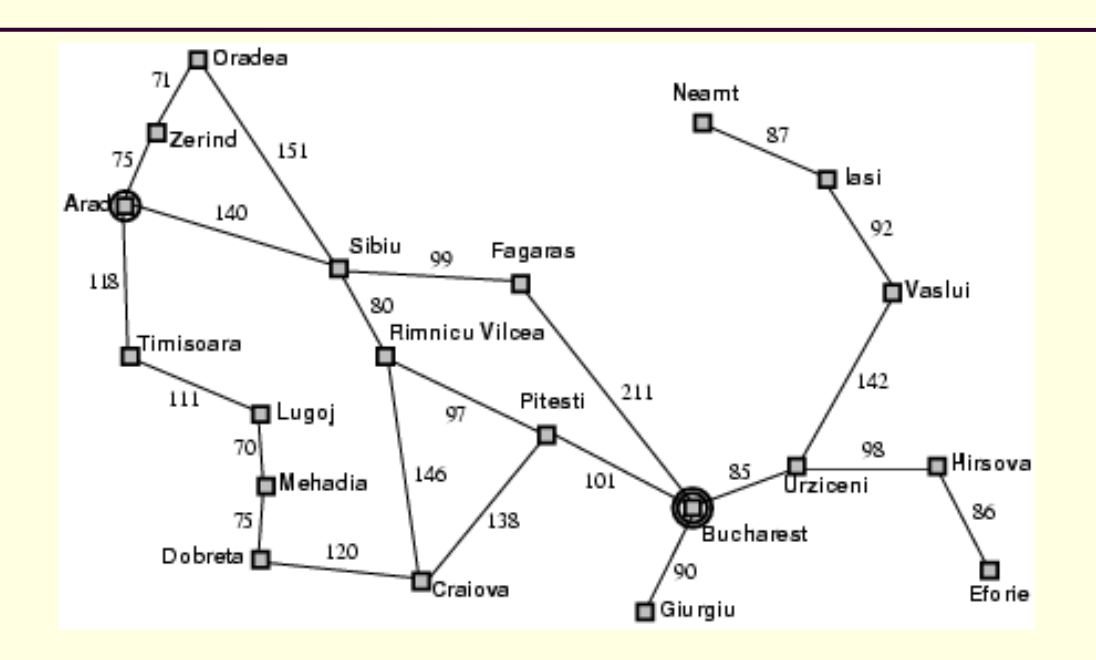

Stabilim limita de adancime egala cu 3.

Sa se gaseasca o ruta de la Arad la Bucuresti folosind cautarea limitata in adancime.

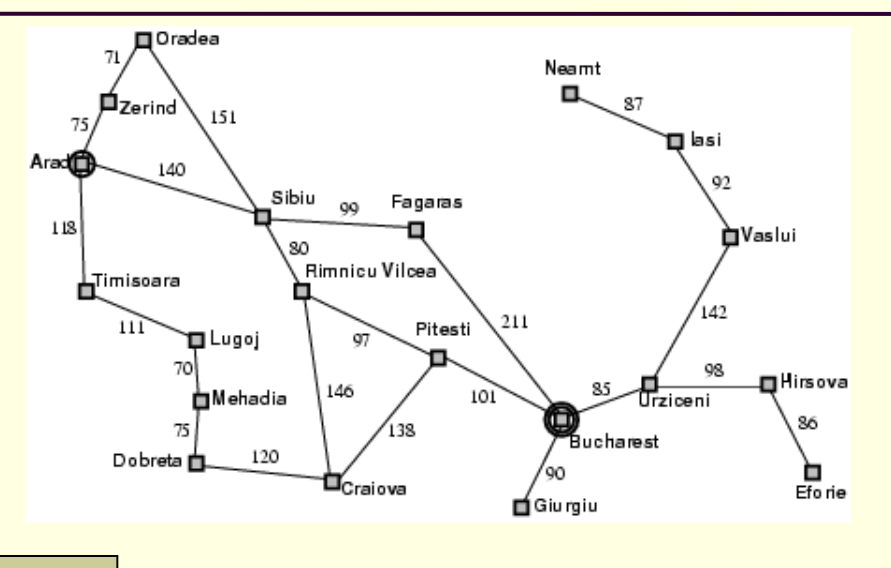

Arad

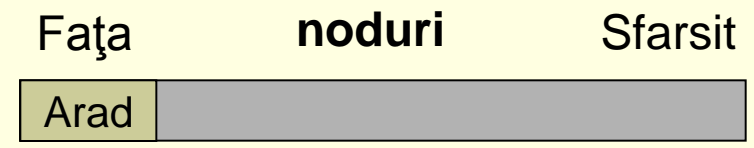

Parcurgerea: Arad,

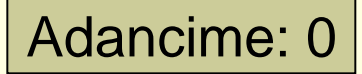

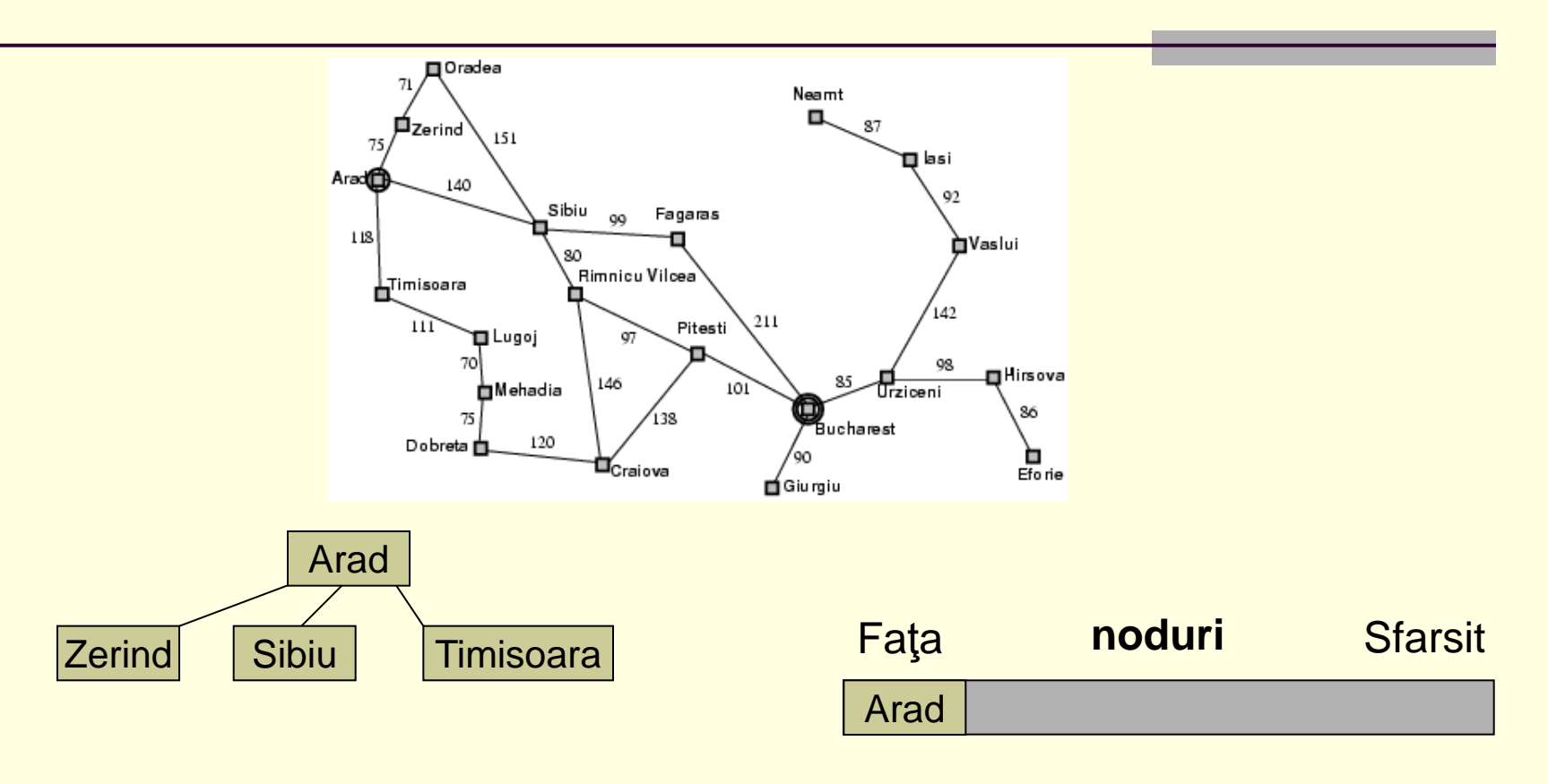

Parcurgerea: Arad,

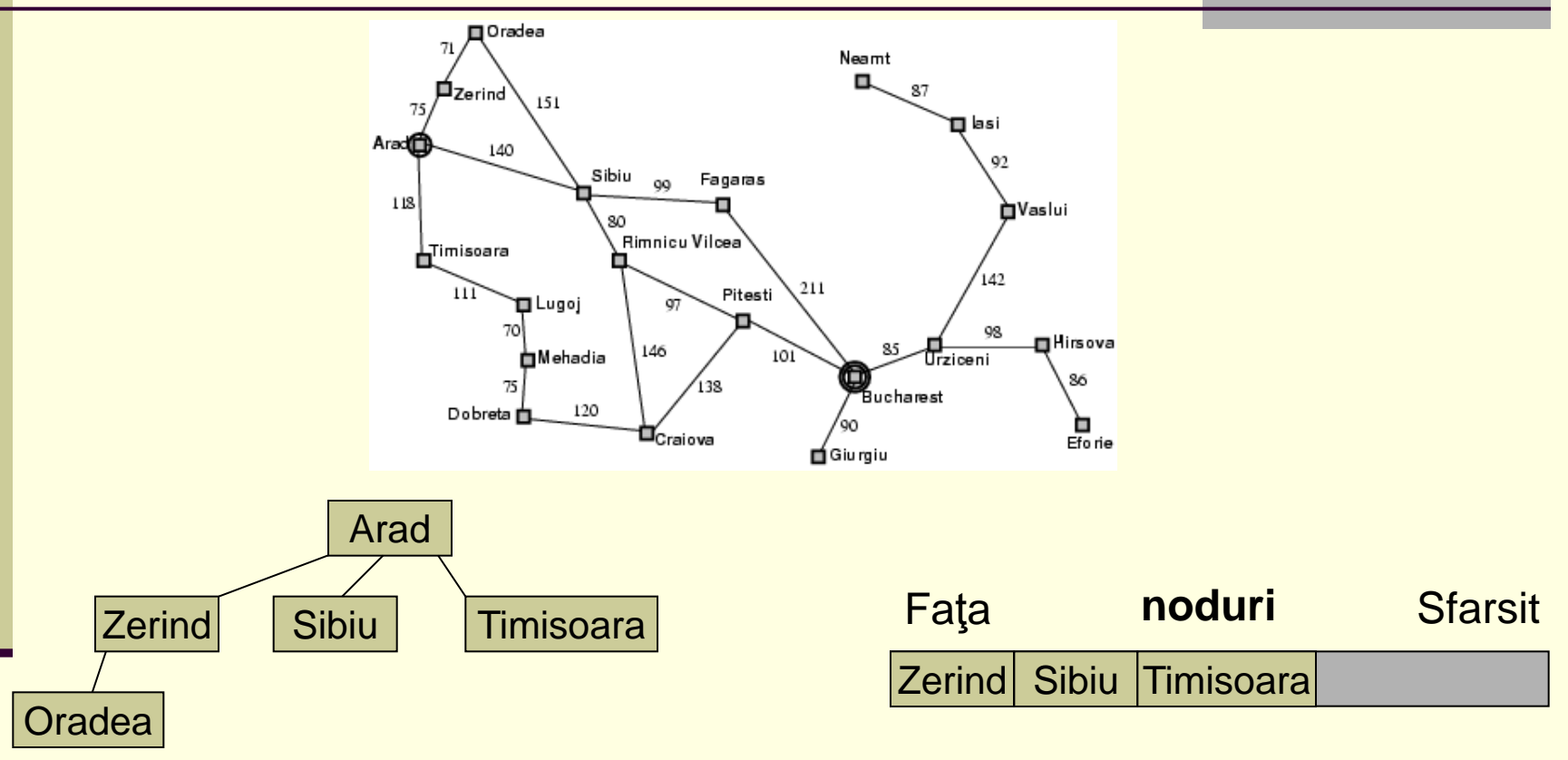

Parcurgerea: Arad, Zerind,

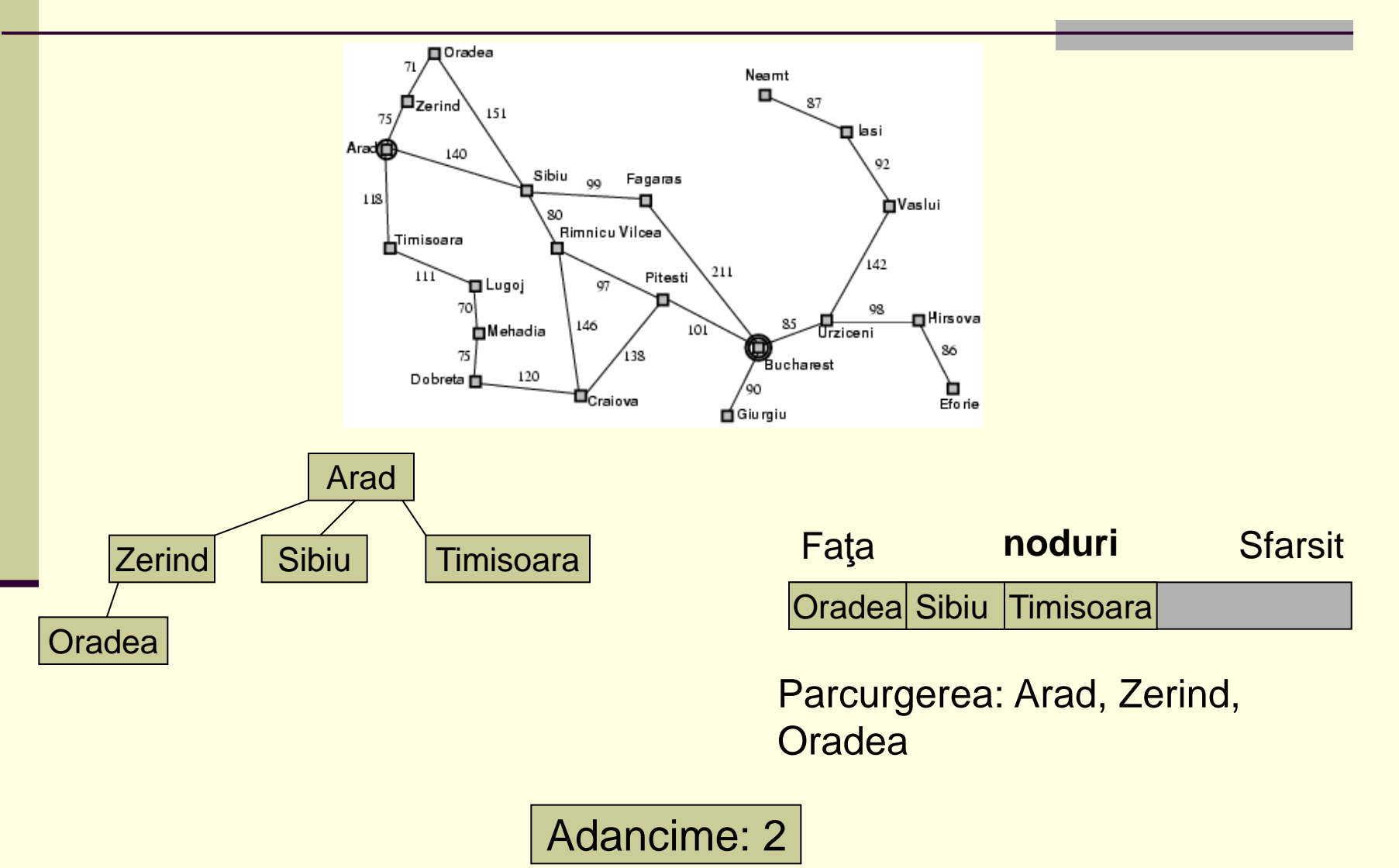

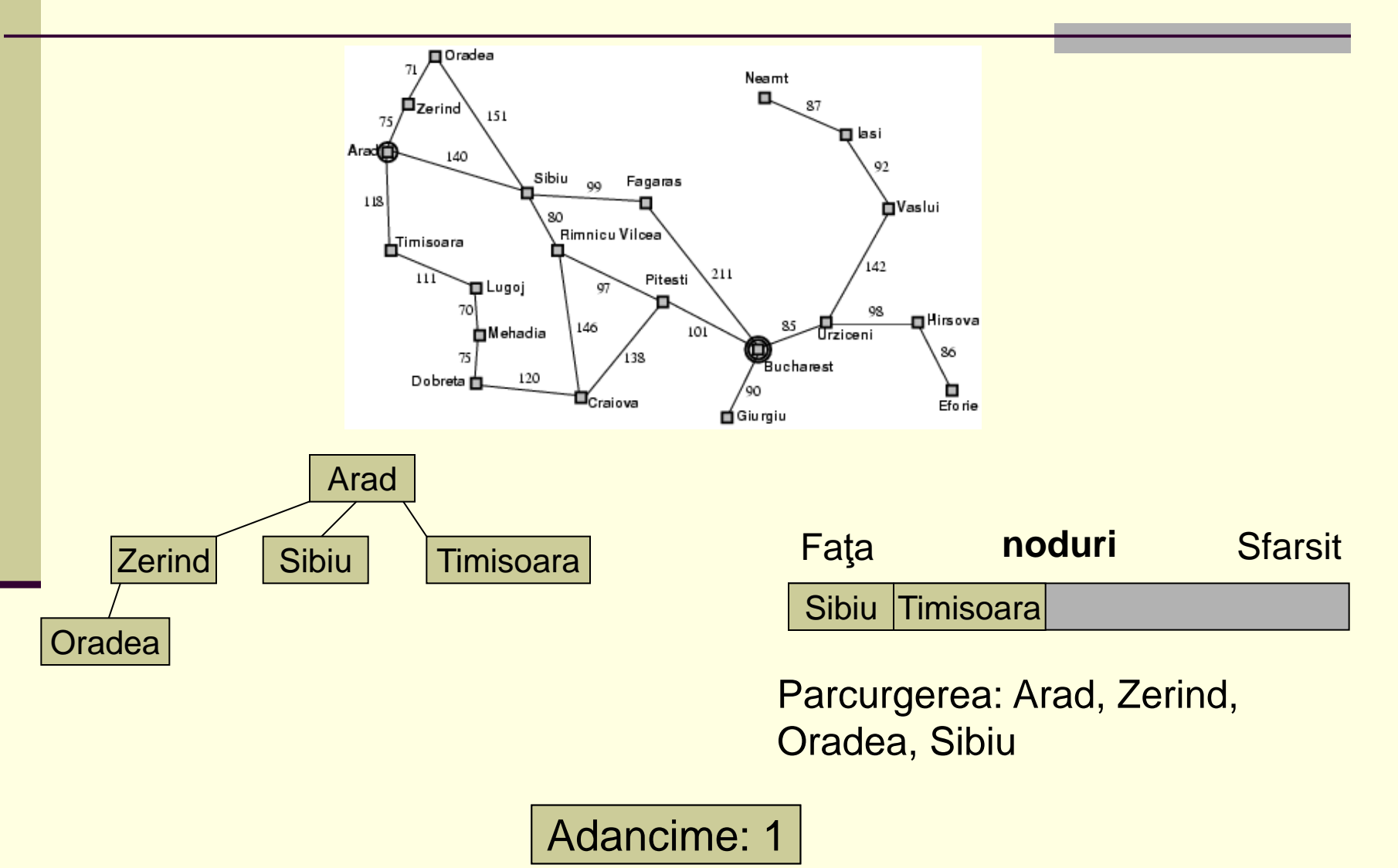

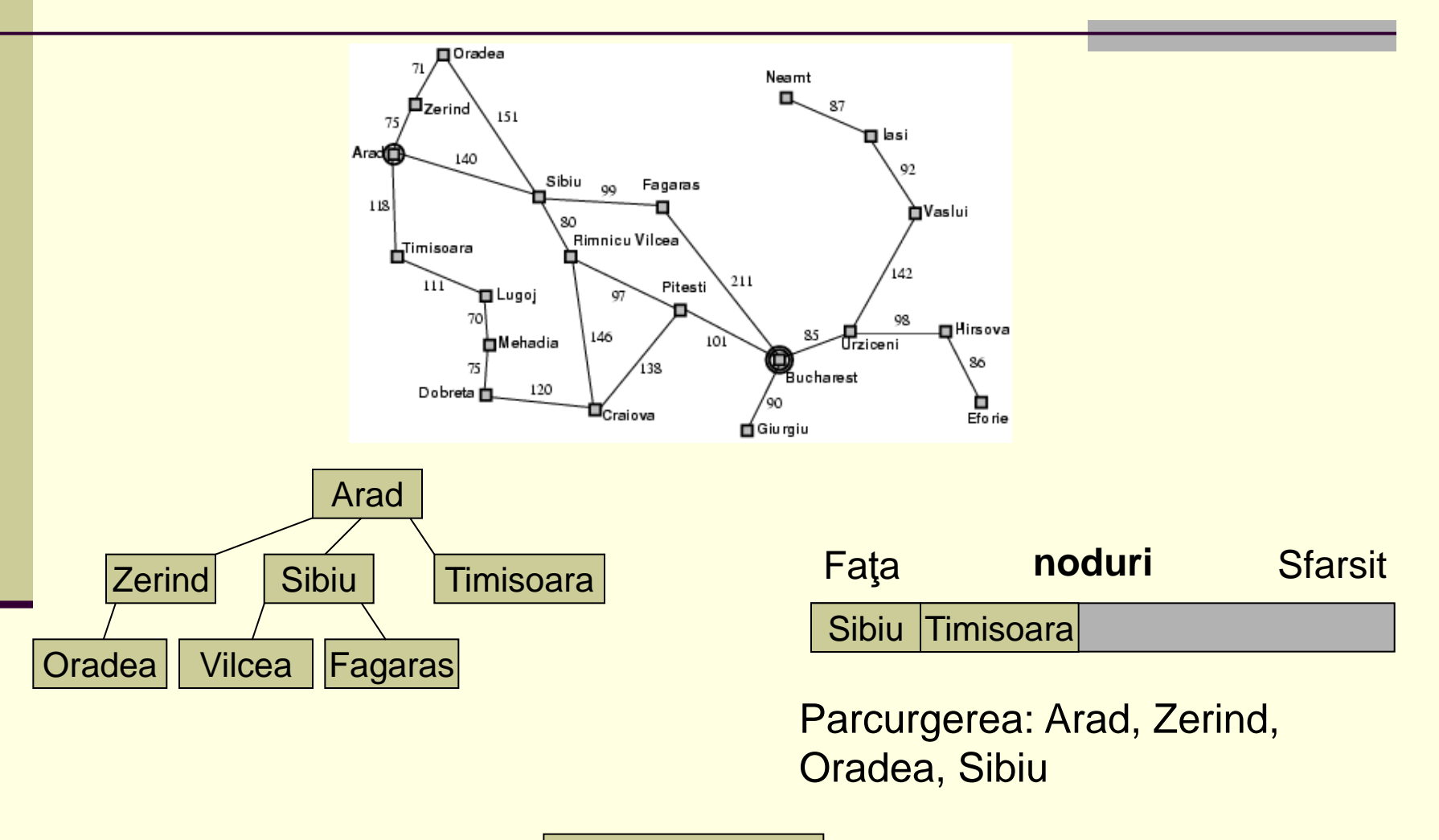

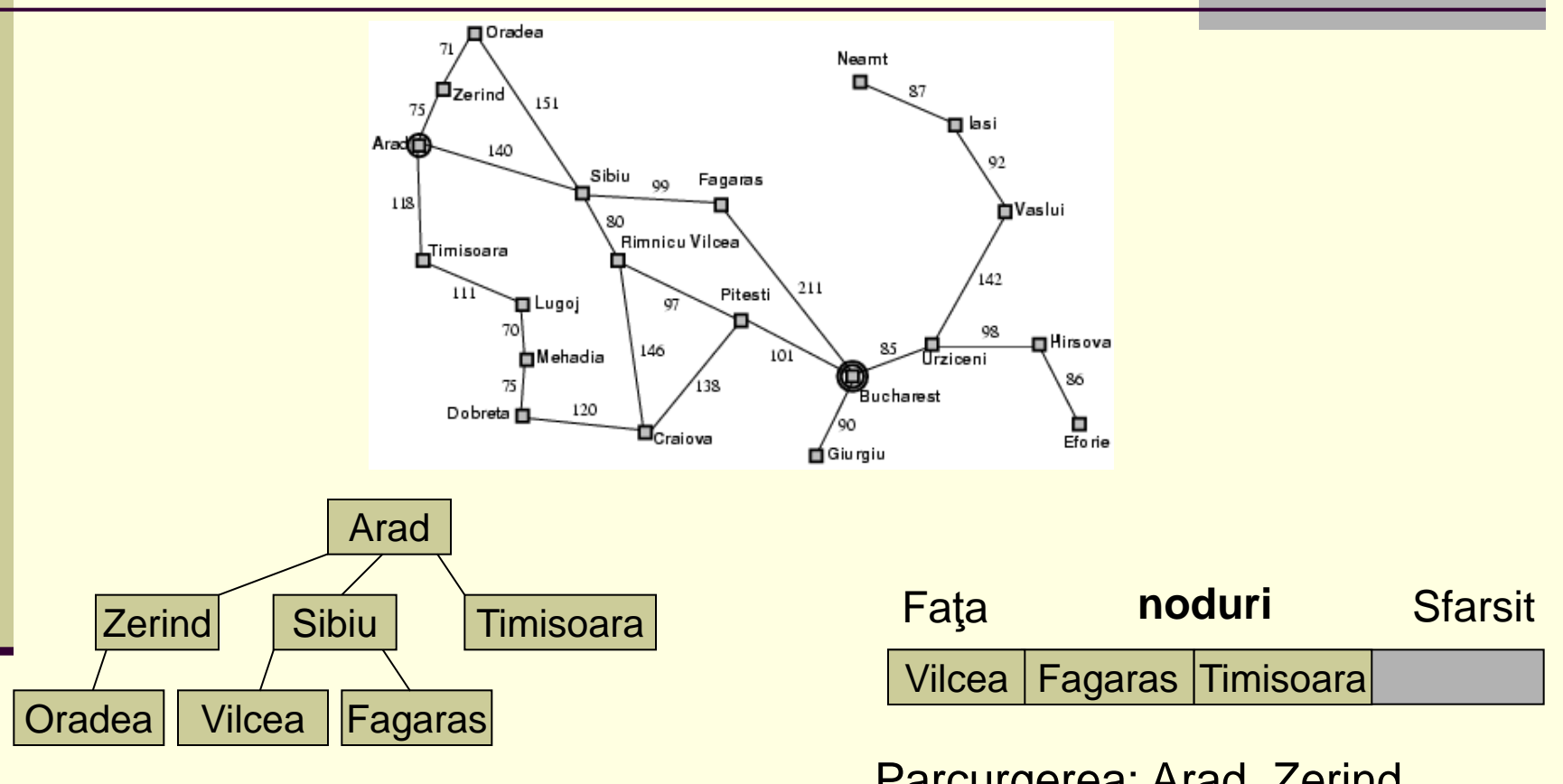

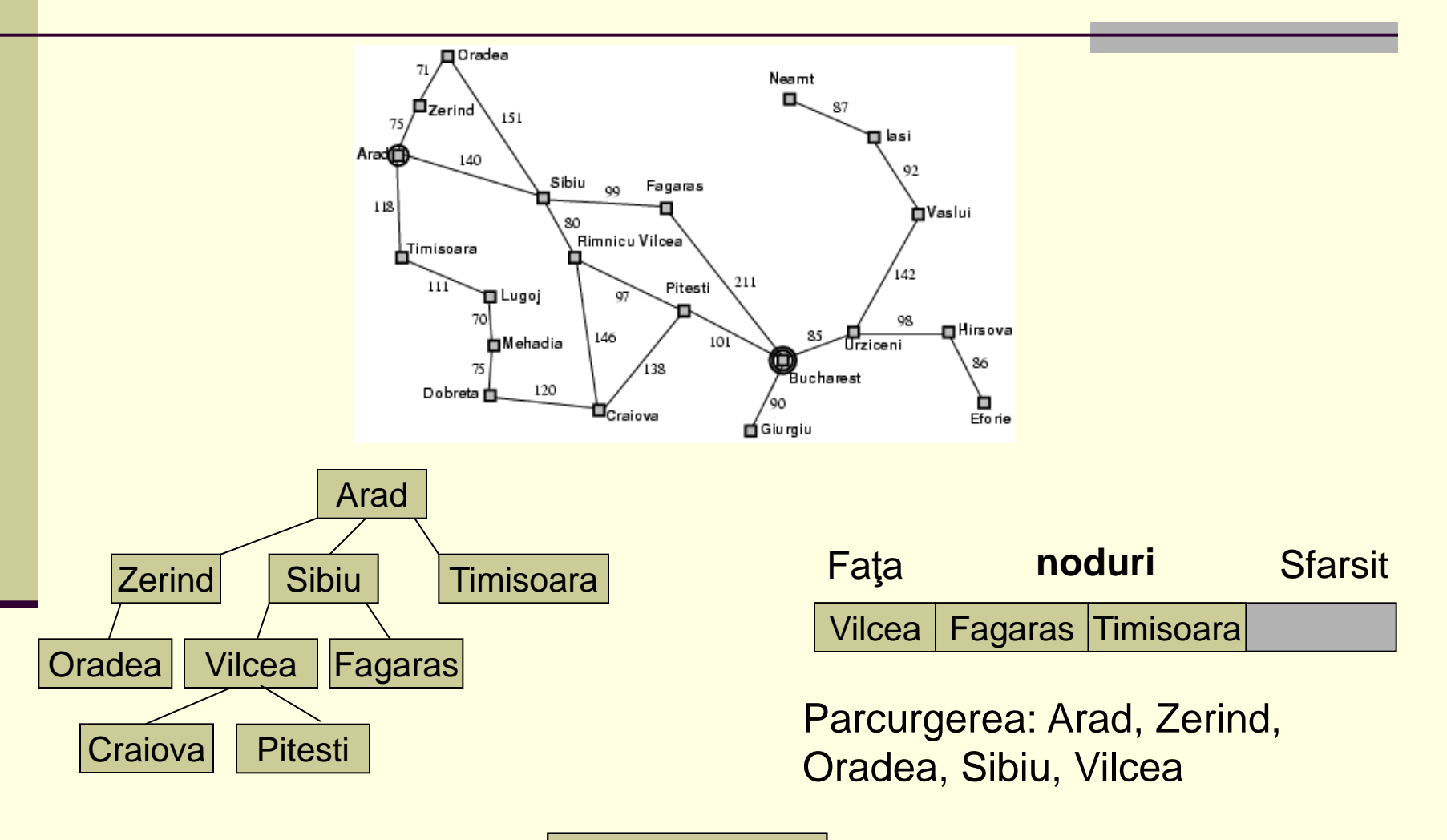

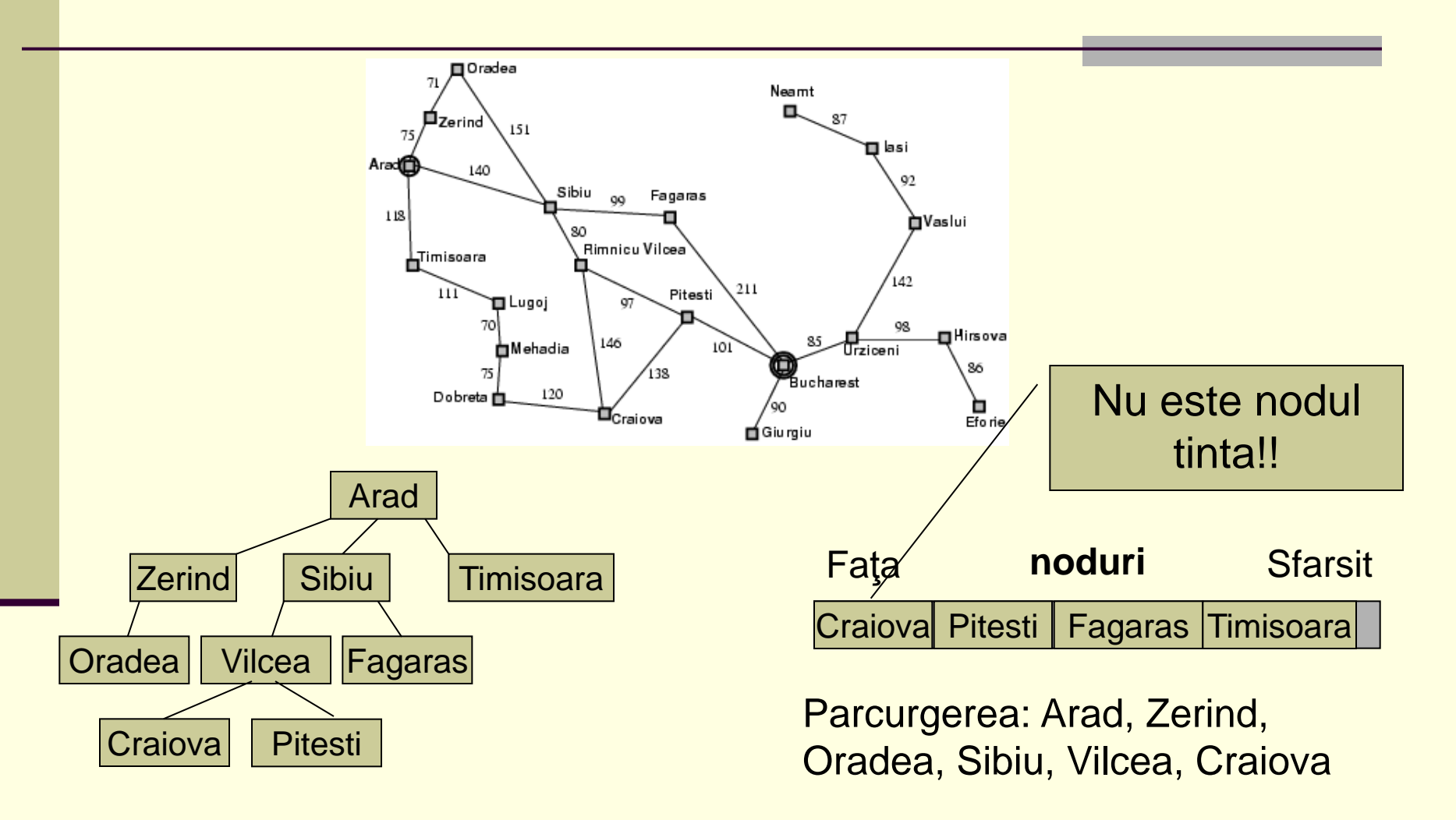

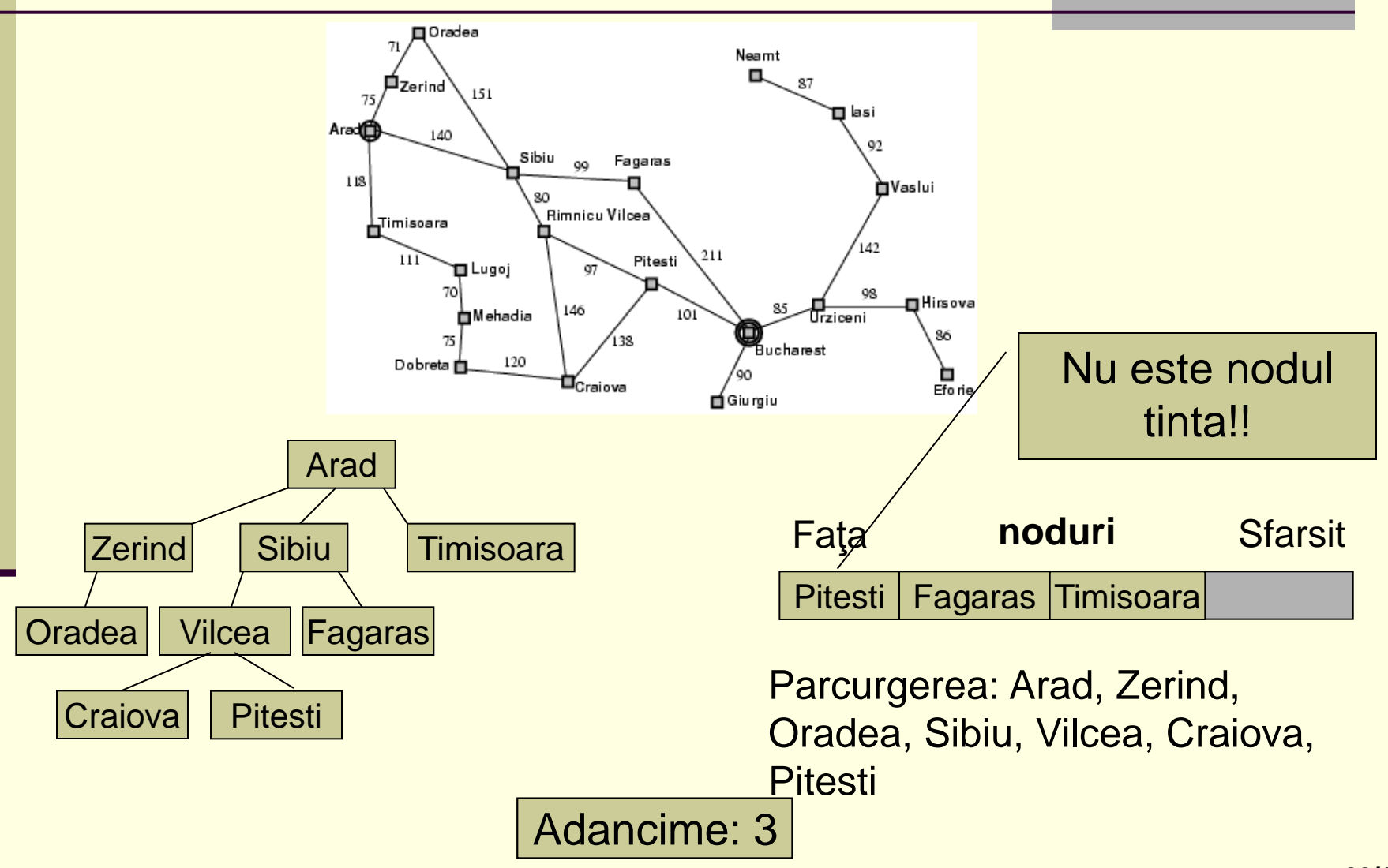

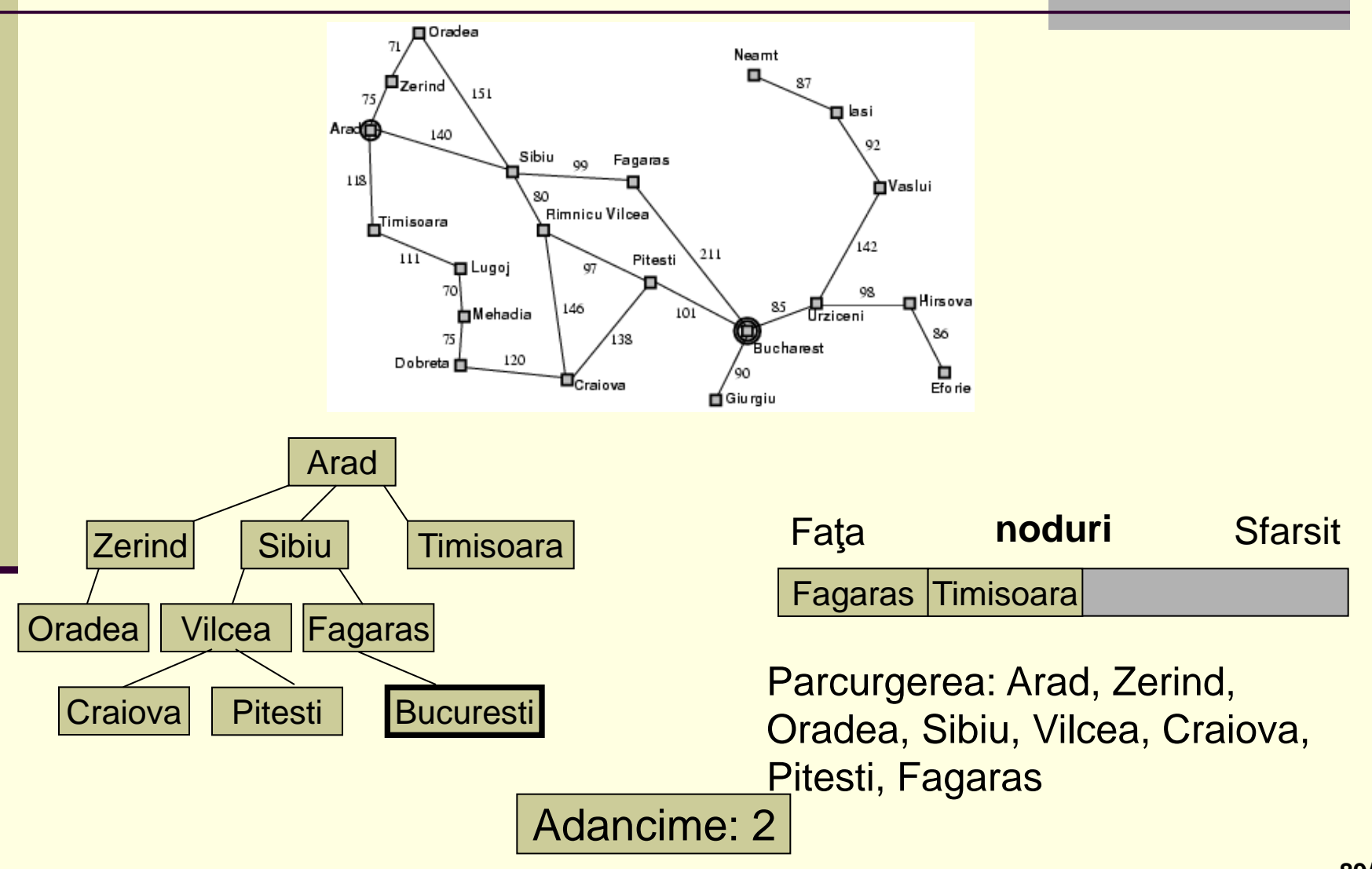

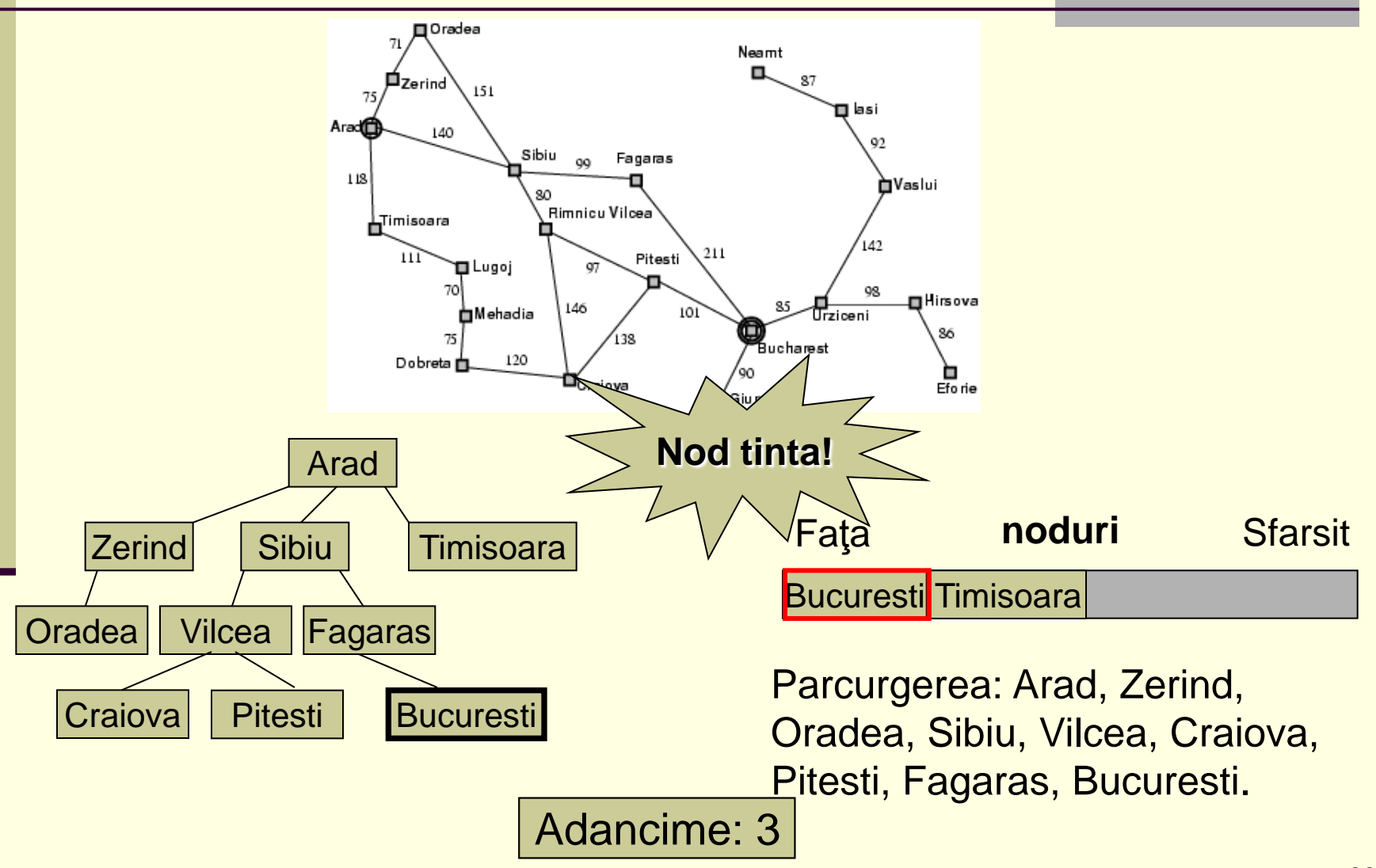

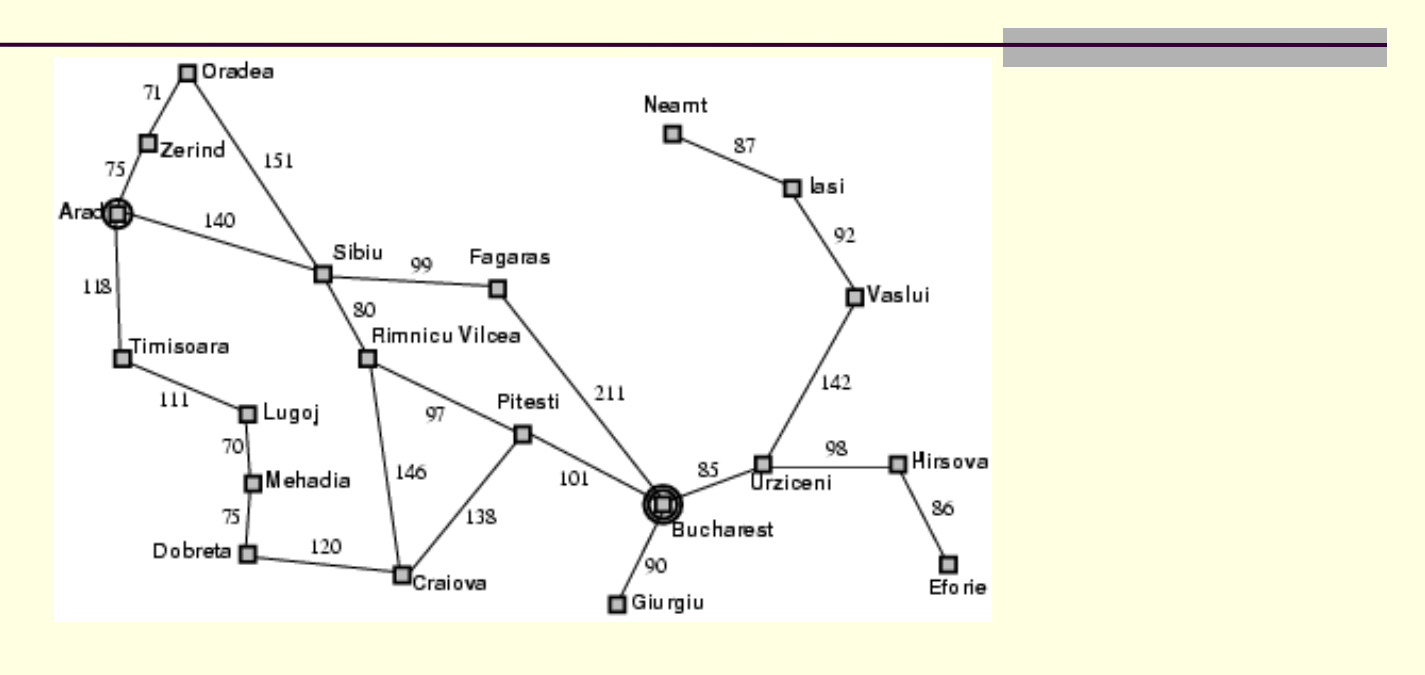

Gasiti o ruta de la Bucuresti la Rimnicu Vilcea folosind parcurgerea limitata in adancime cu limita 3. Desenati arborele, scrieti parcurgerea si continutul pentru noduri la fiecare pas.

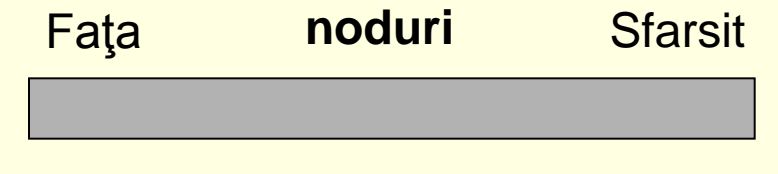

**Parcurgerea:** Bucuresti, …, Rm. Vilcea

# Cautarea Greedy

- Se bazeaza pe faptul ca trebuie minimizat costul de ajungere la nodul tinta.
- Concluzie: nodul care reprezinta starea care este cea mai aproape de starea tinta este intotdeauna expandat primul.
- La cele mai multe probleme, costul de a ajunge de la o stare la starea finala nu poate determinat exact, doar estimat.
- O functie care estimeaza astfel de costuri se numeste **functie euristica** si este notata de obicei cu *h*.

# Cautarea Greedy

- *h***(***n***)** = costul estimat pentru cel mai scurt drum de la nodul *n* pana la starea tinta.
	- Daca *n* este chiar nodul tinta, atunci *h*(*n*) = 0.
- O cautare *intai cel mai bun* care utilizeaza asemenea functie euristica se numeste **cautare greedy**.

# Avem distantele pana la Bucuresti

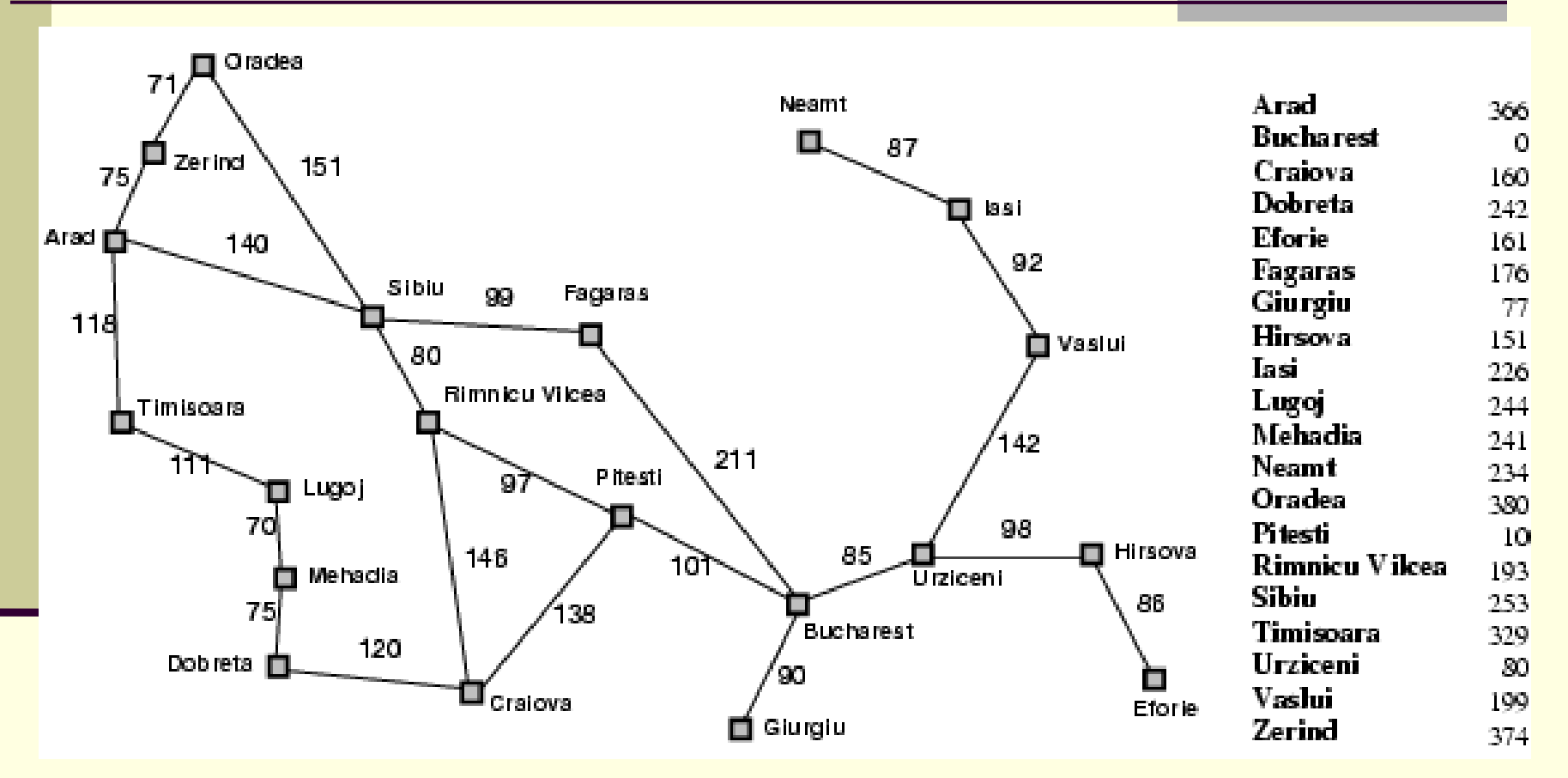

 *h*(*n*) = distanta in linie dreapta de la orasul *n* pana la Bucuresti.

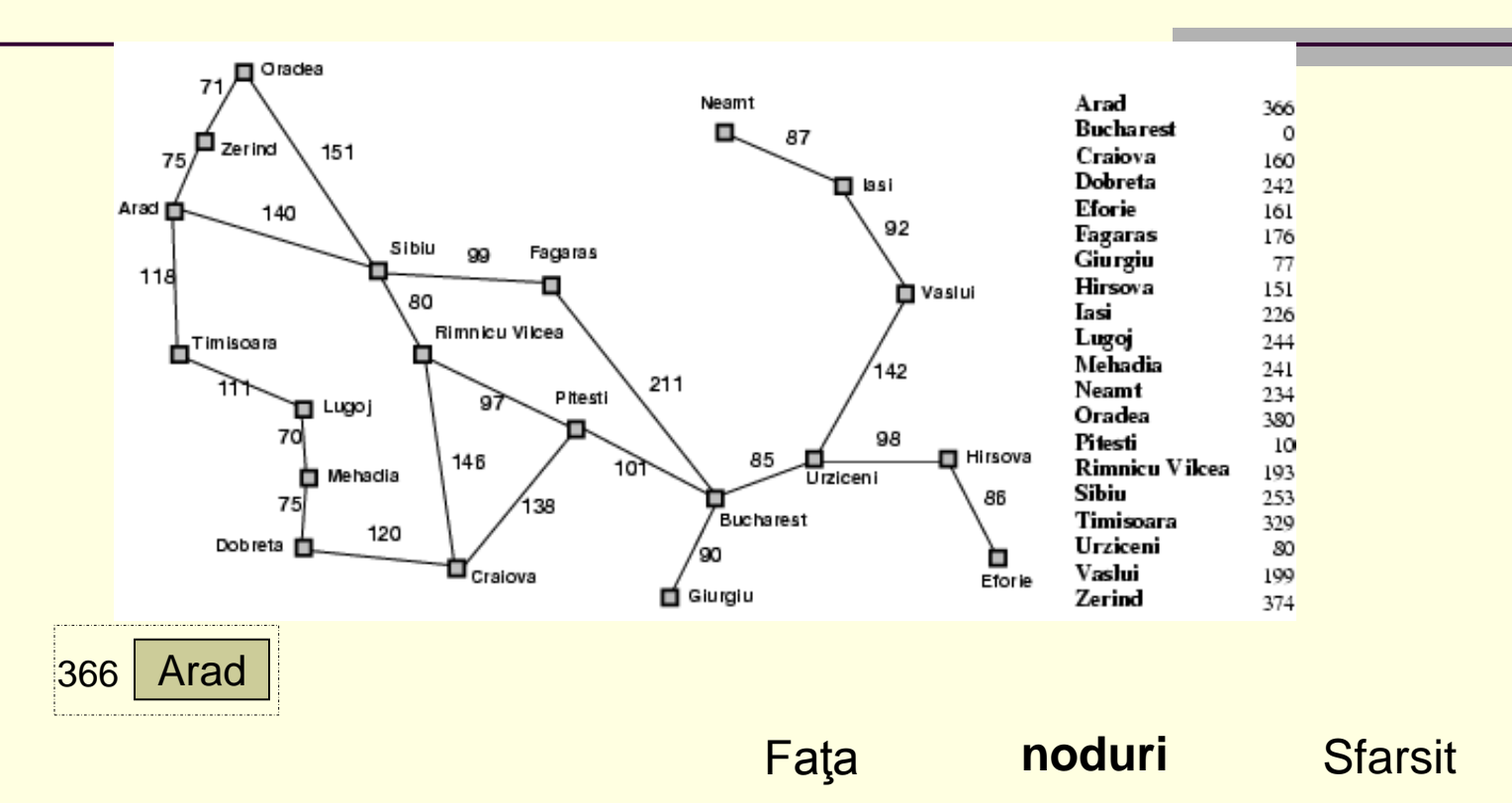

Arad

Parcurgerea: Arad,

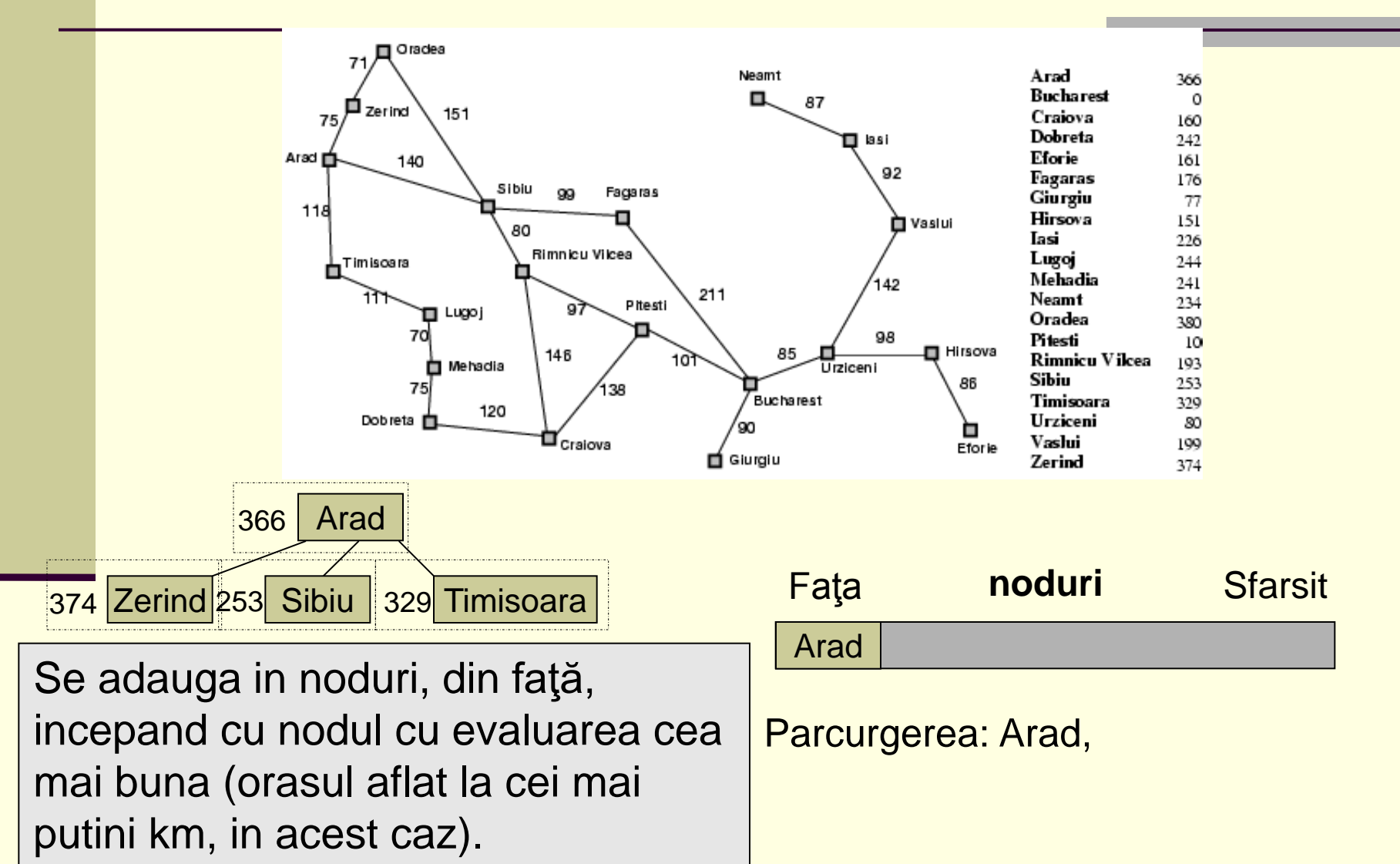

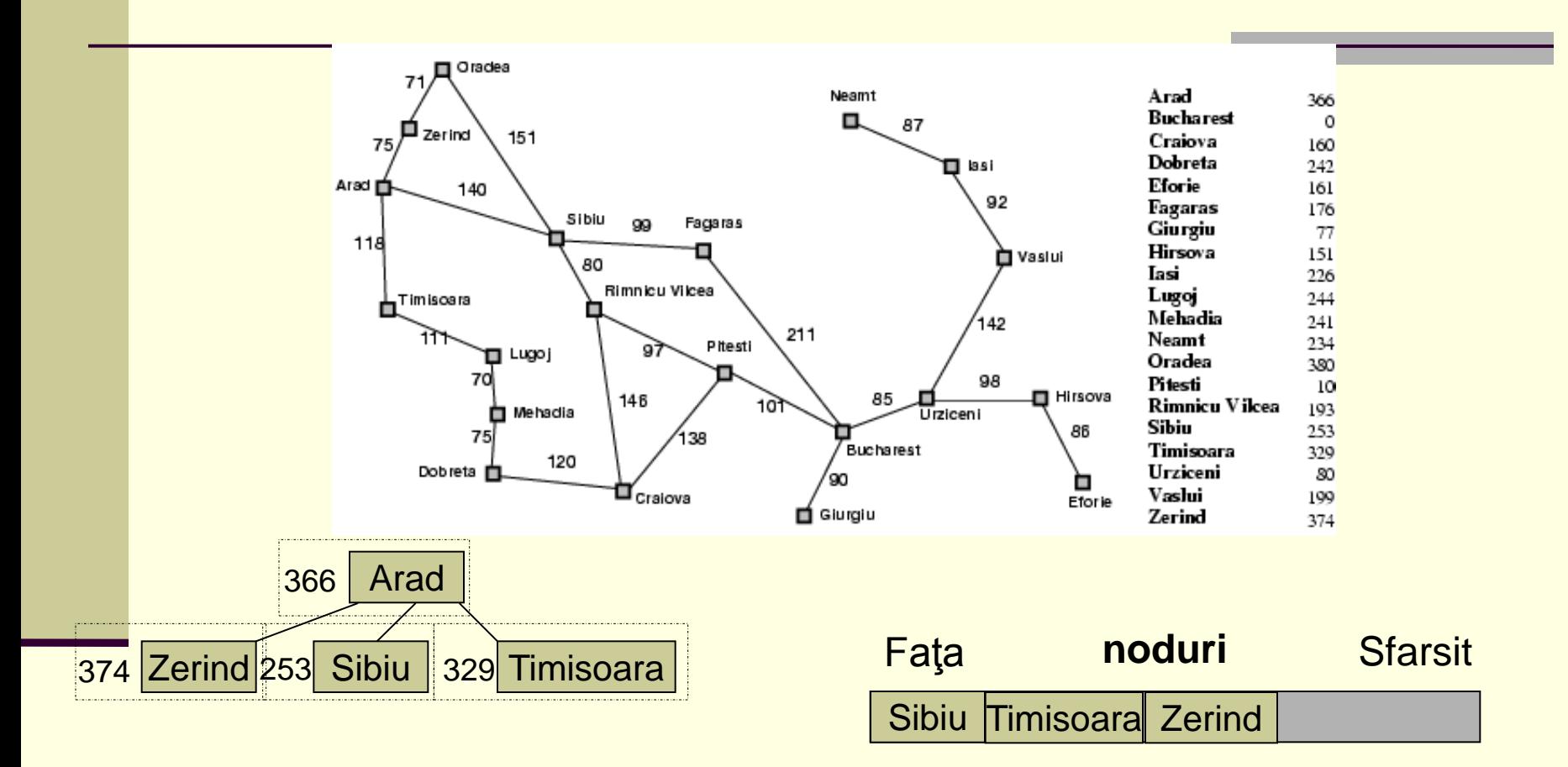

Parcurgerea: Arad,

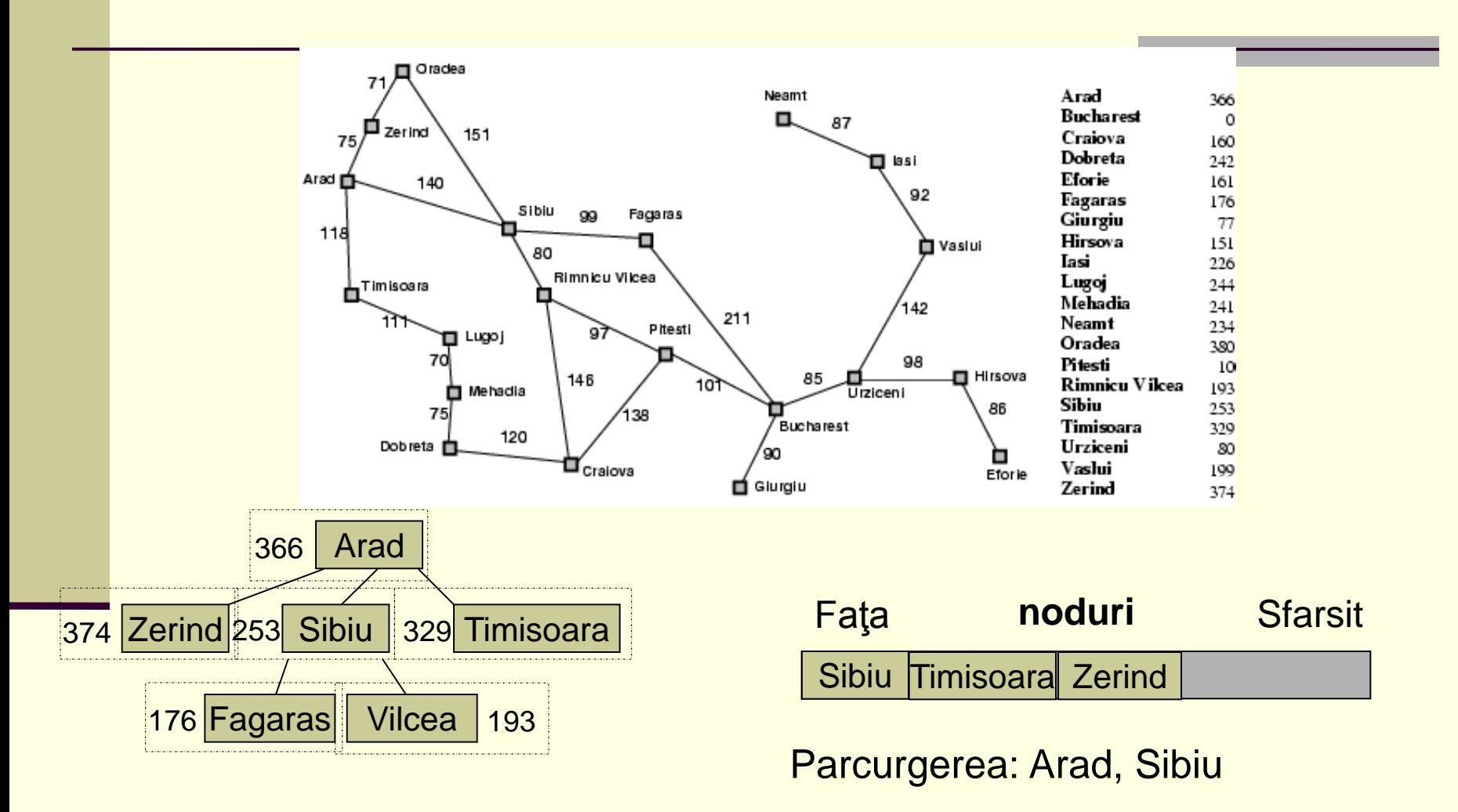

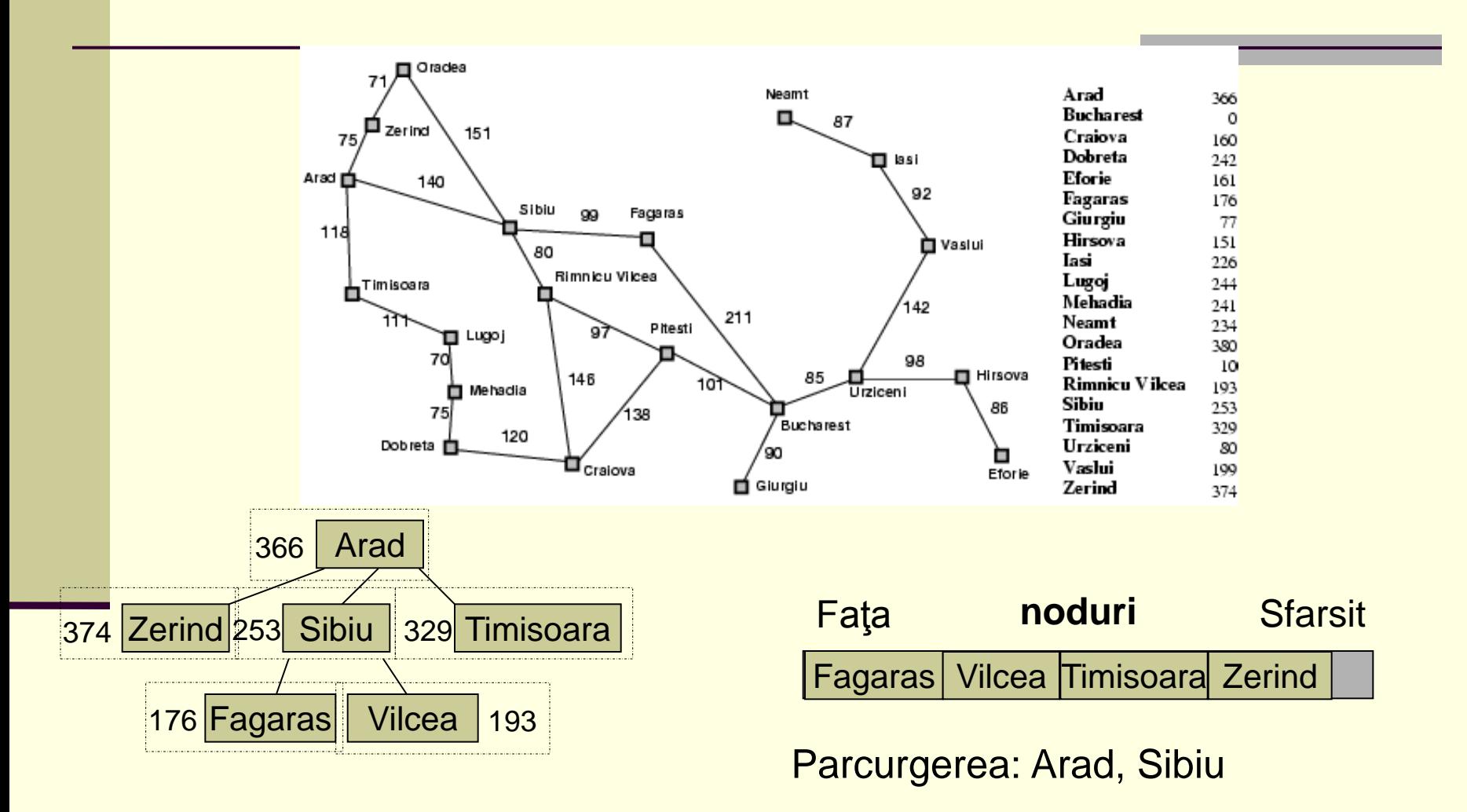

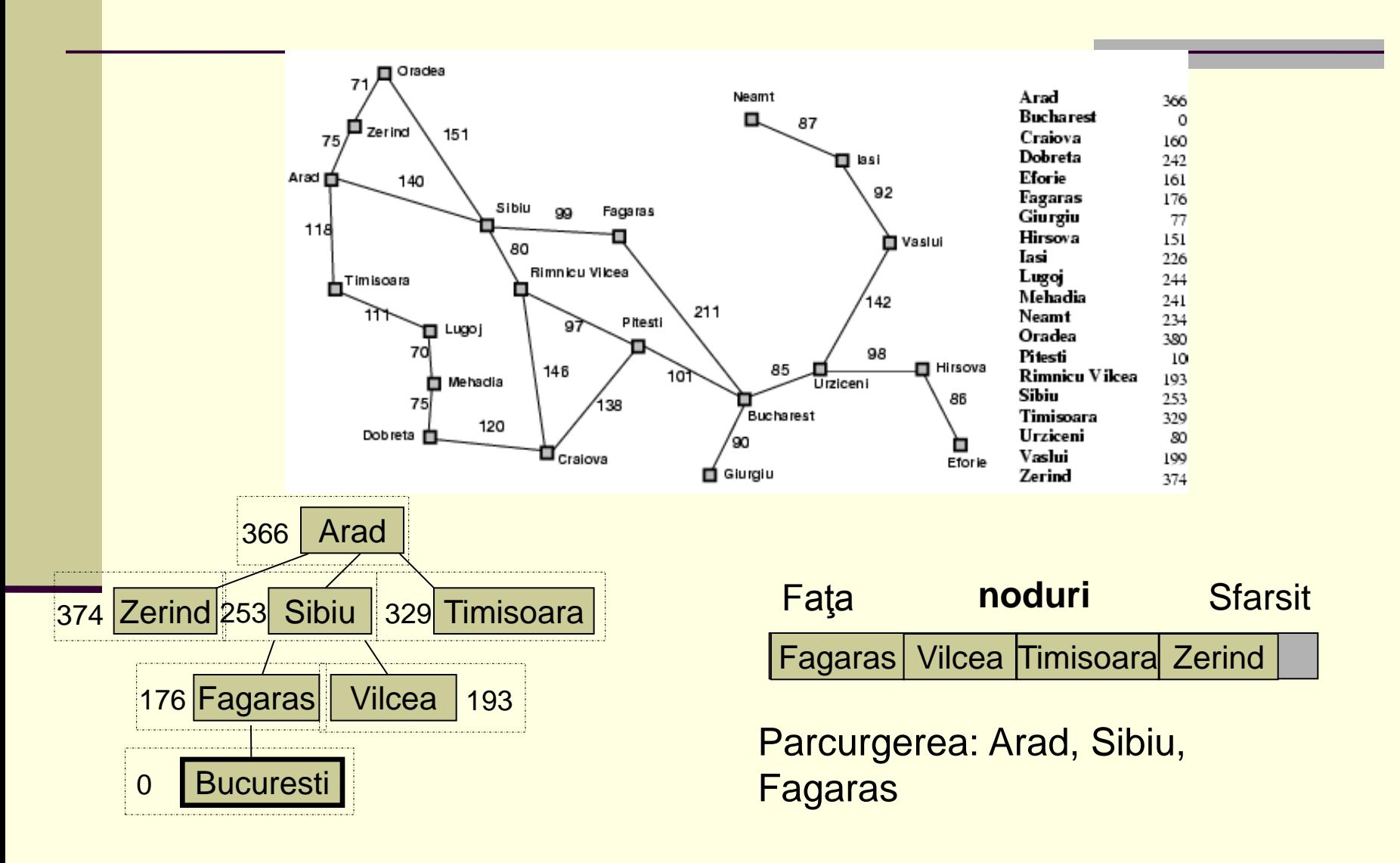

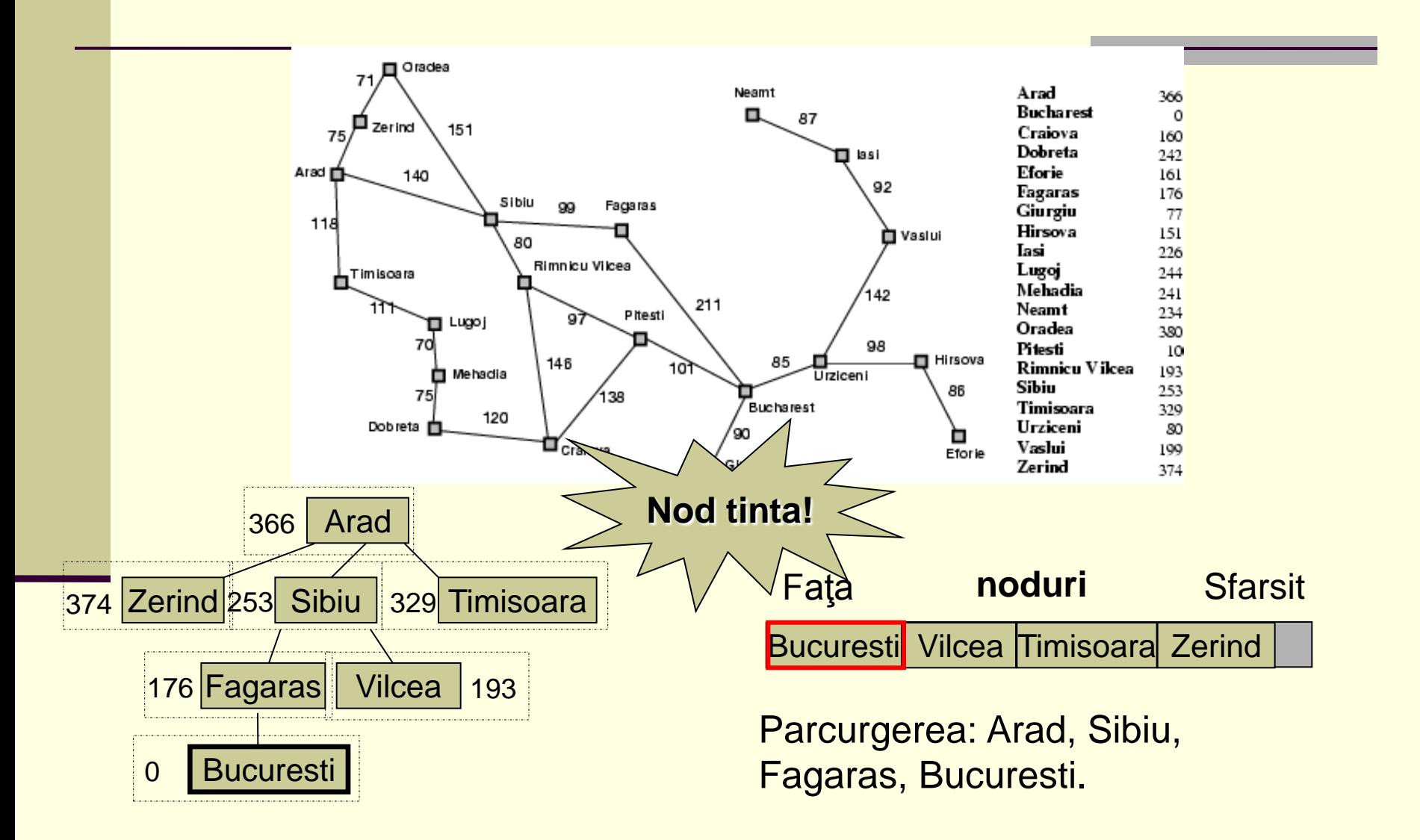

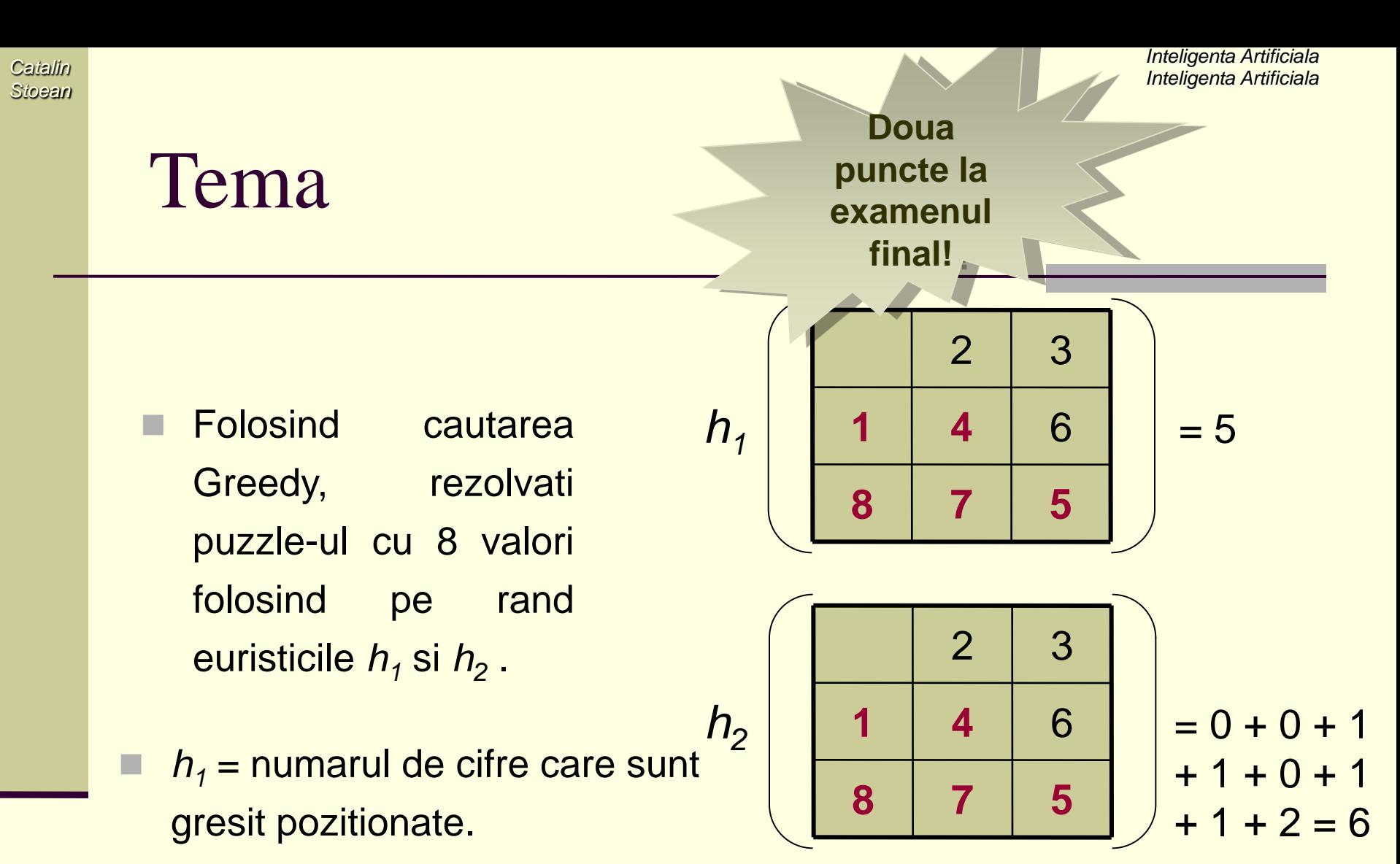

- *h<sup>2</sup>* = suma mutarilor necesare pentru ca toate cifrele sa ajunga la starea tinta ca si cum toate celelalte casute ar fi goale.
	- Deplasarile se pot face numai pe orizontala si verticala.

# Exercitiu - Cautarea informata

- Consideram asezarea a sapte orase ca in figura de mai jos. Scopul este ca, pornind din starea initiala D, sa ajungem in starea finala A. Distantele din figura sunt cele rutiere care se gasesc intre orase (deci nu in linie dreapta). Distantele in linie dreapta de la fiecare oras catre orasul A sunt urmatoarele:
	- D: 30 G: 14 **<sup>B</sup>**
	- C: 24 B: 11
	- E: 21 F: 9

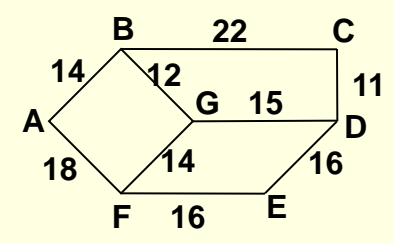

#### Se cere

- Sa se calculeze distanta de la D la A folosind cautarea Greedy. Justificati.
- Acelasi lucru folosind cautarea A\*.

*Catalin Stoean*

> Consideram distantele directe dintre 9 puncte date ca in tabelul de mai jos. Cazul in care intr-o casuta din tabel nu este trecuta nicio valoare semnifica faptul ca nu exista un drum direct intre cele doua puncte (de exemplu, intre A si C). Sa se aplice cautarea bidirectionala pentru gasirea drumului de la J la A, astfel incat din J sa se porneasca cu cautarea cu cost uniform, iar din A cu cautarea in latime: reprezentati arborii si scrieti ruta obtinuta in final.

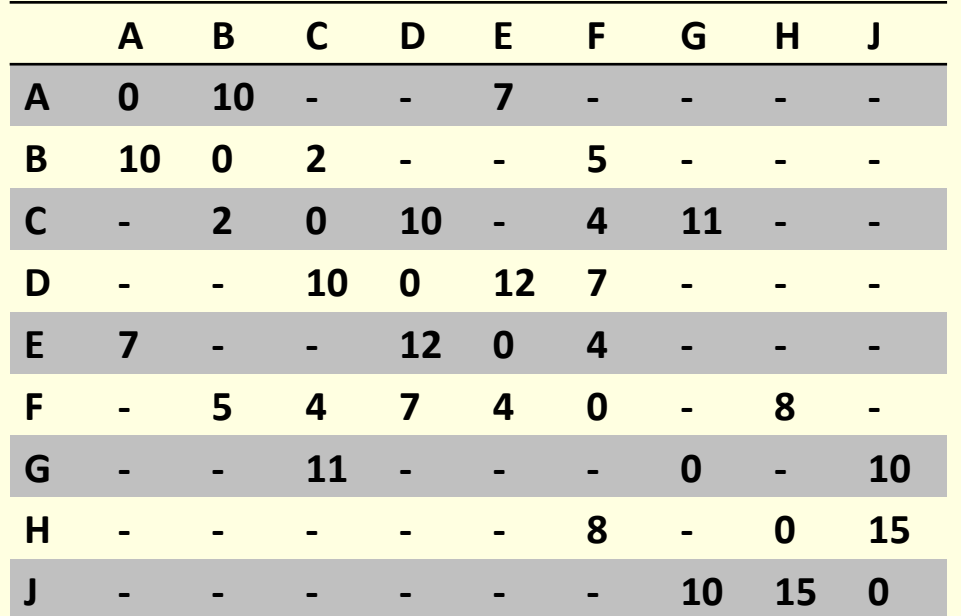

- Consideram problema gasirii unui rute in figura de mai jos de la start la stop.
- Agentul se muta un patrat la fiecare pas vertical sau orizontal.
- Nu se poate deplasa in patratele hasurate.
	- 1. Etichetati cu litere in ordine alfabetica patratele daca se utilizeaza o cautare Greedy.

Nu se tine cont de patratele hasurate pentru distanta **Manhattan** .

*Catalin Stoean*

> Pentru aproximare, folositi distanta Manhattan – numarul de patrate vizitate in directia  $x +$  patratele in directia y pana la tinta.

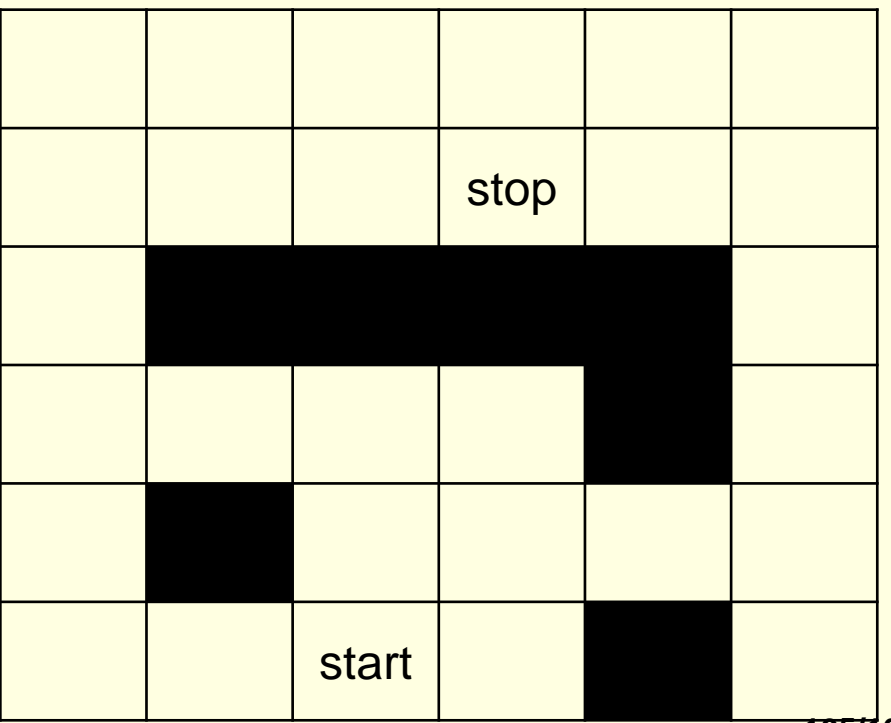

*Catalin Stoean*

- Consideram problema gasirii unui rute in figura de mai jos de la start la stop.
- Agentul se muta un patrat la fiecare pas vertical sau orizontal.
- Nu se poate deplasa in patratele hasurate.
- 2. Etichetati cu litere in ordine alfabetica patratele daca se utilizeaza o cautare A\*.
- Pentru aproximare, folositi distanta Manhattan.

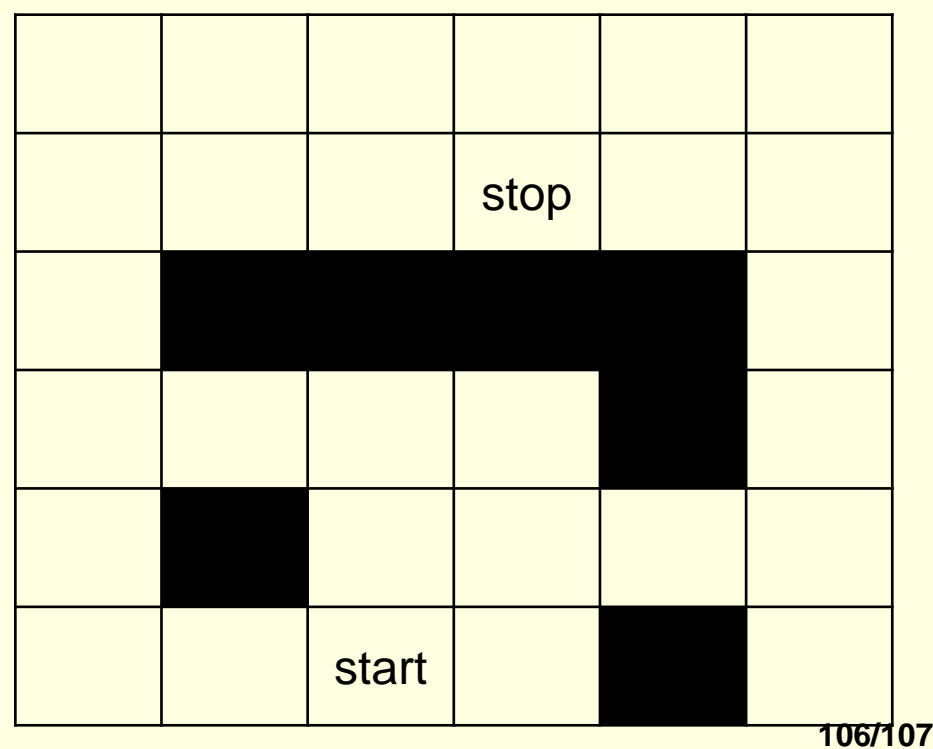

*Catalin Stoean*

- Consideram problema gasirii unui rute in figura de mai jos de la start la stop.
- Agentul se muta un patrat la fiecare pas vertical sau orizontal.
- Nu se poate deplasa in patratele hasurate.
- 3. Presupunem ca graful se extinde la infinit in toate directiile. start si stop raman la aceleasi locatii, la fel si patratele negre. Ce metoda nu mai gaseste nicio solutie?

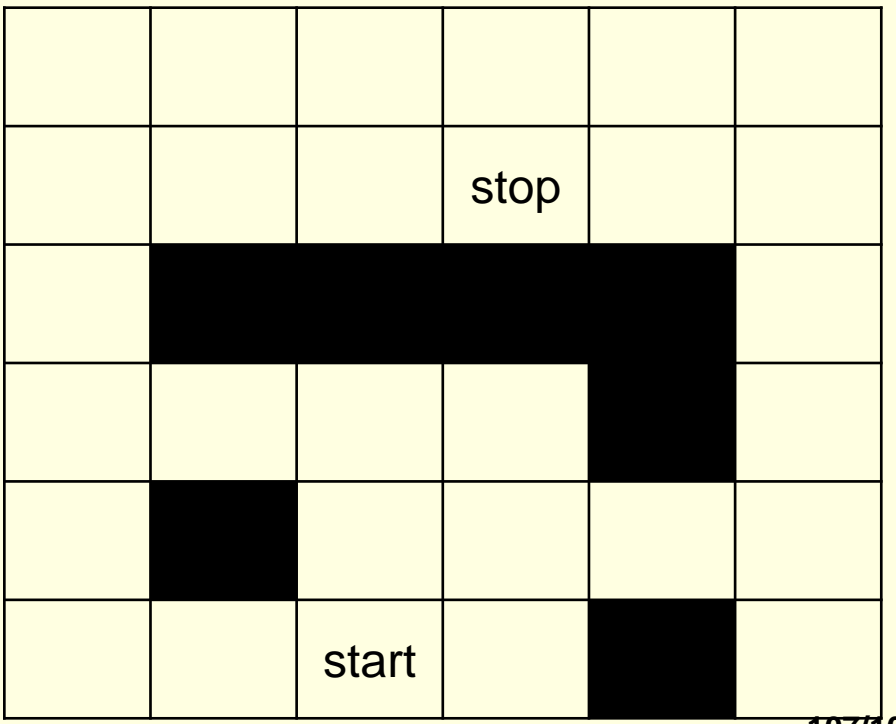